### الجمهورية الجزائرية الديمقراطية الشعبية

### **REPUBLIQUE ALGERIENNE DEMOCRATIQUE ET POPULAIRE**

وزارة التعليم العالي والبحث العلمي

**Ministère de l'Enseignement Supérieur et de la Recherche Scientifique**

جامعة أبي بكر بلقايد –تلمسان **Université Aboubakr Belkaïd-Tlemcen کلیة التكنلوجیا**

**Faculté de Technologie**

**Département de Génie Electrique et Electronique (GEE)**

**Filière : Electronique**

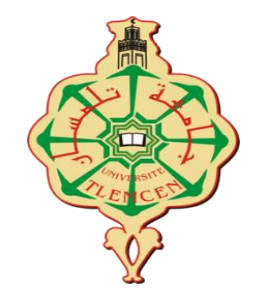

### **MASTER INSTRUMENTATION**

### **PROJET DE FIN D'ETUDES**

**Présenté par** : **Madani Imad Eddine et Bouziane Chahra**

**Intitulé du Sujet :**

### **Simulation et réalisation d'une commande de relais à retard réglable**

*Soutenu en juillet 2021 devant le Jury composé de :*

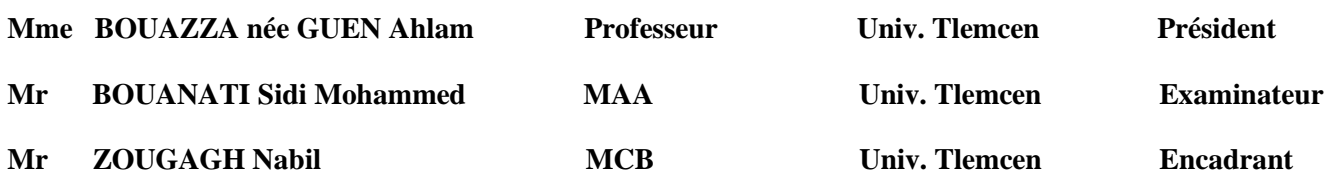

**Année Universitaire : 2020/2021**

# **REMERCIEMENT**

Nous tenons à exprimer toute notre reconnaissance À toutes les Personnes qui ont contribué de loin ou de près au bon Déroulement de notre travail. En particulier, nous adressons nos vifs remerciements À notre encadreur :

 Mr. Zougagh Nabil, ENSEIGNANT à la Faculté des sciences De l'ingénieur pour nous avoir permis De bénéficier de son aide Consistante, de ses conseils judicieux, de ses connaissances Intéressantes dans la matière et De la confiance Qu'il nous a Témoignée. Nous tenons à remercier également

LES MEMBRES DE JURY :

 Mme Bouazza Guen Ahlam, et Mr BOUANATI SIDI MOHAMMED Pour avoir acceptés D'examiner ce travail. Nous voudrions, aussi, à cette occasion exprimer nos Profondes Gratitudes à tous nos enseignants Qui ont Contribué par leur Collaboration Disponibilité et Sympathie à notre formation.

### Dédicaces

*Avant tout, je tiens à remercier le bon Dieu, et l'unique qui*

*M'offre le courage et la volonté nécessaire pour affronter les*

*Différentes difficultés de la vie.*

*Je dédie ce modeste travail à :*

*A ma chère mère*

*A mon père*

*Dans leur mérite, leurs sacrifices et leur qualité humaine m'ont*

*Permis de vivre ce jour A mes frères et mes sœurs A ma chère famille Madani Petit et grand, proche et lointaine. A tous mes amis*

*A Mon binôme Bouziane chahra.*

*En fin à moi-même et toute la promo du master*

*D'instrumentation Électronique 2021*

Madani Imad eddine

### **DÉDICACES**

ń,

*Avant tout, je tiens à remercier le bon Dieu, et l'unique qui M'offre le courage et la volonté nécessaire pour affronter les Différentes difficultés de la vie. Je dédie ce modeste travail à : A mon père A ma chère mère Dans leur mérite, leurs sacrifices et leur qualité humaine m'ont Permis de vivre ce jour, A mes frères et ma sœur A ma chère famille Bouziane. Petit et grand, proche et lointaine. A tous mes amis A Mon binôme Madani Imad Eddine.*

*En fin à moi-même et toute la promo du master*

*D'instrumentation Électronique 2021* 

Bouziane chahra

### **Table des matières**

*.*

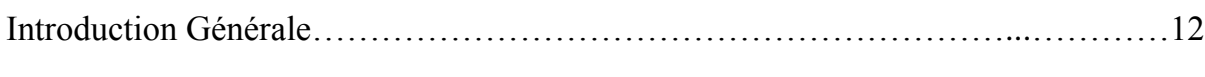

## *Chapitre I : Notions sur les capteurs*

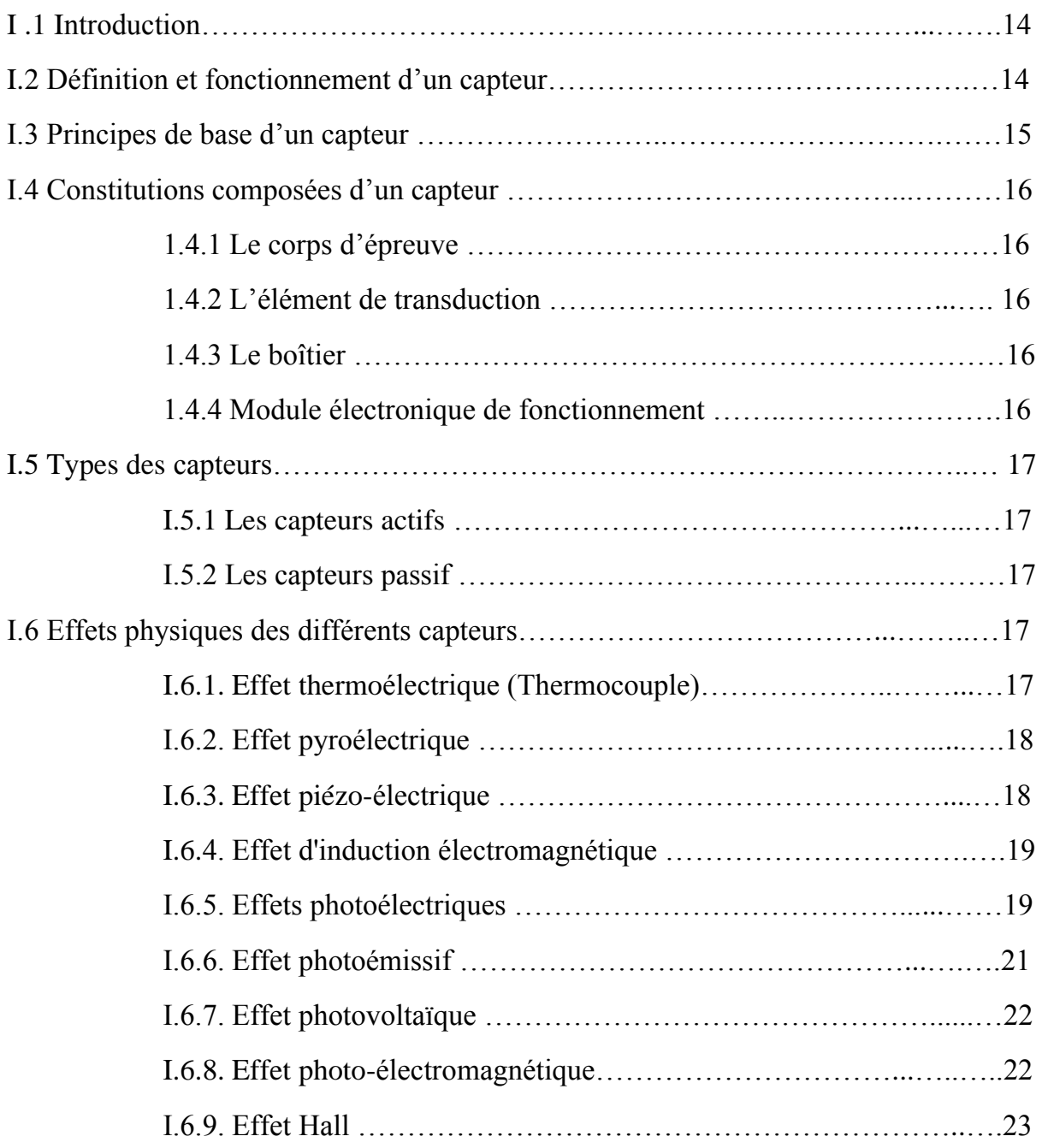

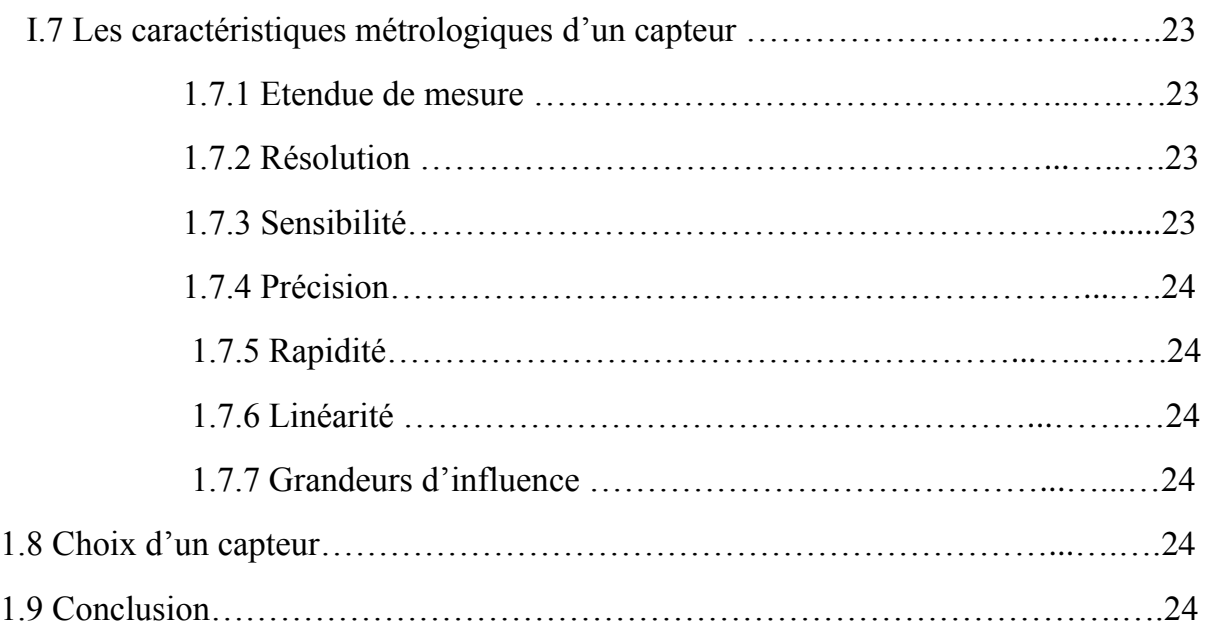

## *Chapitre II :Définition et choix des composants*

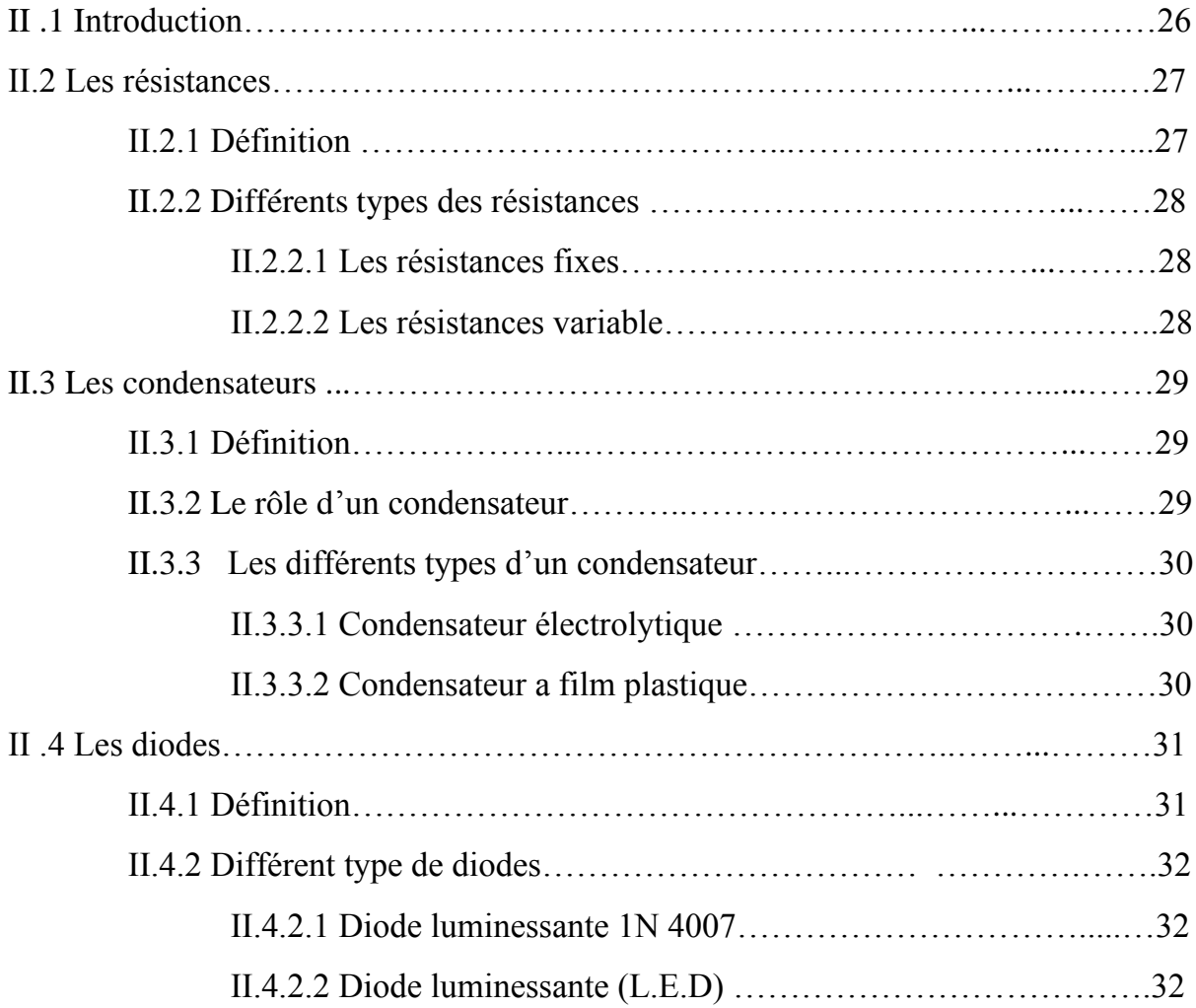

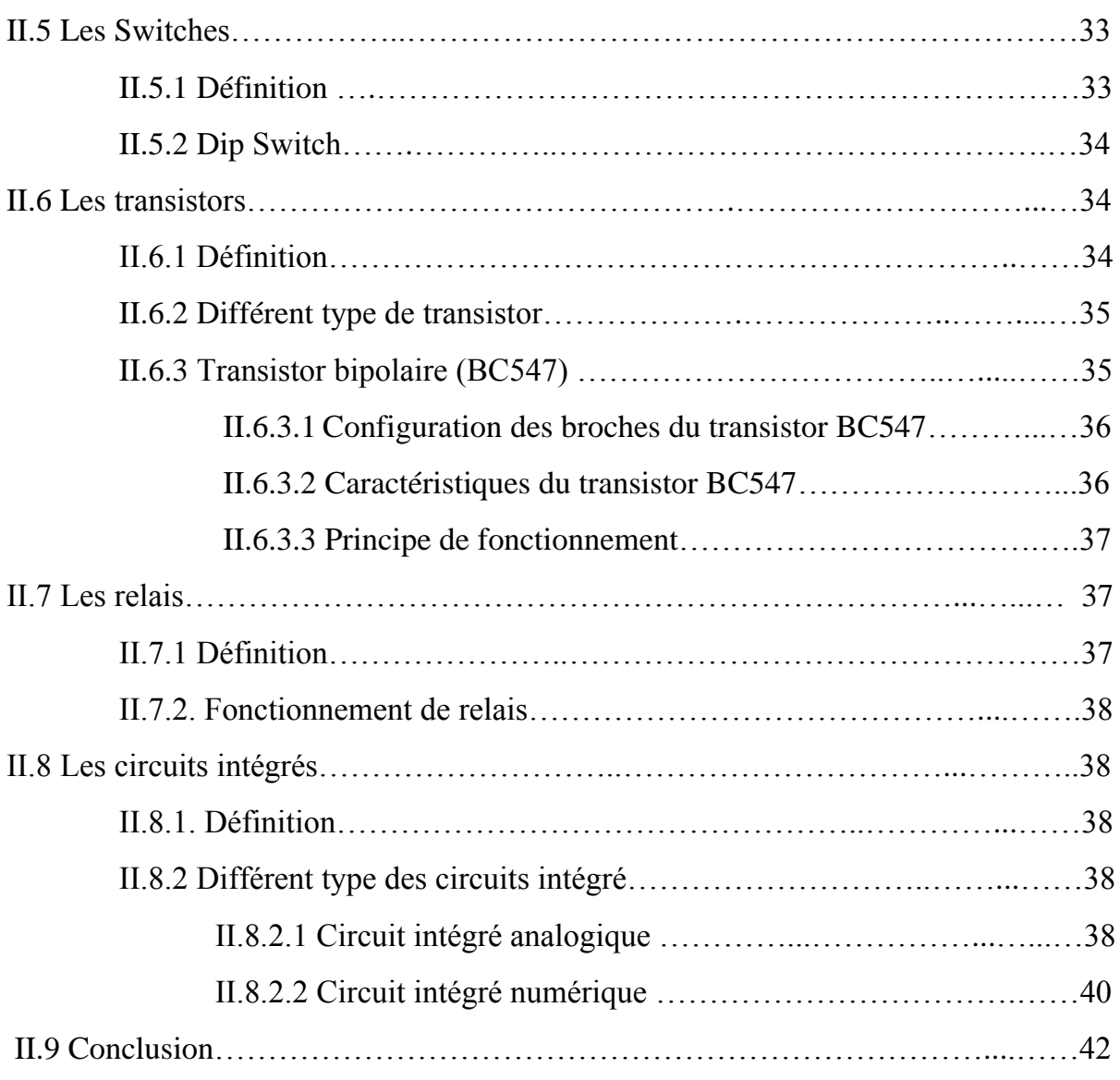

## *Chapitre III : Simulation et réalisation Pratique*

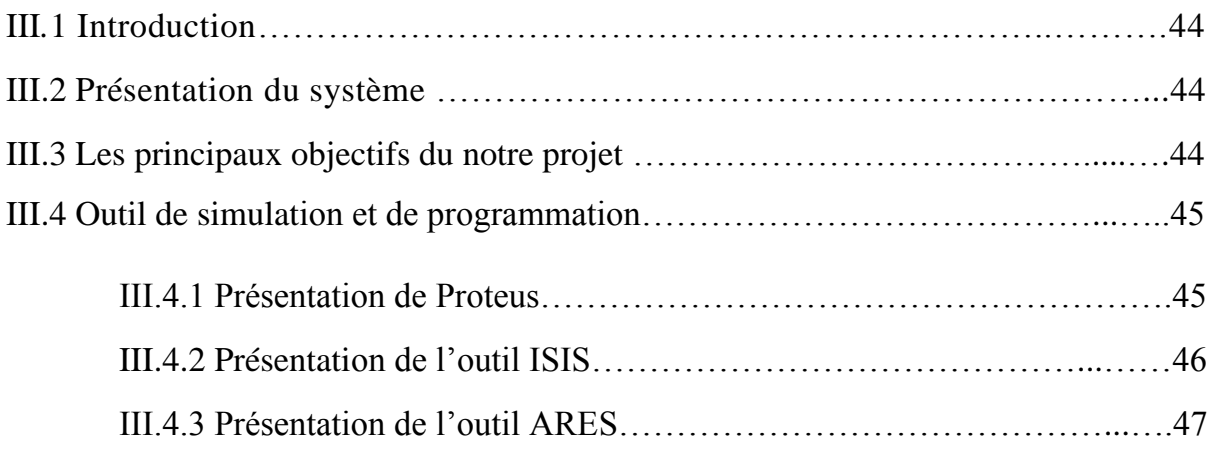

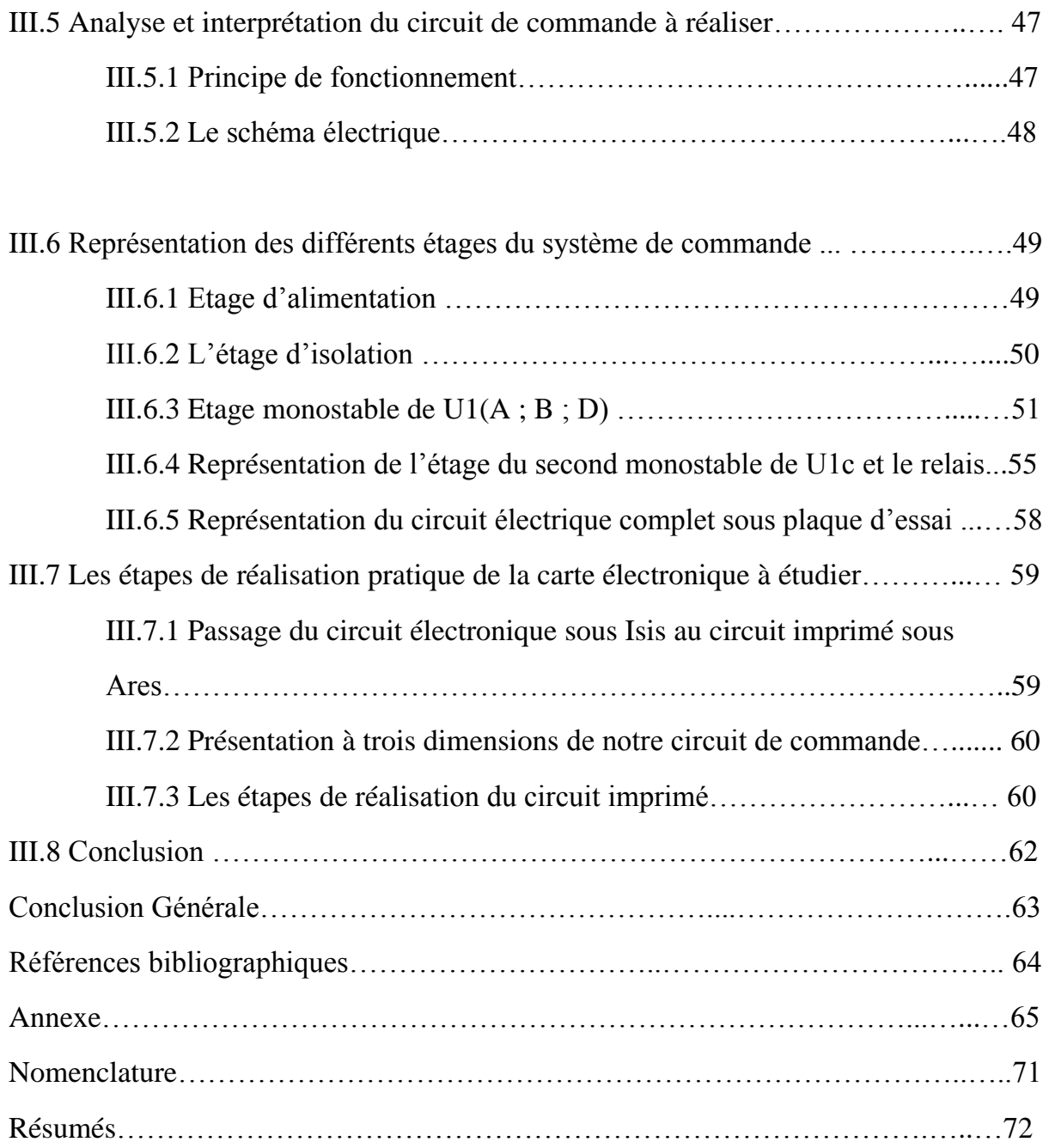

# *Chapitre I*

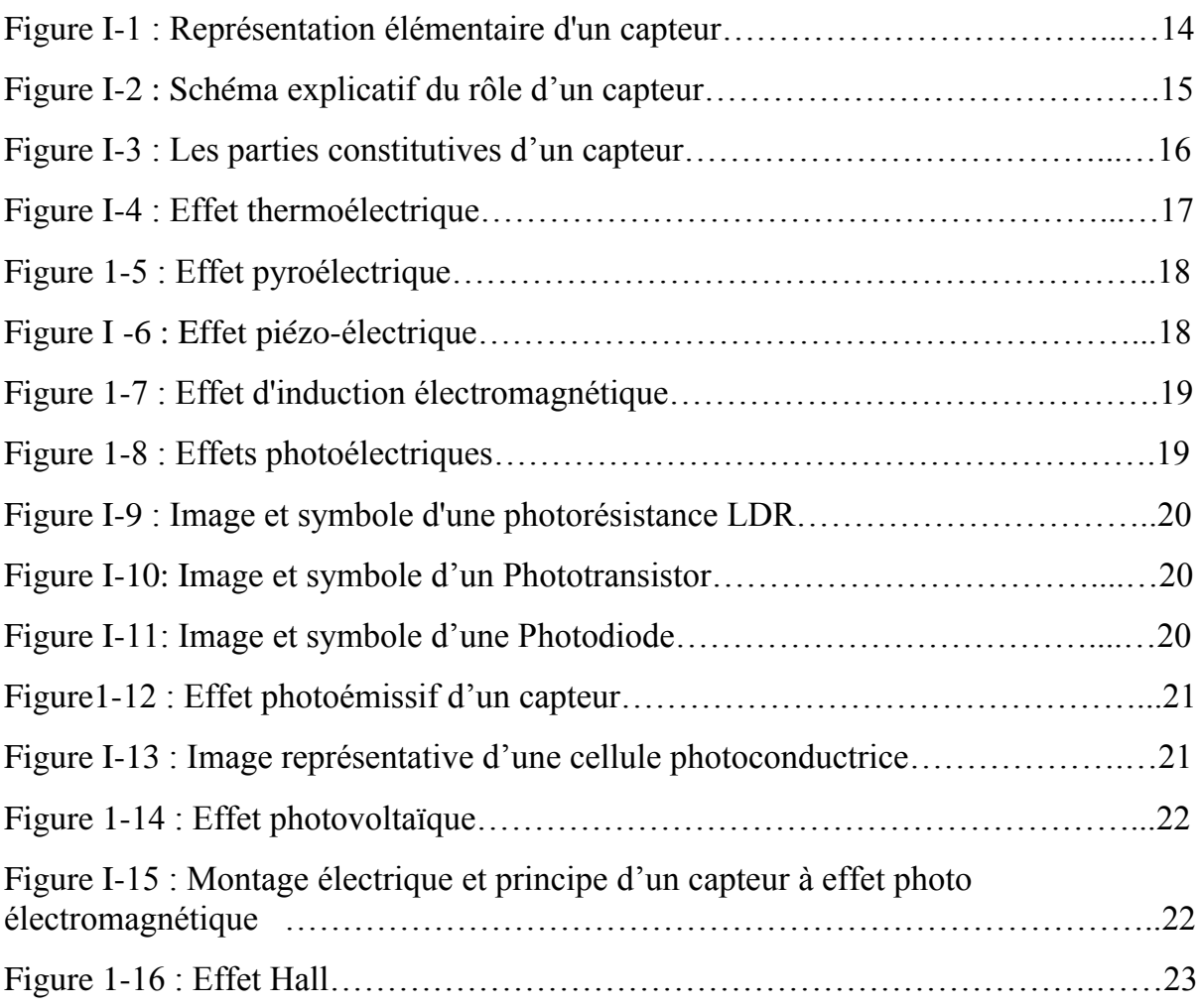

# *Chapitre II*

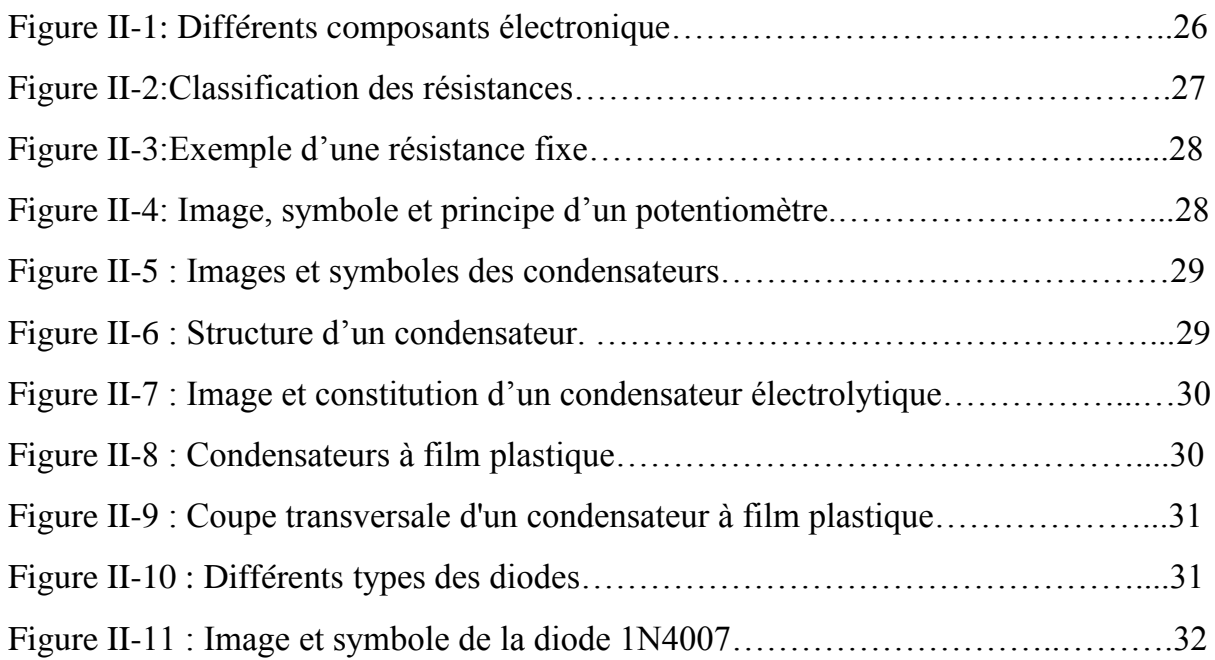

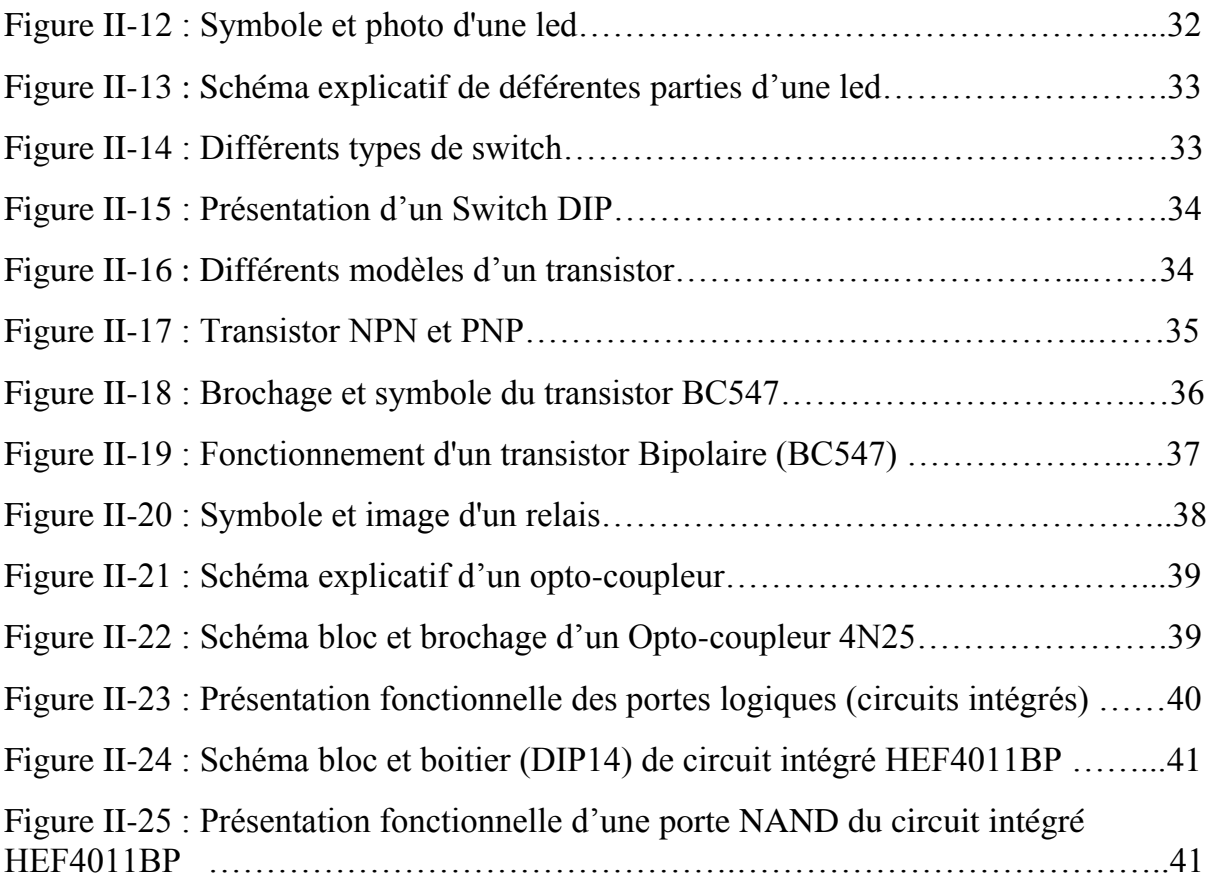

# *Chapitre III*

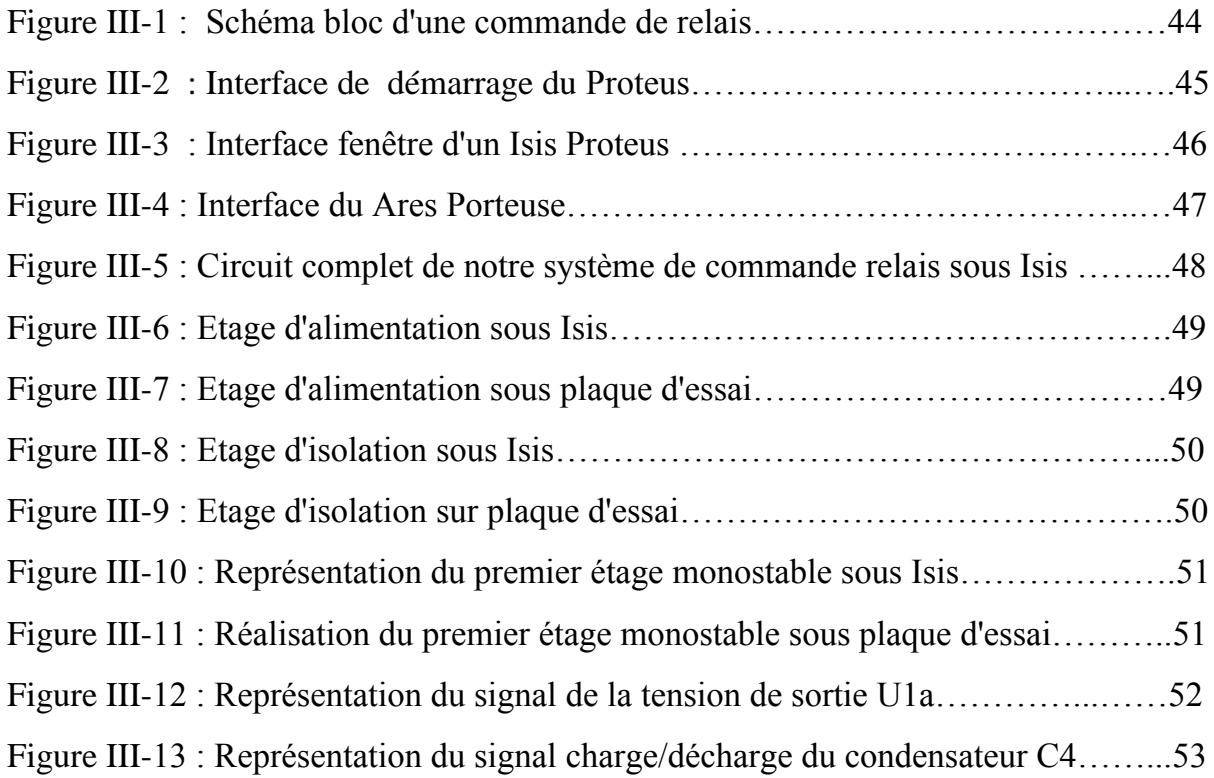

### Table des figures

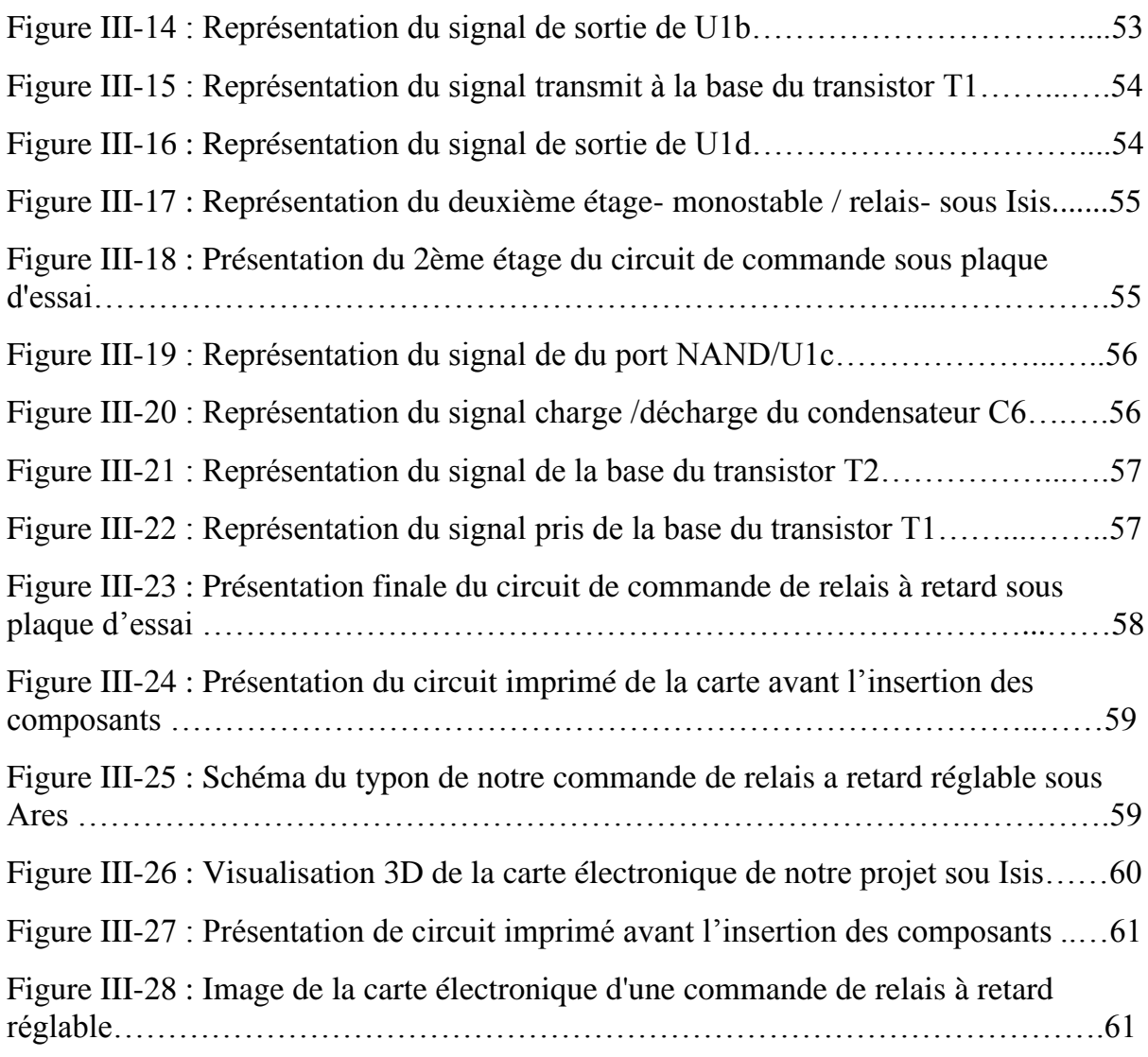

### *Liste des tableaux*

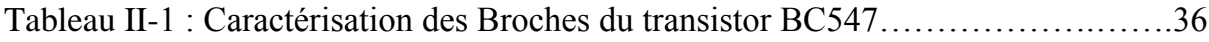

### *Annexe*

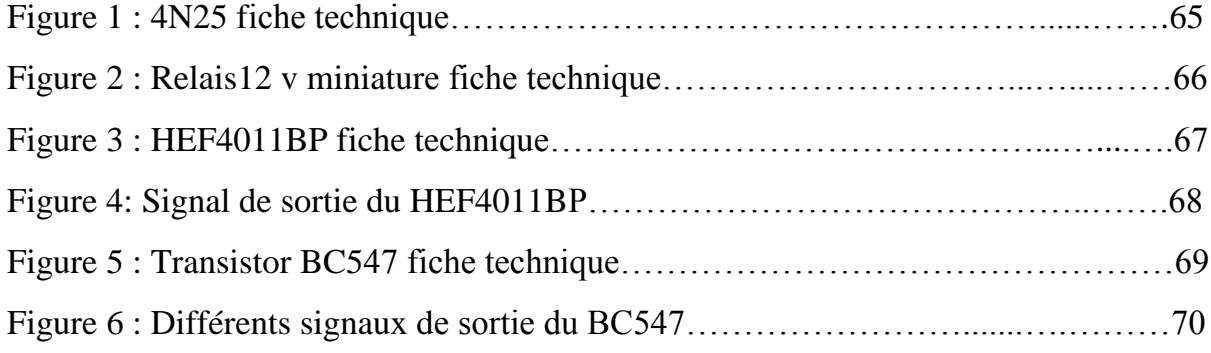

# *Introduction générale*

Un circuit électronique peut paraître complexe, alors qu'il est souvent constitué de circuits électroniques indépendants, parfois appelés modules ou étages. Ces modules sont conçus de dipôles élémentaires : les composants électroniques.

Les principaux « étages » rencontrés en électronique sont :

- $\checkmark$  L['alimentation](https://fr.wikipedia.org/wiki/Alimentation_%C3%A9lectrique)
- $\checkmark$  L'élément sensible : capteur ou transducteur.
- $\checkmark$  Les filtres
- L['amplification](https://fr.wikipedia.org/wiki/Amplificateur_%C3%A9lectronique) (signal, son, lumière…..etc.)
- $\checkmark$  L['informatique](https://fr.wikipedia.org/wiki/Informatique) : [circuits logiques,](https://fr.wikipedia.org/wiki/Circuit_logique_programmable) [bus,](https://fr.wikipedia.org/wiki/Bus_(informatique)) mémoires... etc.
- $\checkmark$  Le [traitement du signal](https://fr.wikipedia.org/wiki/Traitement_du_signal)
- $\checkmark$  L'étage de [puissance](https://fr.wikipedia.org/wiki/%C3%89lectronique_de_puissance)

Par-ailleurs, un circuit électrique est un support, en général, une plaque permettant de maintenir et de relier un ensemble de composants électronique entre eux, dans le but de réaliser un circuit électronique complexe à usage bien définit, on le désigne aussi par le terme « carte électronique ».

Notre objectif dans ce mémoire est de réaliser une carte électronique avec accessoire nécessaire, interpréter les différents étages électroniques et comprendre le bon fonctionnement de notre système à réaliser, intitulé : « Simulation et réalisation d'une commande de relais à retard réglable »

Notre projet est organisé en trois chapitres à savoir :

- $\checkmark$  Premier chapitre où nous allons traiter les notions générales du capteur.
- $\checkmark$  Le deuxième chapitre regroupera les principaux composants qui constituant notre carte électronique, en justifiant leur choix.
- $\checkmark$  Finalement, le dernier chapitre sera consacré à l'outil utilisé pour l'assemblage et la simulation des schémas et circuit édité, avec une partie pratique et réalisation.

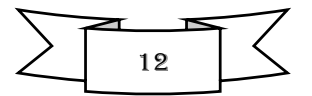

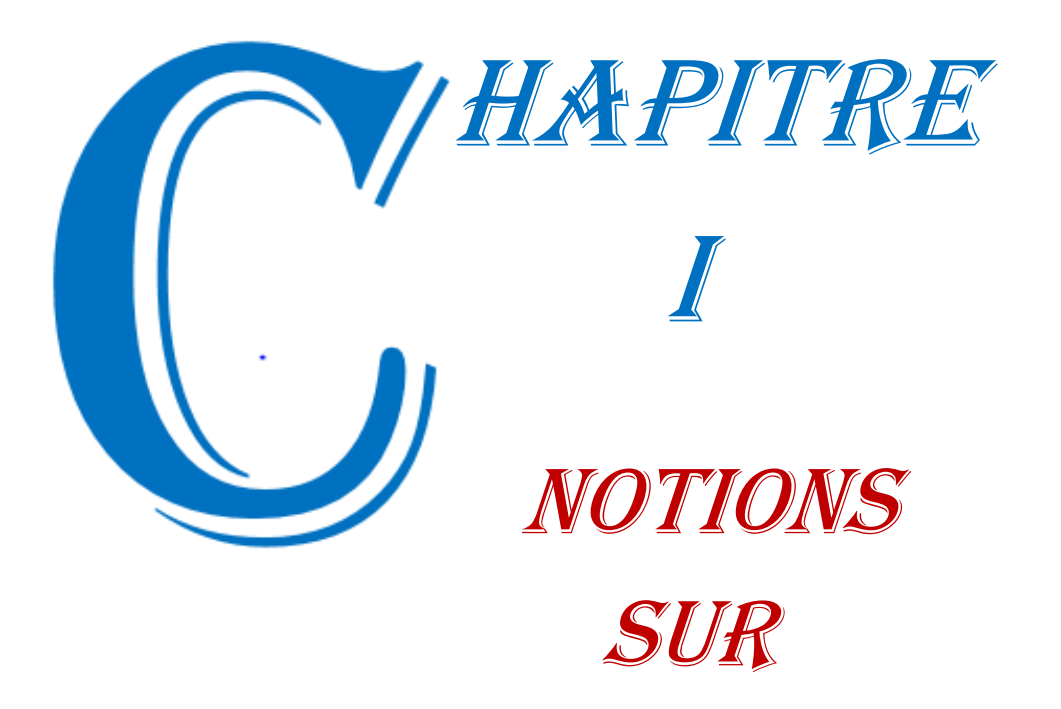

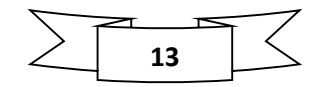

Les capteurs

#### **I.1 introduction**

 Quotidiennement, il est nécessaire de faire des mesures des grandeurs physiques. Une mesure est disponible si le système de mesure est accessible et facile à utiliser.

Dans une expérience scientifique un système de mesure doit présenter les caractéristiques suivantes : fiabilité, lecture facile, une sensibilité constante dans le temps et facilité d'enregistrer l'information reçue. L'interface imposé entre de tout système de mesure moderne et le monde réel est lier par un composant incontournable nommé « capteur », ce dernier permet de transformer une grandeur physique en une grandeur électrique.

Dans ce chapitre, nous allons présenter le capteur d'une manière générale avec les différents effets physiques intervenant dans son fonctionnement en citant quelques propriétés et caractéristiques importantes pour le bon choix du capteur.

#### **I.2 Définition et fonctionnement d'un capteur**

Un capteur est un dispositif transformant l'état d'une grandeur physique telle que la température, l'humidité, la lumière…etc. en une grandeur électrique, pratiquement : une tension électrique, une intensité de courant ou une charge.

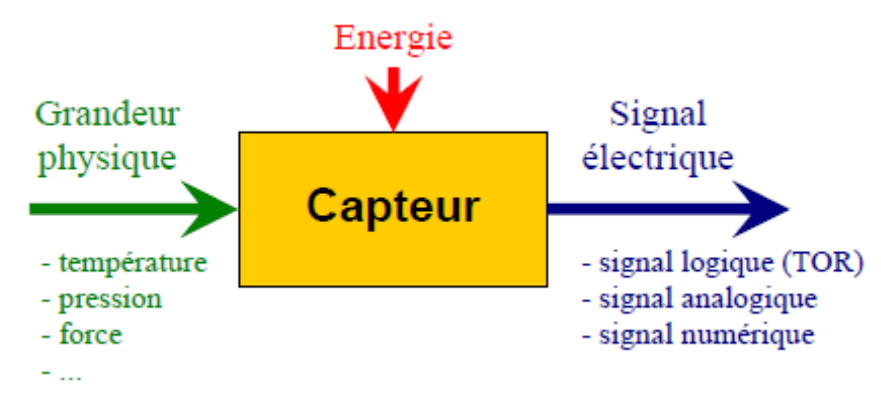

 **Figure I-1 :** Représentation élémentaire d'un capteur

Le capteur se distingue de l'instrument de mesure par le fait qu'il ne s'agit que d'une simple interface entre un processus physique et une information manipulable. Par ailleurs, l'instrument de mesure est un appareil autonome se suffisant à lui-même, disposant d'un affichage ou d'un système de stockage des données.

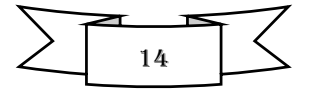

#### **I.3 Principes de base d'un capteur**

Avant d'expliquer le principe de base d'un capteur, il est nécessaire de connaître quelques définitions de métrologie.

Tout d'abord, il faut savoir que mesurer une grandeur physique c'est attribuer une valeur quantitative en prenant pour référence une grandeur de même nature appelée unité. Ensuite d'autres définitions doivent être connues comme :

- $\checkmark$  Le mesurande : c'est l'objet de la mesure ou plus simplement la grandeur à mesurer.
- Le mesurage : c'est l'ensemble des opérations pour déterminer la valeur du mesurande.
- $\checkmark$  La mesure c'est le résultat du mesurage, autrement dit, c'est la valeur du mesurande.

Ces définitions permettent de donner une idée claire d'un capteur. En effet un capteur est un dispositif dont les caractéristiques physiques sont sensibles au mesurande. Lorsque ce dispositif est soumis à ce mesurande il fournit une réponse sous la forme d'une grandeur électrique exploitable qui est en général de nature électrique.

Le schéma suivant synthétise bien ce qu'est un capteur :

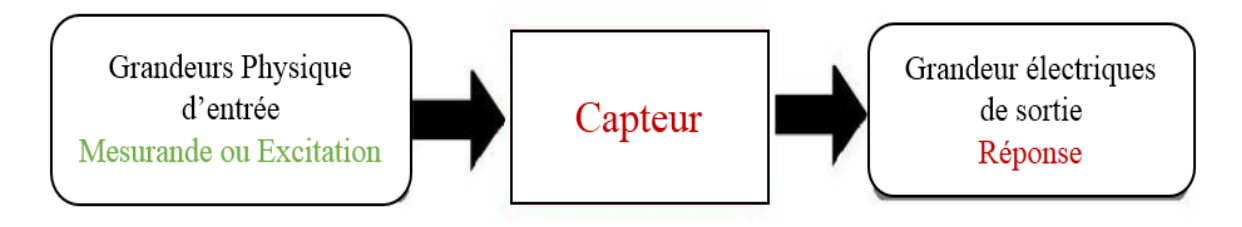

**Figure I-2 :** Schéma explicatif du rôle d'un capteur

On peut tirer une relation mathématique des lois physiques entre la grandeur d'entrée et la grandeur de sortie. Cette relation entre le mesurande m et la sortie s  $(s = f (m))$  s'appelle courbe d'étalonnage du capteur.

Le capteur est dit linéaire si la courbe d'étalonnage est une droite ou sinon le capteur est dit non linéaire.

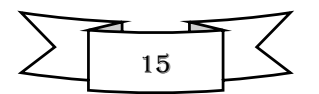

#### **I.4 Constitutions composées d'un capteur**

Les parties constitutives d'un capteur sont visualisées dans la figure ci-dessous :

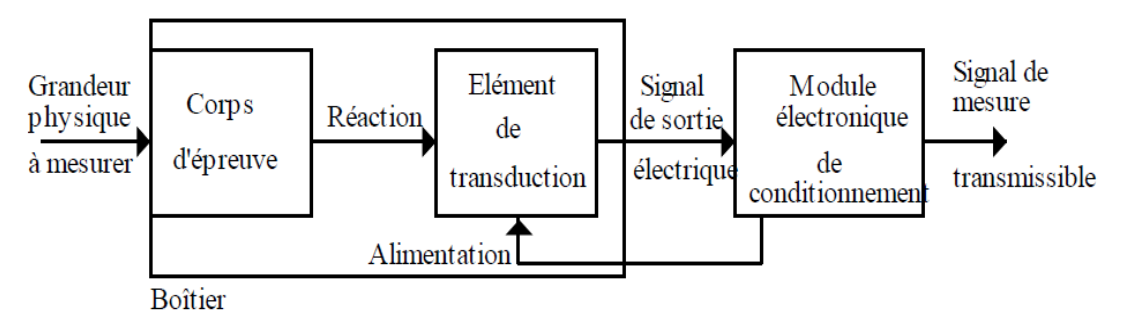

**Figure 1-3 :** Les parties constitutives d'un capteur.

#### *1.4.1 Le corps d'épreuve*

C'est un élément mécanique qui réagit à la grandeur à mesurer, il a pour rôle de transformer la grandeur à mesurer en une autre grandeur physique dite mesurable. Cette grandeur constitue la réaction du corps d'épreuve (Exemple : Membrane, Micro-levier,

Micro-pont, Etc…).

#### *1.4.2 L'élément de transduction*

C'est un élément sensible lié au corps d'épreuve. Il traduit les réactions du corps d'épreuve en une grandeur électrique constituant le signal de sortie (Exemple : Condensateur variable, Résistance variable).

#### *1.4.3 Le boîtier*

C'est un élément mécanique de protection, de maintien et de fixation du capteur.

#### *1.4.4 Module électronique de fonctionnement*

Il a, selon les cas, les fonctions suivantes :

- $\checkmark$  Alimentation électrique du capteur (si nécessaire)
- $\checkmark$  Mise en forme et amplification du signal de sortie
- Filtrage, amplification
- Conversion du signal (CAN, …)

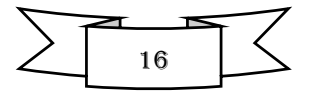

#### **II.5 Types des capteurs**

#### *II.5.1 Les capteurs actifs*

Représente la Source qui produit un signal électrique traduisant le mesurande aussi fidèlement que possible. La sortie "S" peut être soit :

- $\checkmark$  Une charge
- $\checkmark$  Une tension
- $\checkmark$  Un courant

#### *II.5.2 Les capteurs passif*

Représente l'impédance dont la variation traduit le mesurande et qui est mesurable que par un circuit approprié (conditionneur) et qui est alimenté par une source extérieure.

La sortie "S" peut être soit :

- $\checkmark$  Une résistance
- $\checkmark$  Une inductance
- $\checkmark$  Une capacité

#### **I.6 Effets physiques des différents capteurs**

#### *I.6.1 Effet thermoélectrique (Thermocouple)*

C'est un circuit formé de deux conducteurs de nature chimique différente dont les jonctions sont à des températures différentes  $T_1$  et  $T_2$ ; il est donc le siège d'une force électromotrice. On détermine alors une température inconnue  $T_1$  lorsque  $T_2$  est connue (0°C par exemple).

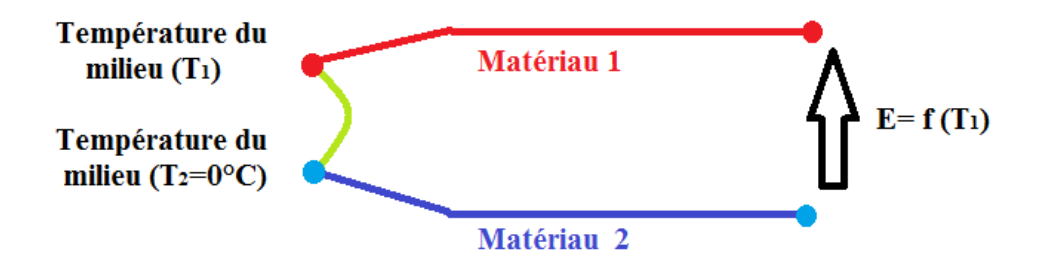

**Figure 1-4:** Effet thermoélectrique

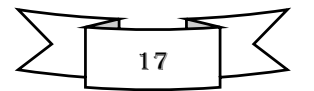

#### *I.6.2 Effet pyroélectrique*

Certains cristaux dits pyroélectriques, le sulfate de tri glycine par exemple, ont une polarisation électrique spontanée qui dépend de leur température.

#### **Application**

 $\checkmark$  Un flux de rayonnement lumineux absorbé par un cristal pyroélectrique élève sa température, ce qui entraîne une modification de sa polarisation qui est mesurable par la variation de tension aux bornes d'un condensateur associé.

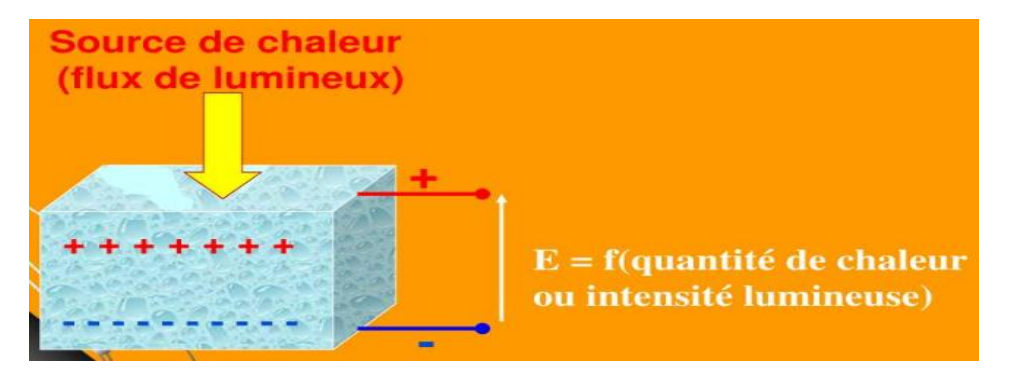

**Figure 1-5 :** Effet pyroélectrique

#### *I.6.3. Effet piézo-électrique*

L'application d'une force et plus généralement d'une contrainte mécanique à certains matériaux dits piézo-électriques (le quartz par exemple) entraîne l'apparition d'une déformation et de deux charges électriques à même quantité, mais de signe différent sur les faces opposées.

#### **Application**

 $\checkmark$  Mesure de forces ou de grandeurs s'y ramenant (pression, accélération) à partir de la tension provoquée par les variations de la charge aux bornes de l'élément piézoélectrique.

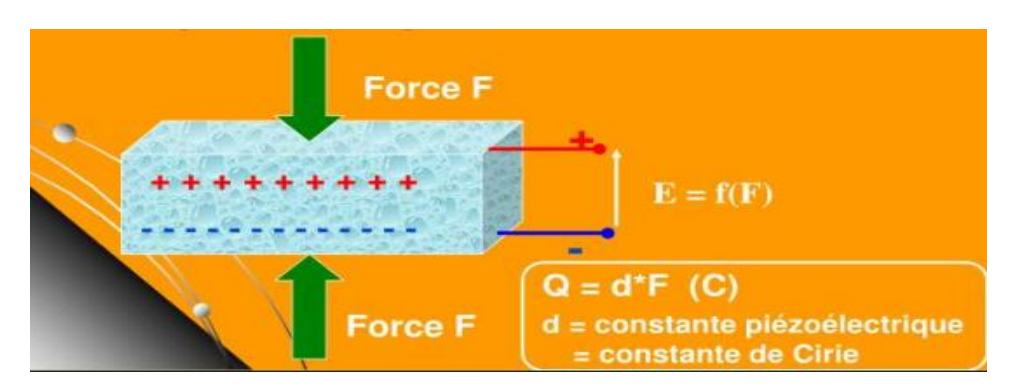

**Figure1-6 :** Effet piézo-électrique

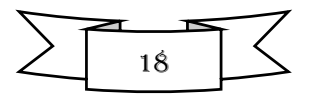

#### *I.6.4 Effet d'induction électromagnétique*

Lorsqu'un conducteur se déplace dans un champ d'induction fixe, il est le siège d'une force-électro-motrice (f.e.m) proportionnelle à sa vitesse de déplacement.

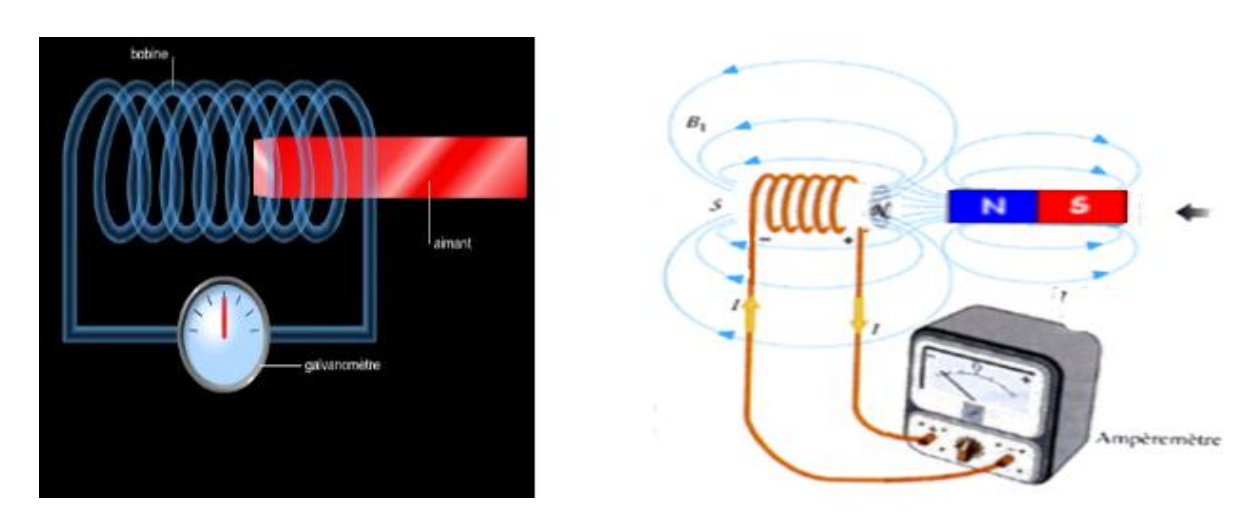

**Figure 1-7 :** Effet d'induction électromagnétique.

#### *I.6.5 Effets photoélectriques*

On distingue plusieurs effets photoélectriques, qui diffèrent par leurs manifestations mais qui ont pour origine commune la libération de charges électriques dans la matière, sous l'influence d'un rayonnement lumineux ou plus généralement électromagnétique, dont la longueur d'onde est inférieure à une valeur de seuil de caractéristique du matériau.

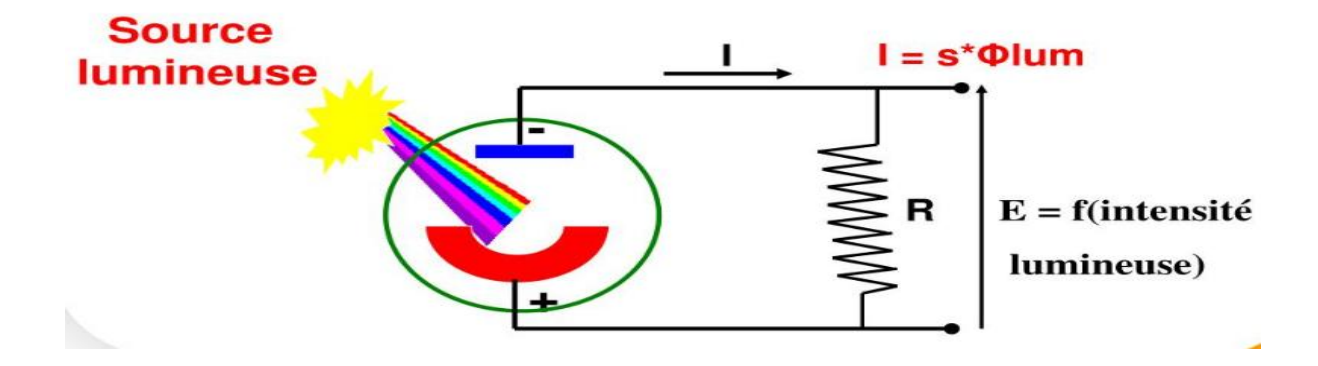

**Figure 1-8:** Effets photoélectriques

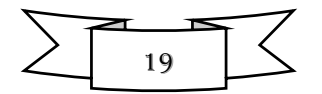

#### Application

Ĵ

 $\checkmark$  La Photorésistance (LDR) dont la valeur de sa résistance varie (diminue en générale) en fonction de l'intensité lumineuse.

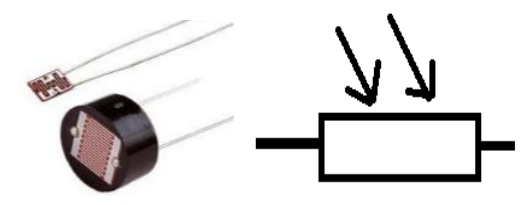

**Figure I-9 :** Image et symbole d'une photorésistance LDR

 $\checkmark$  Le phototransistor bipolaire dont la base est sensible au rayonnement lumineux, l'éclairement de la base conduit à une photo courant Iph que l'on peut appeler courant de commande du transistor. Celui-ci apparaît dans la jonction collecteur-base sous la forme:

$$
I_{C}=\beta I_{ph}+I_{CE0}
$$

- 
- **I**<sub>ph</sub>: Courant commande de transistor **I**CE0: Courant de fuite

 **I<sup>C</sup> :** Courant de colecteur **β :** amplification du transistor

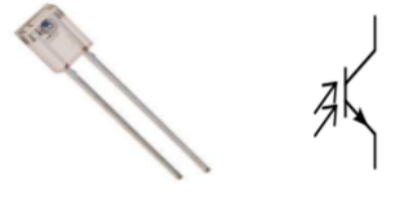

**Figure I-10:** Image et symbole d'un Phototransistor

 La Photodiode, composant semi-conducteur, ayant la capacité de détecter un rayonnement du domaine optique et de le transformer en signal électrique qui augmente proportionnellement par l'intensité lumineuse.

L'expression du courant Id traversant la jonction est alors :

$$
Id=Is\left(e^{\frac{Vg}{n.Vt}}-1\right)-Iph
$$

Id: Courant totale qui traverse la diode

**:** Courant de saturation

Vg :Tension au borne de la diode

Vt : Tension thermique

n : Facteur d'idéalité

Iph : Courant généré par la photodiode, en présence de la lumière

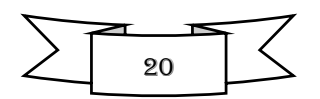

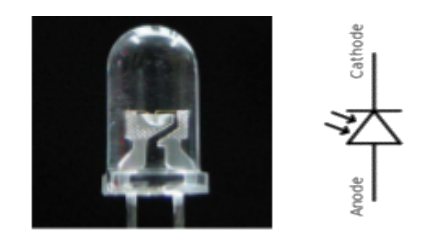

**Figure I-11** : Image et symbole d'une Photodiode

#### *I.6.6 Effet photoémissif*

Les électrons libérés sont émis hors de la cible éclairée et forment un courant collecté par application d'un champ électrique.

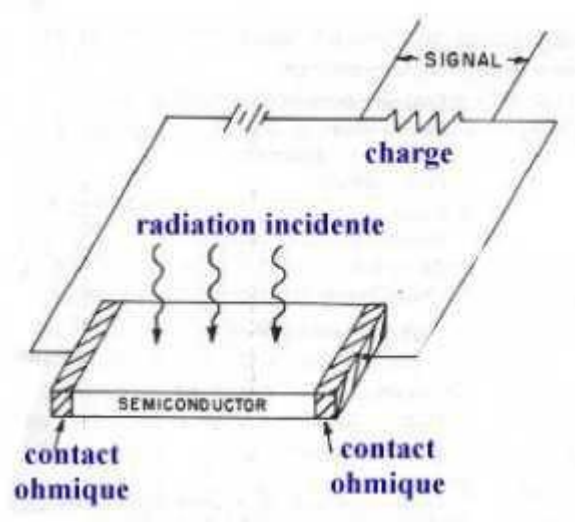

**Figure1-12 :** Effet photoémissif d'un capteur

#### **Application**

 $\checkmark$  Cellule photoconductrice, capteur résistif qui est caractérisé par l'influence du flux de rayonnement reçu sur la valeur de sa résistance qui provoque la libération des charges électriques sous l'influence de la lumière dans le matériau et donc augmentation de la conductance.

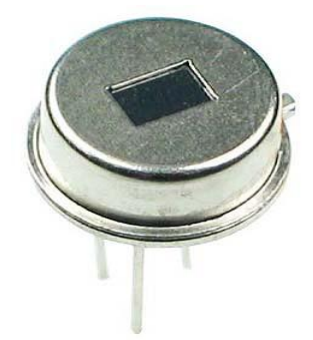

**Figure I-13 :** Image représentative d'une cellule photoconductrice

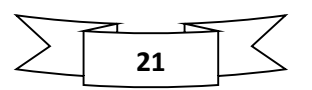

#### *I.6.7 Effet photovoltaïque*

Quand la lumière impressionne la limite entre le semi-conducteur et la fin couche de métal, un courant est généré sans exiger de f.é.m. extérieure.

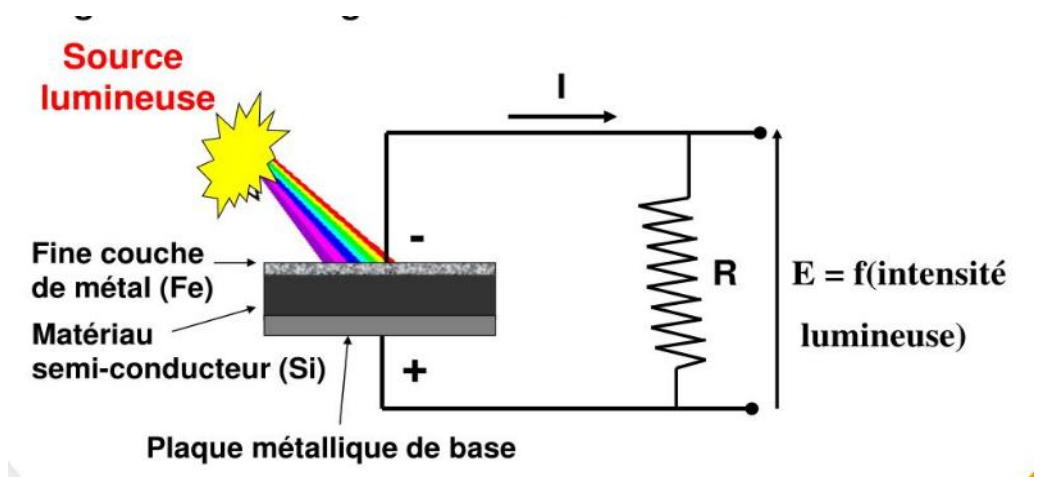

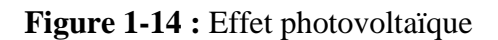

#### **Application**

 $\checkmark$  Les panneaux solaires

#### *I.6.8. Effet photo-électromagnétique*

L'application d'un champ magnétique perpendiculaire au rayonnement provoque dans le matériau éclairé l'apparition d'une tension électrique dans la direction normale au champ et au rayonnement.

#### **Application**

 $\checkmark$  Les effets photo-électro-magnétique sont à la base de méthodes de mesure des grandeurs photométriques d'une part, et d'autre part ils assurent, la transposition en signal électrique des informations dont la lumière peut être le véhicule.

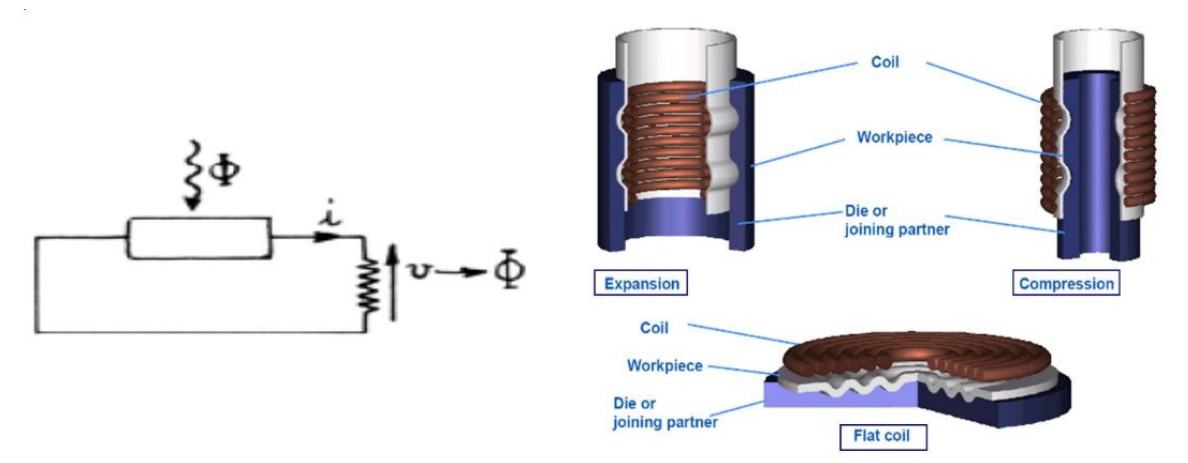

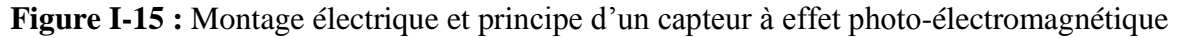

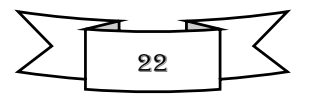

#### *I.6.9 Effet Hall*

Un barreau de semi-conducteur soumis à un champ magnétique uniforme B et traversé par un courant I, est le siège d'une force électromotrice UH sur ses deux faces.

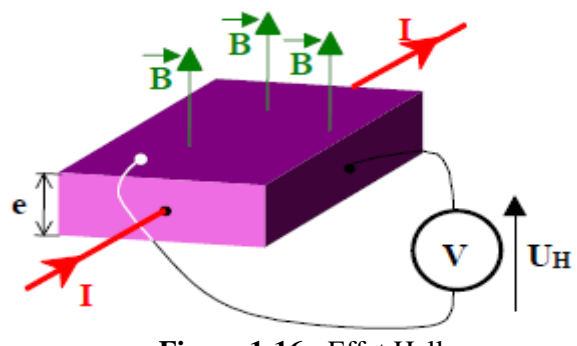

**Figure 1-16 :** Effet Hall

La tension de Hall UH est définie par la relation ci-dessous

 $U_H = R$ H  $I.B$  $\boldsymbol{e}$ 

Ï

Avec : R<sub>H</sub> : constante de Hall (dépend du semi-conducteur) I : intensité de la source de courant (A)

B : intensité du champ magnétique (T)

e : épaisseur du barreau de silicium.

Si on maintient le courant I constant, on a donc une tension  $U_H$  proportionnelle au champ magnétique B : U<sub>H</sub> = k.B avec k constante égale à  $R_H$ <sup>-</sup> e

#### **Application**

 $\checkmark$  Capteur de proximité à effet Hall où la détection de position se fait sans contacts, dans les [moteurs sans balais,](https://fr.wikipedia.org/wiki/Moteur_sans_balais) par exemple, en détectant la variation de champ magnétique lors du passage des pôles du rotor ou d'une pièce magnétique disposée de telle sorte qu'elle représente l'image des pôles de la machine.

#### **I.7 Les caractéristiques métrologiques d'un capteur**

#### *1.7.1 Etendue de mesure*

Valeurs extrêmes pouvant être mesurée par le capteur.

#### *1.7.2 Résolution*

La plus petite variation de grandeur mesurable par le capteur.

#### *1.7.3 Sensibilité*

Variation du signal de sortie par rapport à la variation du signal d'entrée.

#### *1.7.4 Précision*

Aptitude du capteur à donner une mesure proche de la valeur vraie.

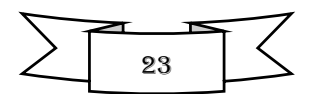

#### *1.7.5 Rapidité*

Temps de réaction du capteur. La rapidité est liée à la bande passante.

#### *1.7.6 Linéarité*

Elle représente l'écart de sensibilité sur l'étendue de mesure.

#### *1.7.7 Grandeurs d'influence*

Grandeur physique autre que le mesurande dont la variation peut modifier la réponse du capteur telles-que : la température, pression, humidité, champs magnétiques…

#### **1.8 Choix d'un capteur**

Le choix d'un capteur approprié s'effectue en vérifiant que ses caractéristiques métrologiques sont compatibles avec les conditions imposées par le cahier des charges. Ces conditions sont de deux types :

- $\checkmark$  Conditions sur la mesurande
- $\checkmark$  Conditions sur l'environnement de mesure.

### **1.9 Conclusion**

 On a entamé, dans ce chapitre, une généralité sur les capteurs, qui sont les premiers éléments d'une chaine d'acquisition.

Nous avons cité les différents paramètres qui influençant sur les capteurs, ainsi, on a soulevé l'importance des caractéristiques métrologiques des capteurs.

Le prochain chapitre, sera consacré à la présentation des composants que nous allons utiliser pour réaliser notre projet.

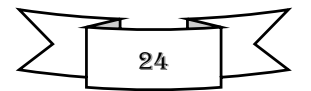

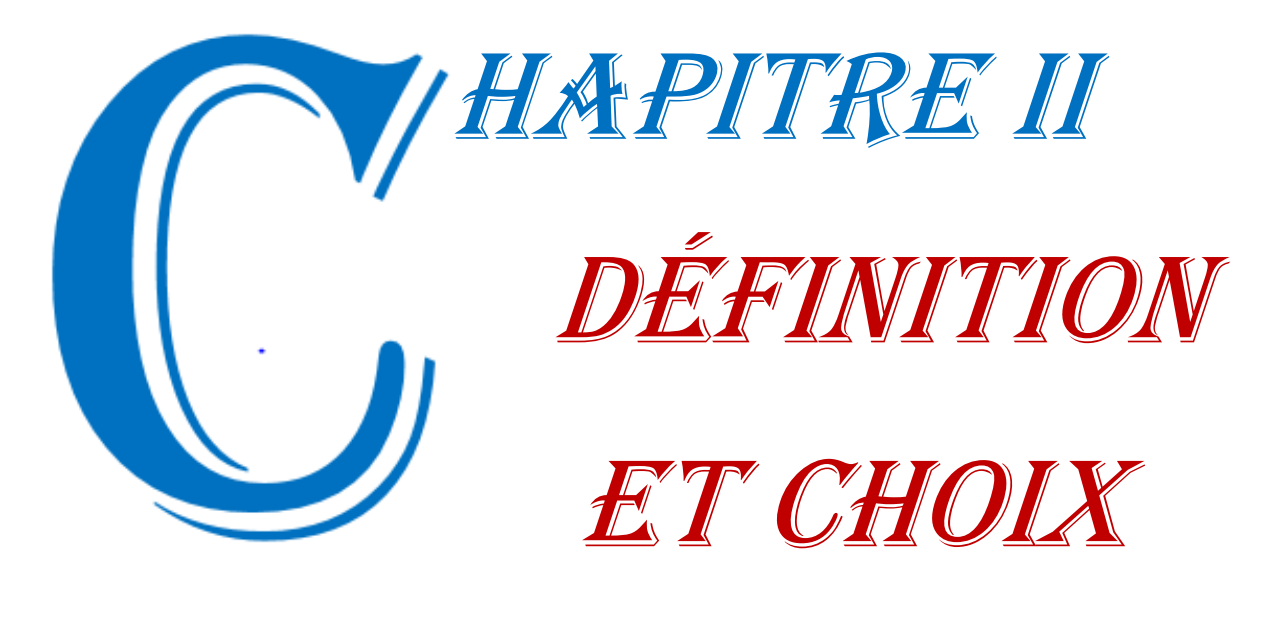

# DES

**COMPOSANT** 

#### **II.1 Introduction**

Un composant électronique est un élément destiné à être assemblé avec d'autres, afin de réaliser une ou plusieurs fonctions électroniques. Les composants forment de très nombreux types et catégories, ils répondent à divers standards de l'industrie aussi bien pour leurs caractéristiques électriques que pour leurs caractéristiques géométriques. Il est possible de définir un composant électronique comme étant un élément qui permet de forme un circuit électrique et d'effectuer une fonction spécifique. La fonction électronique d'un composant est la raison pour laquelle il est utilisé.

Donc quel sont les composant nécessaire pour réaliser une commande de relais à retard, réglable ?

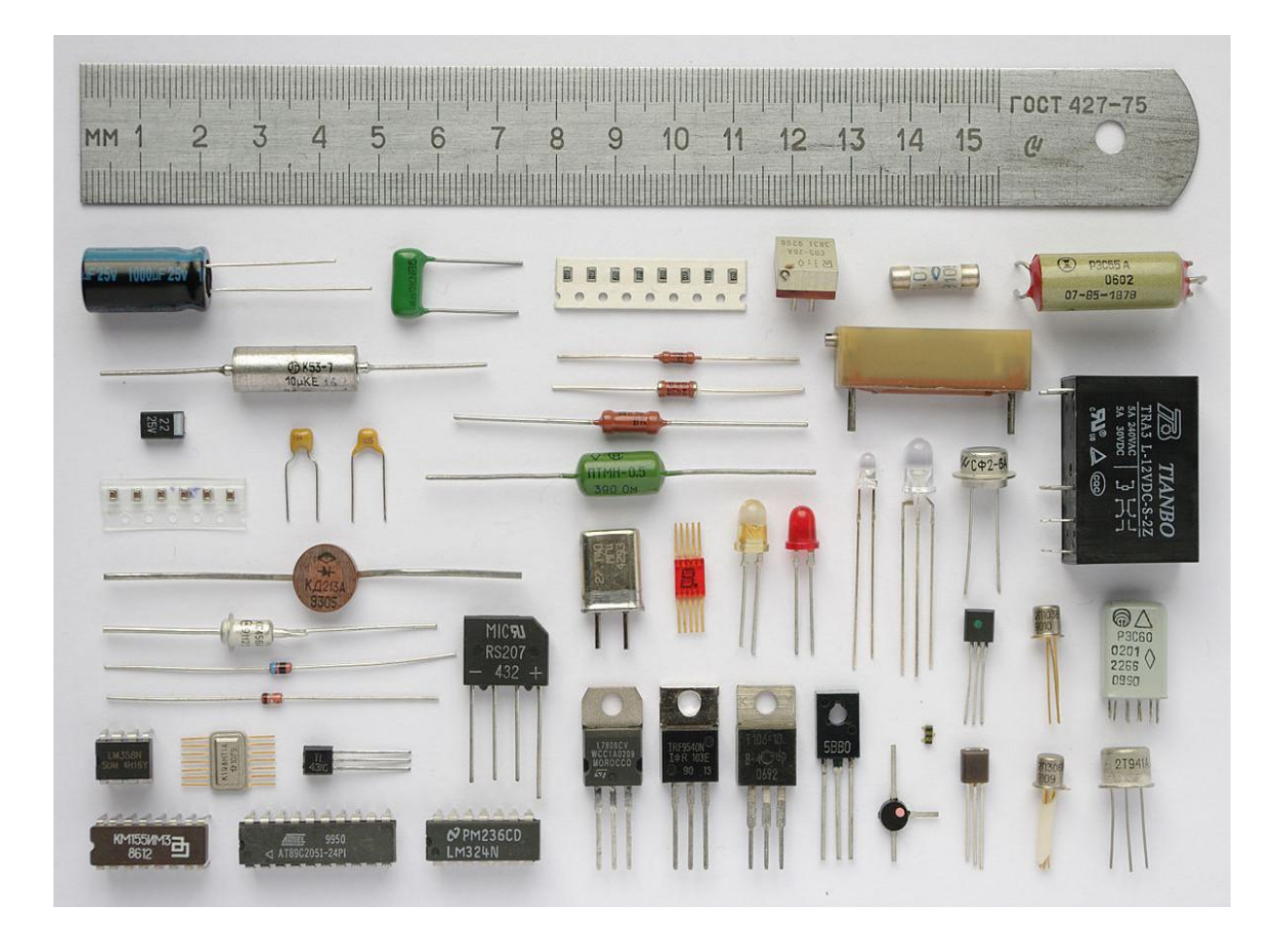

**Figure II-1 :** Différents composants électronique

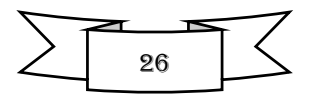

#### **II.2 Les Résistances**

#### **II.2.1 Définition**

 Une résistance est un composant électronique ou électrique dont la principale caractéristique est d'opposer (mesurée en ohms) à la circulation du courant électrique.

On trouve de nombreux types, différents par leur structure, leur forme et leurs caractéristiques électriques selon la technique de fabrication adoptée et l'emploi auquel elles sont destinées. **[10]**

On peut classer les résistances suivant le modèle de la figure II-2.

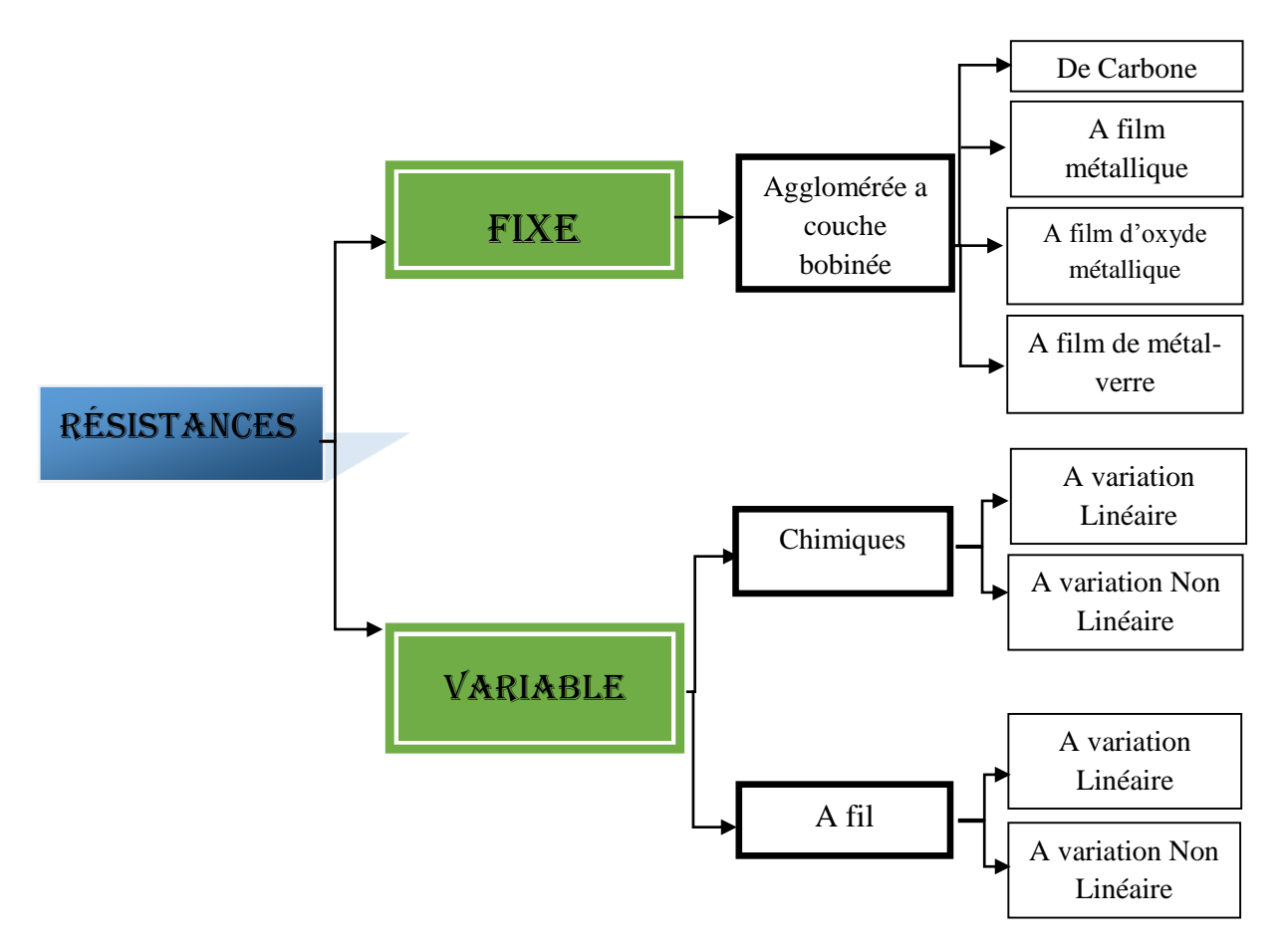

**Figure II-2 :** Classification des résistances.

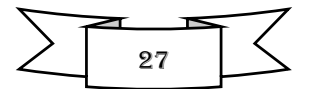

### **II.2.2 Différents types de résistances**

#### **II.2.2.1 Les résistances fixes**

Les résistances les plus utilisées sont les résistances fixes. Leur utilité principale est d'augmenter la résistance au courant à un endroit d'un circuit électrique. Deux utilisations sont possibles pour de telles résistances.

- *Les résistances classiques* visent à limiter le courant qui passe dans un circuit. Une trop forte intensité peut les endommager irrémédiablement. Pour éviter cela, on peut les relier à une résistance, qui limitera le courant qui leur arrive.
- *Les résistances de puissance* sont conçues pour dégager une grande quantité de chaleur. On les utilise par exemple dans les sèche-cheveux, certains grille-pains, ou dans d'autres appareils chauffants de petite taille.

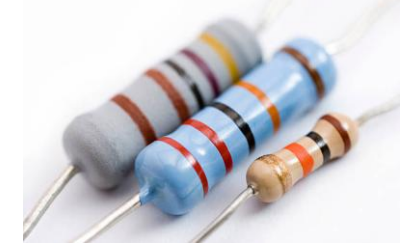

**Figure II-3 :** Exemple d'une résistance fixe

#### **II.2.2.2 Les résistances variables**

A côté des résistances fixes, on trouve les résistances variables, des résistances dont on peut faire varier leur valeur électrique. Il existe divers types : potentiomètres, résistance variable, varistor, etc. **[11]**

Les potentiomètres sont des résistances que l'on peut régler avec une petite roue, ou tout autre dispositif mécanique. Le plus souvent, le réglage de la résistance s'effectue par une petite roue que l'on doit tourner pour ajouter de la résistance. Il possède trois bornes, la première pour la tension d'alimentation, la seconde connectée à la masse, et la troisième nous permet de faire varier sa résistance.

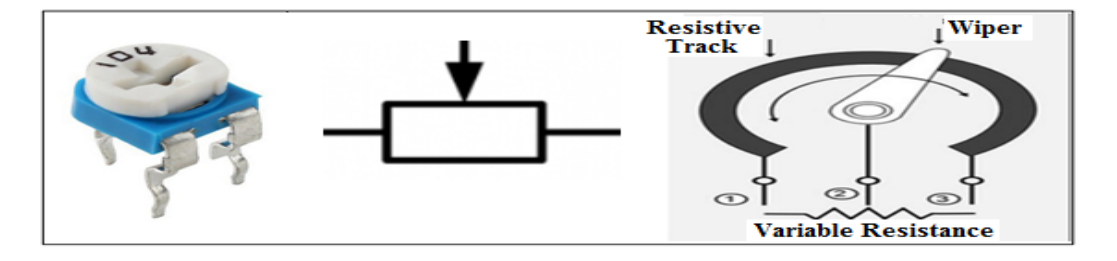

**Figure II-4 :** Image, symbole et principe d'un potentiomètre.

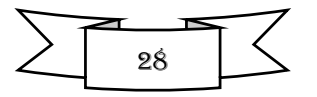

#### **II.3 Les Condensateurs**

#### **II.3.1 Définitions**

Le condensateur est un [composant électronique](https://fr.wikipedia.org/wiki/Composant_%C3%A9lectronique) élémentaire, constitué de deux armatures conductrices (appelées « [électrodes](https://fr.wikipedia.org/wiki/%C3%89lectrode) ») en [influence](https://fr.wikipedia.org/wiki/Influence_(%C3%A9lectrostatique)) totale et séparées par un isolant ou [diélectrique](https://fr.wikipedia.org/wiki/Di%C3%A9lectrique) [polarisable.](https://fr.wikipedia.org/wiki/Polarisabilit%C3%A9) Sa propriété principale est de pouvoir stocker des charges électriques opposées sur ses armatures. La valeur absolue de ces charges est proportionnelle à la valeur absolue de la tension qui lui est appliquée.

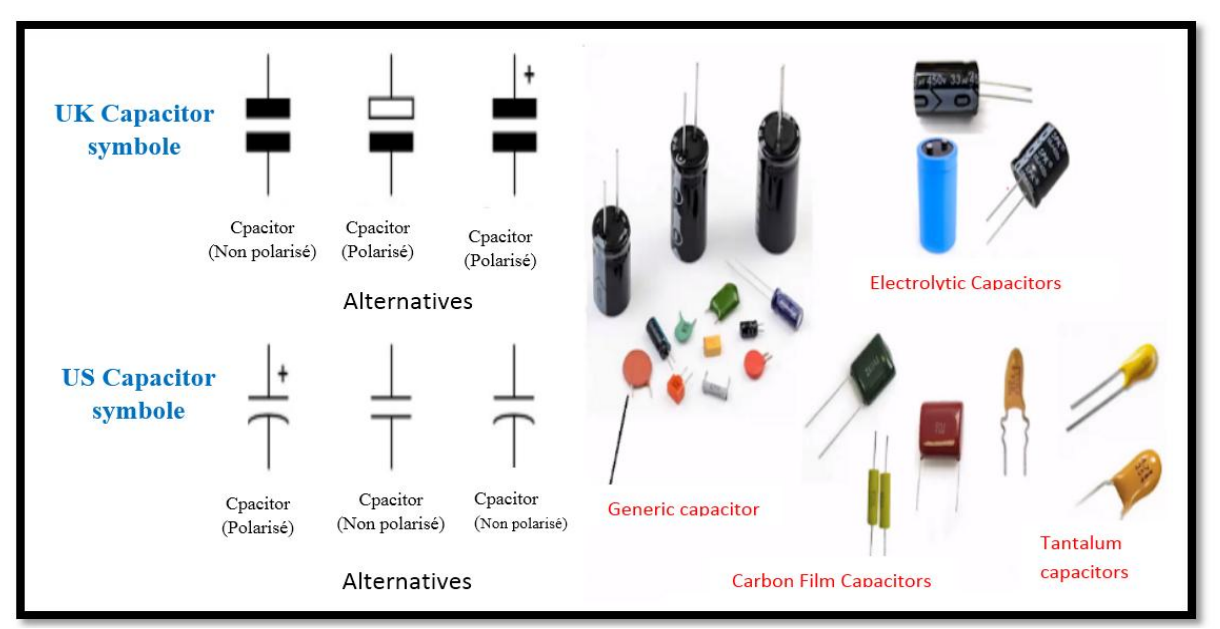

**Figure II-5 :** Images et symboles des condensateurs

#### **II.3.2 Le rôle d'un condensateur**

Le condensateur est utilisé principalement pour :

- $\sim$  La Stabilisation d'une alimentation électrique (il se décharge lors des chutes de tension et se charge lors des pics de tension).
- $\checkmark$  Le traitement des signaux périodiques (filtrage...).
- La séparation du courant alternatif par-rapport au courant continu, ce dernier étant bloqué par le condensateur.
- Le stockage de l'énergie, auquel on parle de [super condensateur](https://fr.wikipedia.org/wiki/Supercondensateur)**.[12]**

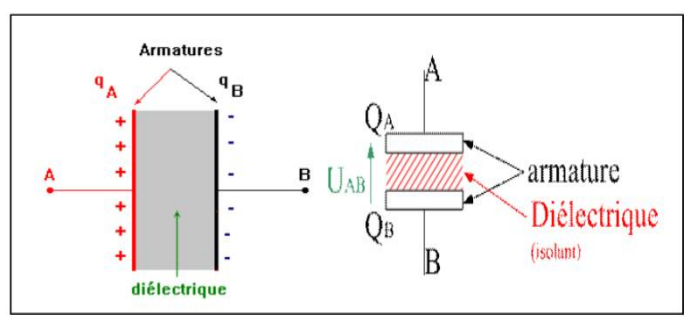

**Figure II-6 :** Structure d'un condensateur.

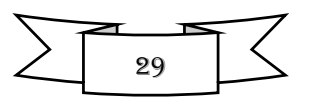

#### **II.3.3 Différent type d'un condensateur**

Dans notre projet on a utilisé deux types de condensateurs :

#### **II.3.3.1 Condensateur électrolytique**

 Les condensateurs dits polarisés sont sensibles à la [polarité](https://fr.wikipedia.org/wiki/Polarit%C3%A9) de la tension électrique qui leur est appliquée : ils ont une borne négative et l'autre positive. Ce sont les condensateurs de technique « électrolytique »

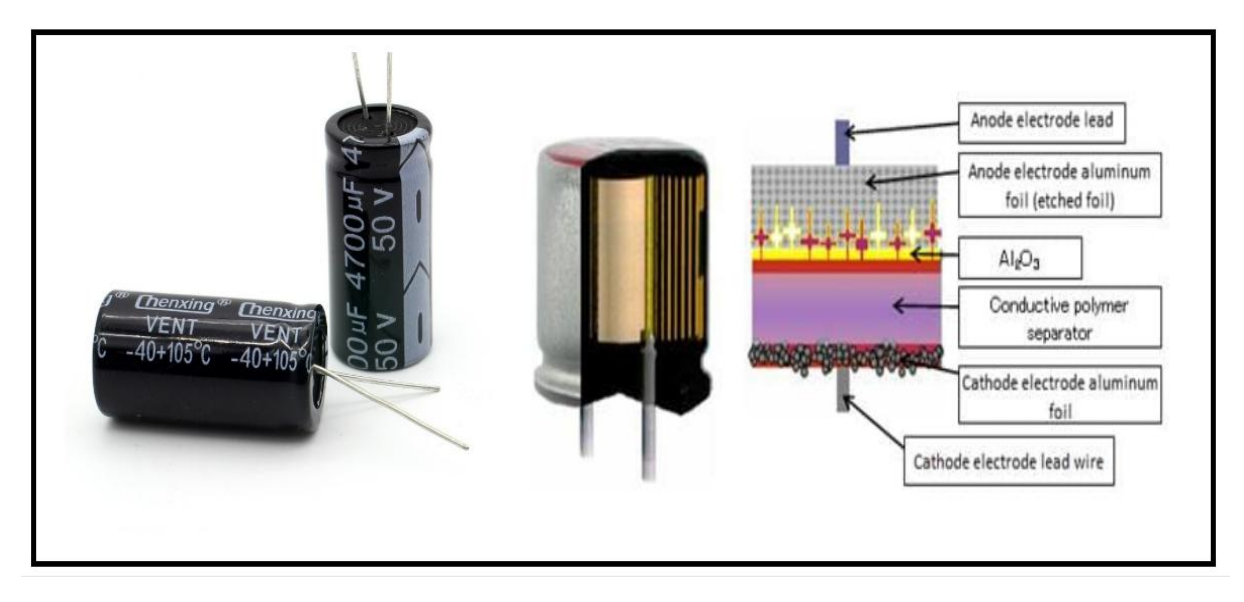

**Figure II-7 :** Image et constitution d'un condensateur électrolytique.

#### **II.3.3.2 Condensateur à film plastique (multicouche)**

C'est une géométrie de structure des condensateurs à film, qui aboutit à des petites pertes ohmiques et aux inductances parasites très faibles. Ces caractéristiques les rendent particulièrement adaptés aux applications avec des courants de surtension très élevés et de hautes fréquences.

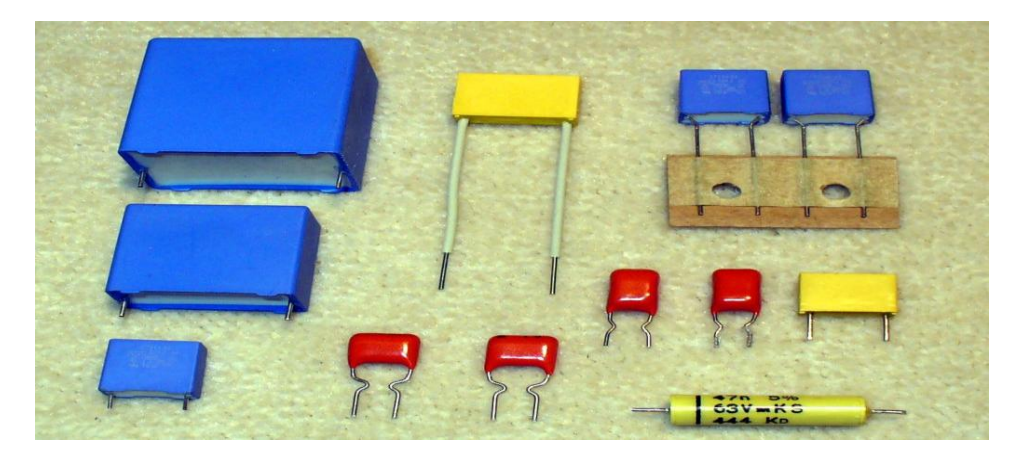

**Figure II-8 :** Condensateurs à film plastique

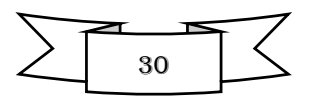

Tout simplement, les condensateurs à film ont créé grâce à deux morceaux de film plastique recouverts d'électrodes métalliques et enroulés dans une forme cylindrique. Les bornes sont fixées et isolées. Il existe deux types de condensateurs à film plastique différents. Le premier, un condensateur à feuilles métalliques, comprend deux films plastiques comme diélectrique et le second, les condensateurs à film métallisé, qui utilisent deux films métallisés et le film plastique comme diélectrique. [**13]**

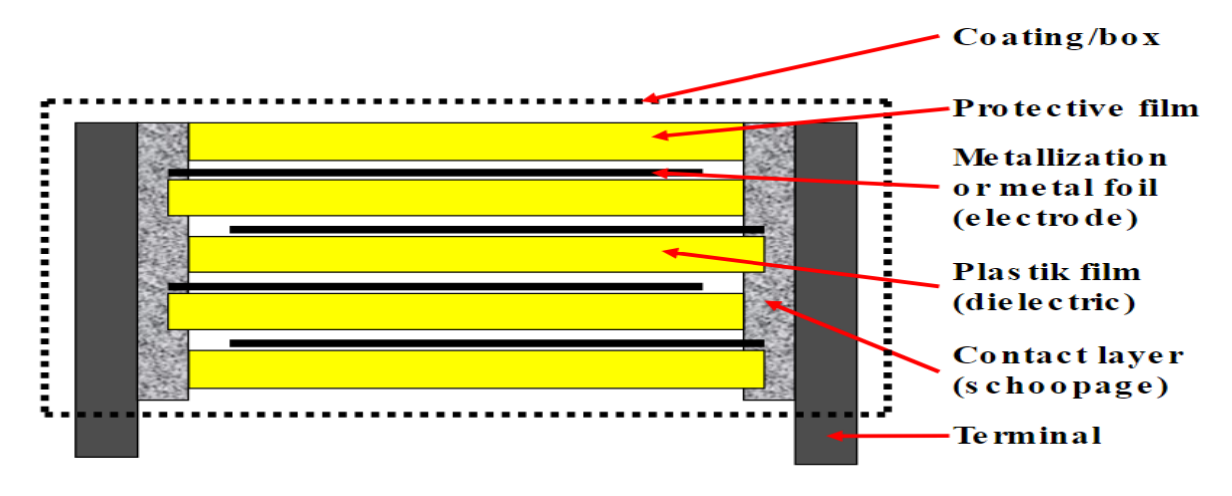

 **Figure II-9 :** Coupe transversale d'un condensateur à film plastique.

#### **II.4 Les diodes**

#### **II.4.1 Définition**

La diode est un composant électronique à deux pattes, c'est-à-dire un dipôle, dont la particularité et l'intérêt principal étant de laissé passer le courant que dans un seul sens. Cette spécificité très particulière permet notamment de protéger une partie d'un circuit électrique.

Néanmoins, le domaine d'application des diodes est plus vaste, et concerne aussi bien l'électronique analogique, numérique et également l'électrotechnique.

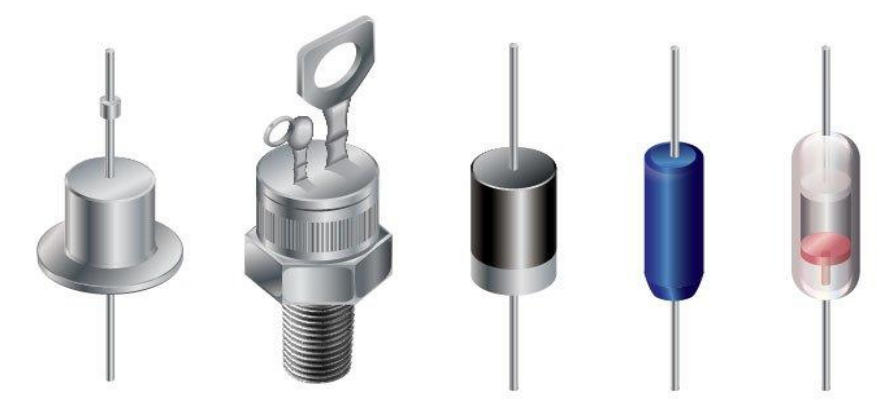

**Figure II-10 :** Différents types des diodes

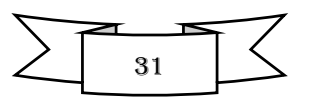

#### **II.4.2 Différent type de diodes**

Dans notre chapitre nous allons expliquer deux différents types de diode :

#### **II.4.2.1 Diode 1N4007**

La 1N4007 est une diode de redressement avec boîtier en plastique moulé. Les diodes de redressement ont une capacité de courant élevée et une faible chute de tension directe.

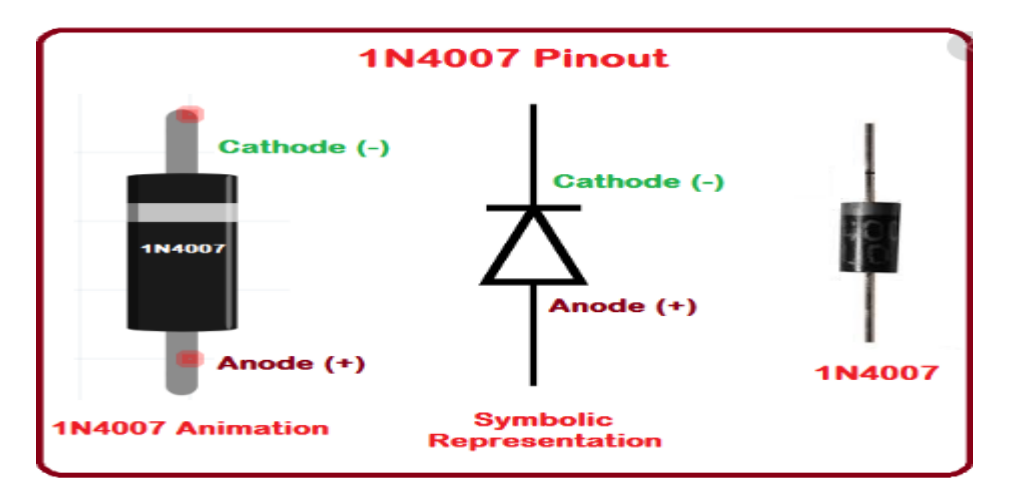

**Figure II-11 :** Image et symbole de la diode 1N4007.

#### **II.4.2.2 La diode Lumineuse**

 Une diode électroluminescente (LED : light-emitting diode) est un dispositif optoélectronique capable d'émettre de la lumière lorsqu'il est parcouru par un courant électrique. Une diode électroluminescente ne laisse passer le courant électrique que dans un seul sens et produit un rayonnement monochromatique ou polychromatique non cohérent par conversion d'énergie électrique lorsqu'un courant la traverse.

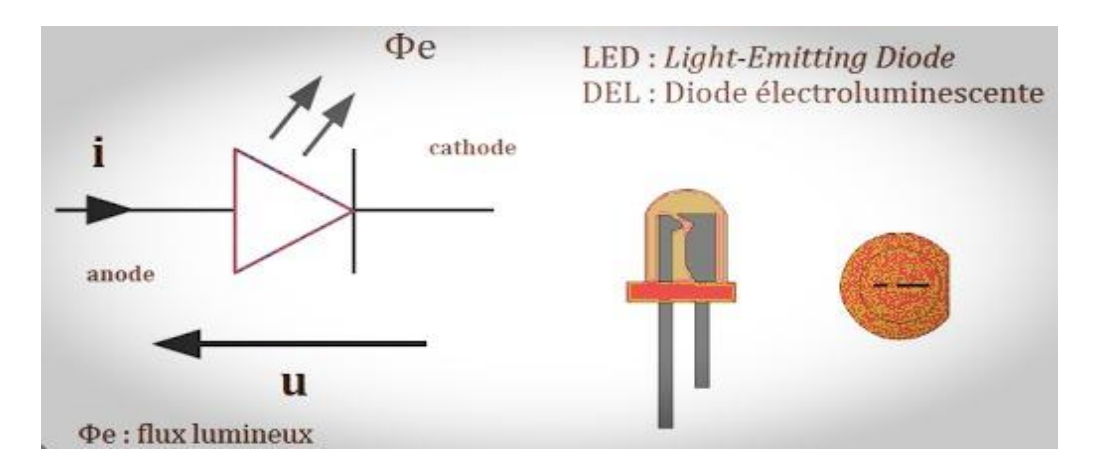

**Figure II-12** : Symbole et photo d'une led

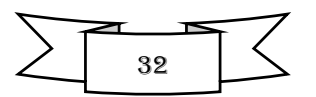

 Elle compte plusieurs dérivées où les ampoules LED sont considérées, comme une technologie d'avenir dans le domaine de l'éclairage général, on en trouve dans les appareils électroménagers, les Smartphones, les écrans plats et surtout les ampoules d'habitation.

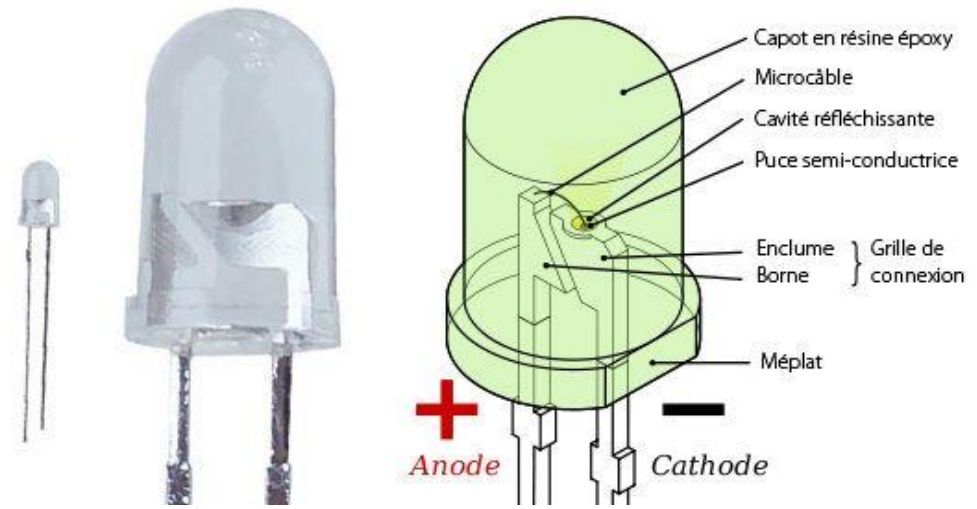

**Figure II-13 :** Schéma explicatif des différentes parties d'une led

#### **II.5 Les Switches**

#### **II.5.1 Définition**

Un switch est un commutateur permettant seulement d'interrompre ou d'autoriser le passage d'un flux.

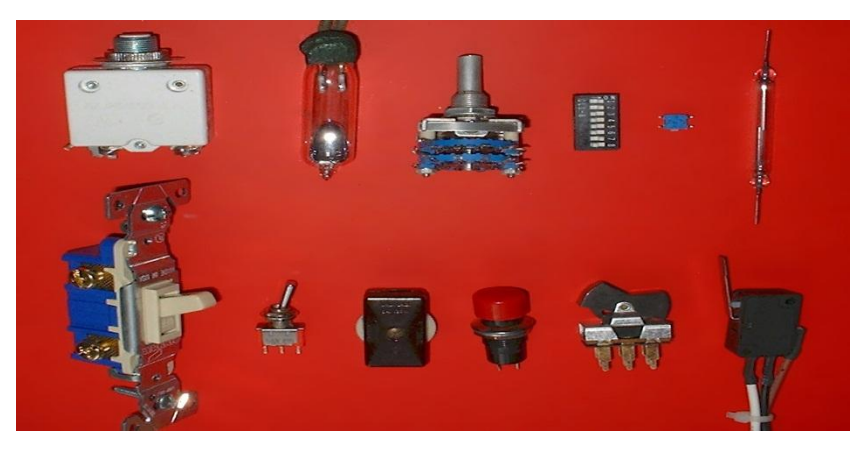

**Figure II-14** : Différents types de switch

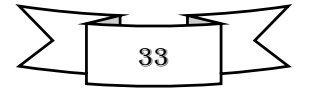

#### **II.5.2 DIP switch**

Cette gamme d'interrupteur et commutateur DIP est très utilisée comme interrupteur de codage ou comme interrupteur de sélection. Ils sont disponibles en version "standard " (droit) ou en version « piano », avec repère numéroté pour chaque interrupteur ainsi que pour la position ON.

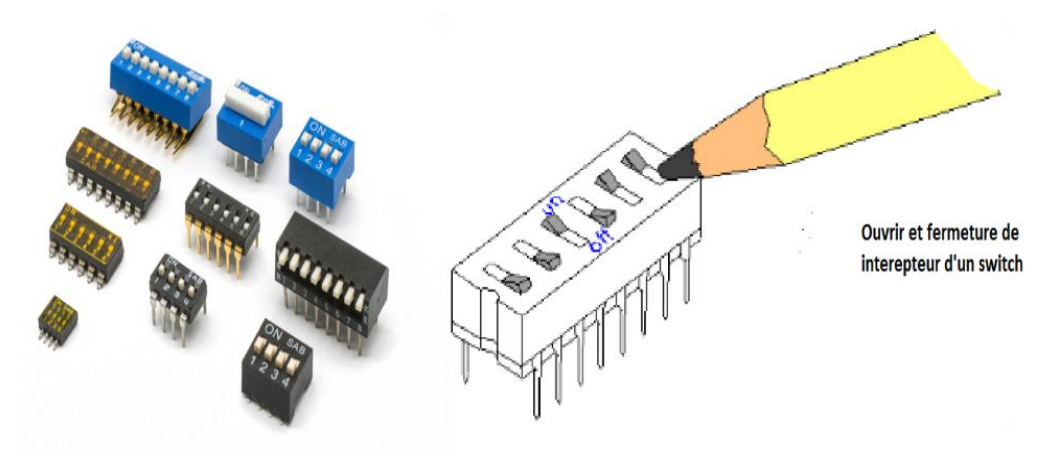

**Figure II-15** *:* Présentation d'un Switch DIP

#### **II.6 Les transistors**

#### **II.6.1 Définitions**

Le transistor est un composant actif qui fait partie de la famille des semiconducteurs à trois électrodes actives, qui permet de contrôler un courant (ou une tension) sur une des électrodes de sorties, le collecteur pour le transistor bipolaire et le drain sur un transistor à effet de champ, grâce à une électrode d'entrée, la base sur un transistor bipolaire et la grille pour un transistor à effet de champ. **[14]**

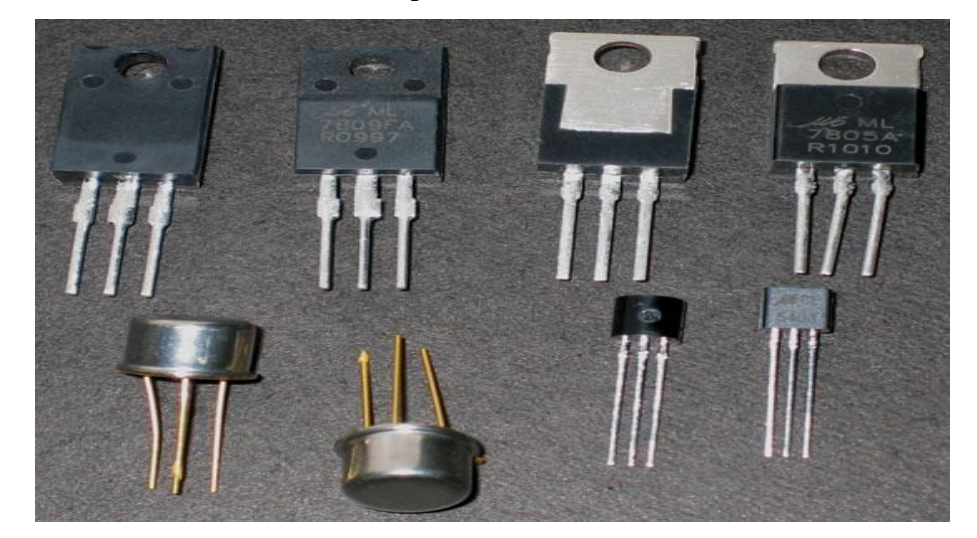

**Figure II-16 :** Différents modèles d'un transistor

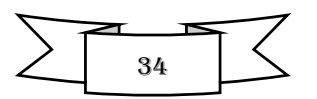

#### **II.6.2 Différents types de transistor**

Il existe différents types de transistor :

- $\checkmark$  Transistor bipolaire.
- $\checkmark$  Transistor à effet de champ (FET).
- $\checkmark$  Transistors haute tension.
- $\checkmark$  Transistors IGBT (Transistor bipolaire à grille isolée).

Dans notre projet nous allons expliquer un seul type de transistor, à savoir : le transistor

bipolaire (BC547)

#### **II.6.3 Transistor bipolaire (Exemple BC547)**

Un transistor bipolaire est un dispositif électronique à base de semi-conducteur dont le principe de fonctionnement est basé sur deux jonctions PN, l'une en direct et l'autre en inverse.

Il existe deux types de transistors bipolaires :

- $\checkmark$  Le transistor bipolaire de type PNP.
- $\checkmark$  Le transistor bipolaire de type NPN.

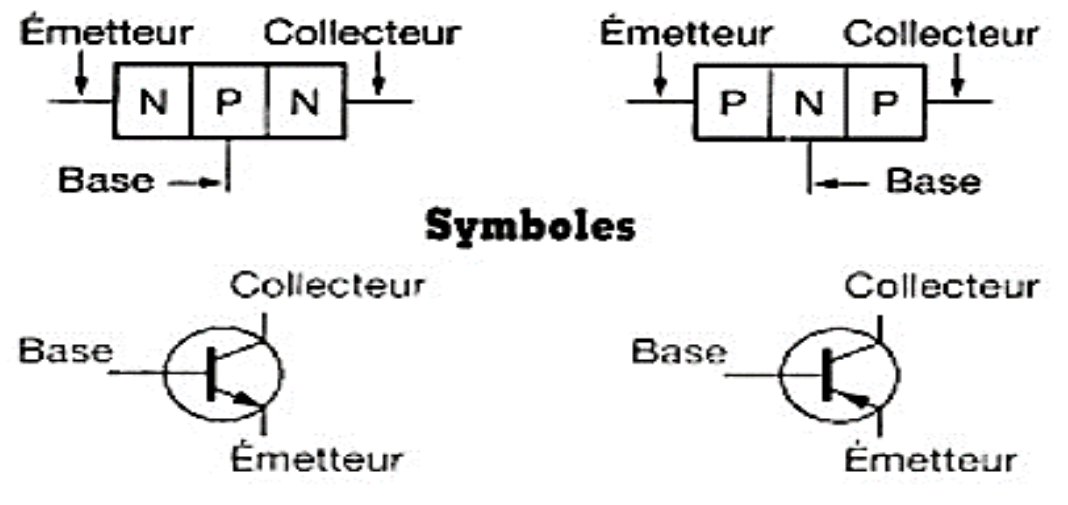

**Figure II-17 :** Transistor NPN et PNP

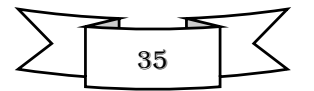

#### **II.6.3.1 Configuration des broches du transistor BC547**

Le transistor BC547 est un petit transistor polyvalent et économique, idéal pour réaliser toutes sortes de circuits électroniques standard, il est commercialisé en boitier TO-92. Les pattes peuvent être soit droites soit pré-pliées au pas de 2,4mm**. [15]**

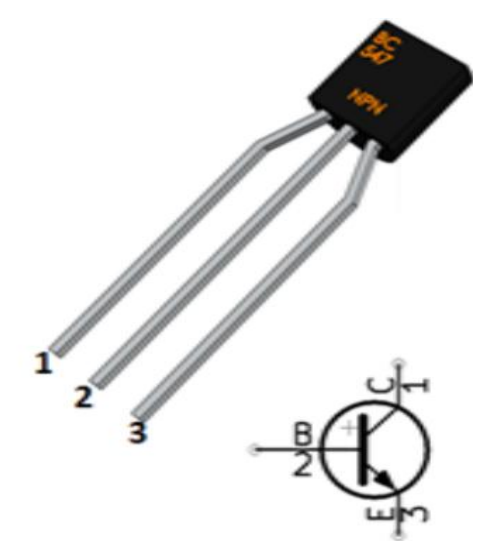

**Figure II-18 :** Brochage et symbole du transistor BC547

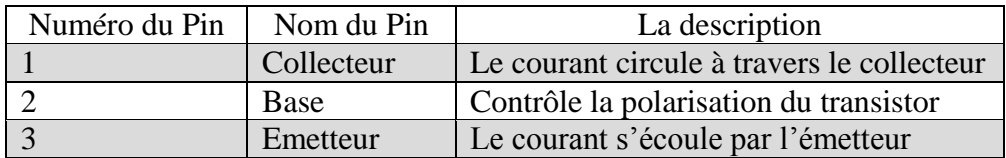

**Tableau II-1 :** Caractérisation des Broches du transistor BC547

#### **II.6.3.2 Caractéristiques du transistor BC547**

- $\checkmark$  Le gain de courant CC (HFE) est de 800 en maximum.
- $\checkmark$  Le courant continu du collecteur (IC) est de 100 mA.
- $\checkmark$  La tension de base de l'émetteur (VBE) est de 6 V.
- $\checkmark$  Le courant de base (IB) est de 5 en maximum.
- $\checkmark$  Disponible dans le package.

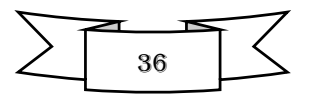
#### **II.6.3.3 Principe de fonctionnement**

On distingue deux modes de fonctionnement du transistor :

- $\checkmark$  Le mode linéaire où le courant I<sub>C</sub> est directement proportionnel au courant I<sub>B</sub>, on exploite alors les propriétés d'amplification du transistor :  $I_C = K I_B$ .
- $\checkmark$  Le mode non linéaire ou de saturation : à partir d'un certain courant I<sub>B</sub>, le courant I<sub>C</sub> atteint une valeur maximale, le transistor est dit « saturé ». Dans ce mode on distingue, deux cas extrêmes traduisant un fonctionnement binaire, tout ou rien, très utilisés dans les composants logiques.

La figure II-19 montre l'évolution des deux modes de fonctionnement du courant de base  $(I_B)$ et du coutant collecteur (IC) de transistor. **[15]**

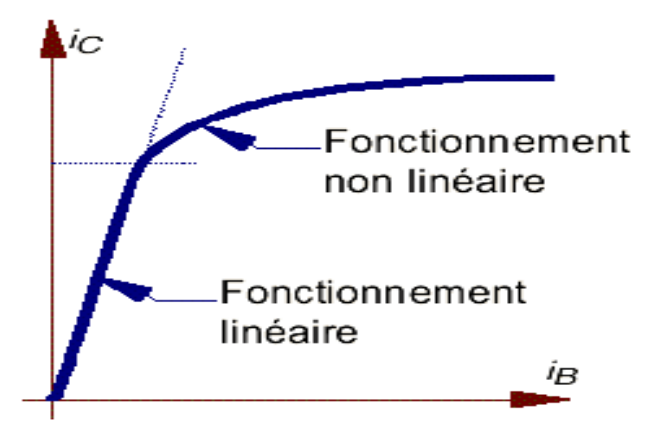

**Figure II-19 :** Fonctionnement d'un transistor Bipolaire (BC547)

# **II.7 Le Relais [16]**

#### **II.7.1 Définition**

 Un relais est un interrupteur de commande à distance asservi à un électro-aimant. Il est disponible dans une vaste gamme de dimensions et de tensions nominales et se combinent à n'importe quel type d'interrupteur, il permet ainsi, l'ouverture et la fermeture d'un circuit électrique par un second circuit complètement isolé (isolation galvanique) et pouvant avoir des propriétés différentes.

Un relais est composé principalement d'un électro-aimant qui, lorsqu'il est alimenté, transmet une force à un système de commutation électrique (les contacts). Ces systèmes de commutation peut être composé d'un ou plusieurs interrupteurs à simples effets, appelés contacts, normalement ouverts (NO) ou normalement fermés (NC), d'un ou plusieurs inverseurs (contacts repos-travail RT). Ces commutateurs sont adaptés aux courants et à la gamme de tensions transmises à la partie puissance.

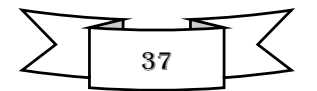

#### **II.7.2 Fonctionnement du relais**

Il existe deux types de fonctionnement dans les relais :

- **Fonctionnement monostable :** On alimente la bobine, les contacts commutent et le retour à l'état initial se fait quand la bobine n'est plus alimentée.
- **Fonctionnement bistable à une bobine :** on alimente la bobine pour que les contacts commutent : l'état ne change pas quand la bobine n'est plus alimentée où un système mécanique bloque le retour. Pour revenir à l'état initial, on alimente à nouveau la bobine pour bloquer le mécanisme et dans certain cas on renverse la polarité de l'alimentation.

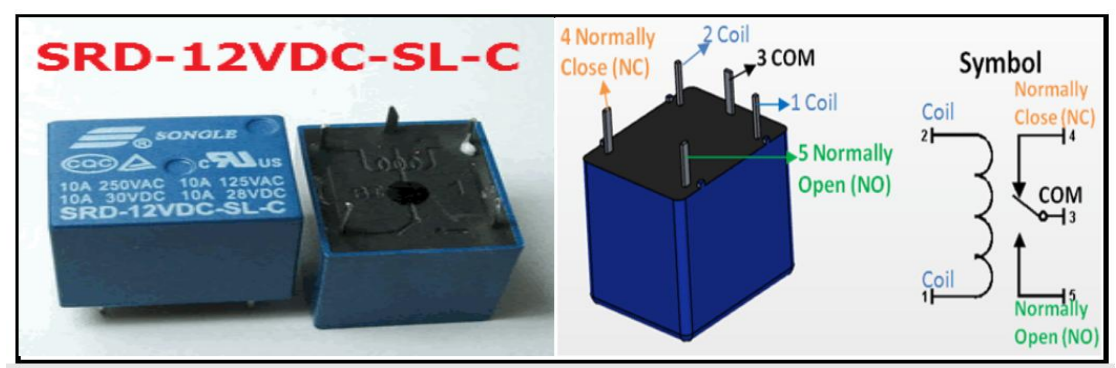

**Figure II-20 :** Symbole et image d'un relais

# **II.8 Les circuits intégrés**

#### **II.8.1 Définitions**

Le circuit intégré (CI), aussi appelé puce électronique, est un composant électronique reproduisant une ou plusieurs fonctions électroniques plus ou moins complexes. Il intégré souvent plusieurs types de composants électroniques de base dans un volume réduit, rendant le circuit facile à mettre en œuvre.

# **II.8.2 Différent type des circuits intégré**

# **II.8.2.1 Circuit intégré analogique [17]**

Les composants les plus simples peuvent être de simples transistors encapsulés les uns à côté des autres sans liaisons entre eux, jusqu'à des assemblages complexes pouvant réunir toutes les fonctions requises pour le fonctionnement d'un appareil dont il est le seul composant.

Les amplificateurs opérationnels sont des représentants de moyenne complexe de cette grande famille où l'on retrouve aussi des composants réservés à l'électronique de haute fréquence et à la télécommunication.

Un exemple de circuit analogique : Opto-coupleur 4N25

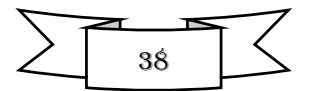

### $\checkmark$  Opto-coupleur (4N25)<sup>[17]</sup>

Un opto-coupleur ou photo-coupleur, est un dispositif qui permet de connecter deux circuits sans que ces deux circuits se touchent électriquement, on aura un circuit de commande avec de faible courant qui pilotera un circuit de puissance à courant plus important. Le circuit est constitué d'un émetteur de lumière, en général une LED, et d'un récepteur sensible à la lumière reçue (photodiode, photo transistor bipolaire ou FET, photo thyristor, photo triac...).

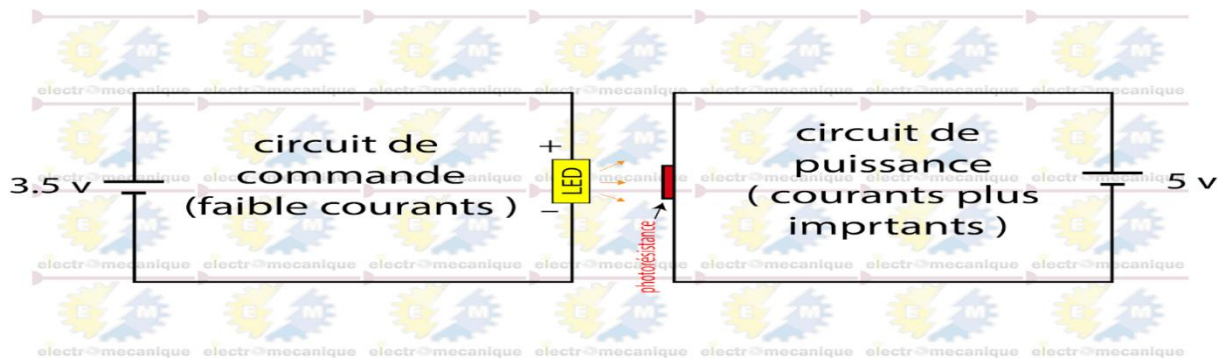

**Figure II-21 :** Schéma explicatif d'un opto-coupleur

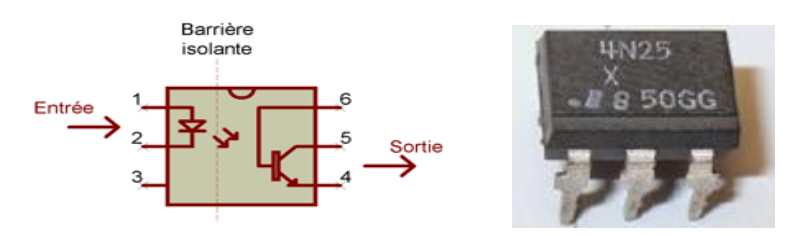

**Figure II-22 :** Schéma bloc et brochage d'un Opto-coupleur 4N25.

Le dessin qui précède montre un opto-coupleur avec sortie de type "transistor ouvert" c'est-à-dire "collecteur/émetteur ouvert" (par exemple 4N25).

La source lumineuse qui s'apparente à une LED, réclame plusieurs mA (3 mA, 10 mA ou 20 mA par exemple) pour émettre un flux lumineux suffisant et fonctionnel. Le courant maximum dans la LED est de 50 mA (mais 0.1 à 1mA peuvent suffire pour le montage).

 Le courant requis pour cette "LED" peut être fourni par une porte logique TTL ou une ligne de microcontrôleur configurée en sortie "TTL" ou "Drain ouvert".

Le phototransistor de l'opto-coupleur possède lui aussi ses propres caractéristiques : Vce max, Ic max, etc. En revanche, son courant collecteur est égal à son courant d'émetteur ; il n'y a pas de courant de base ! La base, c'est la lumière infrarouge.

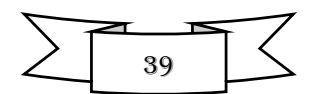

Le CTR est le rapport entre le courant dans le phototransistor et le courant dans la LED. Il est exprimé en % (pourcent).

Les tensions mises en jeux entre l'entrée et la sortie de l'opto-coupleur ne sont pas compatibles de part et d'autre (sortie logique d'un montage alimenté en 5V devant être raccordée à l'entrée logique d'un montage alimenté en 24V, par exemple).

#### **II.8.2.2 Circuit intégré numérique [17]**

Les circuits intégrés numériques les plus simples sont des portes logiques (AND, OR et NOR), les plus complexes sont les microprocesseurs et les plus denses sont les mémoires. On trouve de nombreux circuits intégrés dédiés à des applications spécifiques (ou ASIC pour Application-spécifique-intégrante-circuit), notamment pour le traitement du signal (traitement d'image, compression vidéo...) on parle alors de processeur de signal numérique (ou DSP pour Digital Signal Processor). Une famille importante de circuits intégrés est celle des composants de logique programmable (FPGA, CPLD). Ces composants sont amenés à remplacer les portes logiques simples en raison de leur grande densité d'intégration.

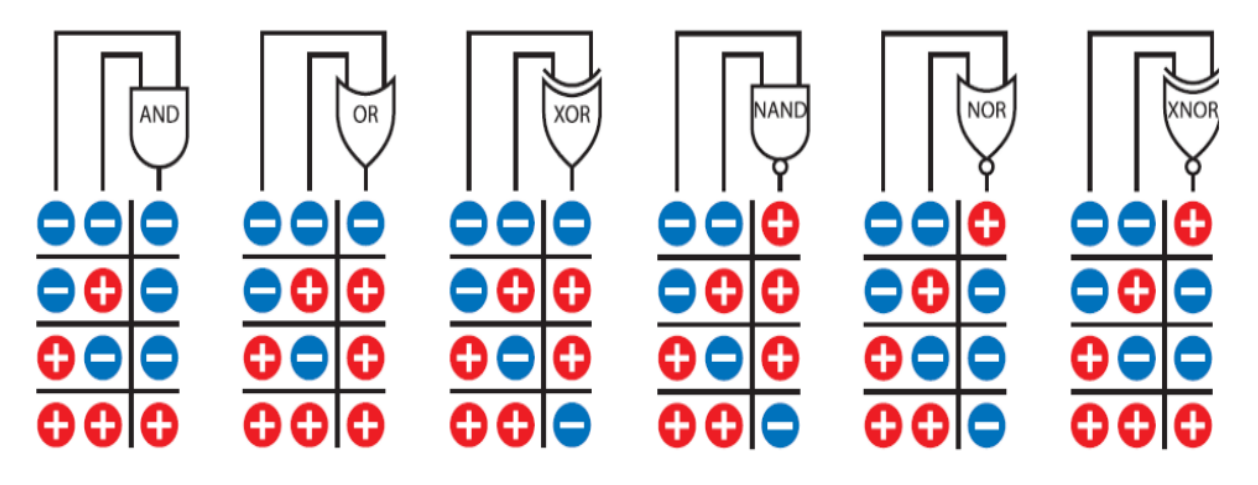

**Figure II-23 :** Présentation fonctionnelle des portes logiques (circuits intégrés).

Ces tableaux représentent les entrées et les sorties des six types de portes logiques (la porte XNOR est rarement utilisée). Les signes (-) indiquent une basse tension, proche du potentiel de masse. Les signes (+) indiquent une tension plus élevée, proche du potentiel de l'alimentation électrique dans le circuit. Les tensions exactes varient en fonction des autres composants dans le circuit

Un exemple de circuit intégré numérique : HEF4011BP

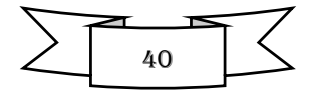

#### **Le circuit intégré HEF4011BP [17]**

Le circuit intégré HEF4011BP fait partie de la série des [circuits intégrés 4000](https://fr.wikipedia.org/wiki/Circuit_int%C3%A9gr%C3%A9_4000) utilisant la technologie [CMOS,](https://fr.wikipedia.org/wiki/Complementary_metal_oxide_semi-conductor) Ce circuit est composé de quatre [portes logiques](https://fr.wikipedia.org/wiki/Porte_logique) indépendantes [NON-](https://fr.wikipedia.org/wiki/Fonction_NON-ET)[ET](https://fr.wikipedia.org/wiki/Fonction_NON-ET) à deux entrées .

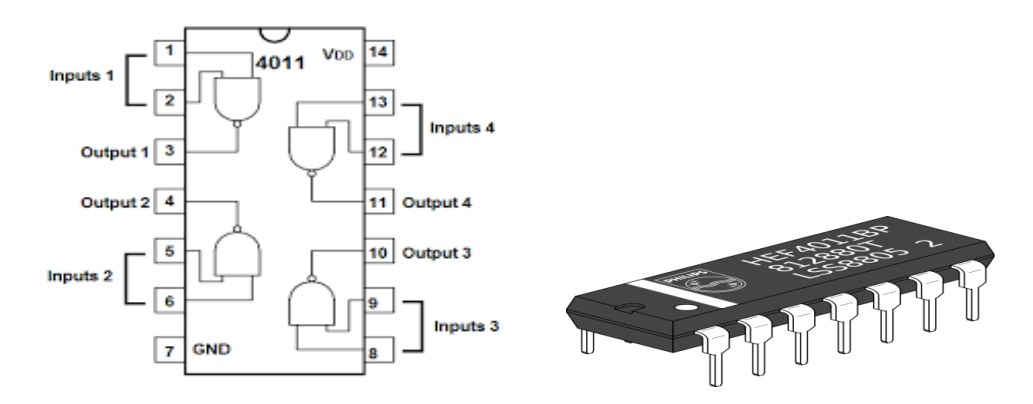

**Figure II-24 :** Schéma bloc et boitier (DIP14) de circuit intégré HEF4011BP.

Le HEF4011BP ou CD4011BP est alimenté par une tension continue  $V_{DD}$  (+5 à +15V) et  $V_{SS}$  (Gnd = 0V).

Chaque circuit est nommé de la façon suivante : Préfixe fabricant + numéro du circuit + suffixe + code boîtier.

- CD : [Texas Instruments](https://fr.wikipedia.org/wiki/Texas_Instruments) et également utilisé par [Fairchild Semi-conductor](https://fr.wikipedia.org/wiki/Fairchild_Semiconductor) et [National](https://fr.wikipedia.org/wiki/National_Semiconductor)  [Semi-conducteur](https://fr.wikipedia.org/wiki/National_Semiconductor)*.*
- $\checkmark$  HEF : [NXP.](https://fr.wikipedia.org/wiki/NXP_Semiconductors) Également utilisé par [Philips Semi-conducteurs.](https://fr.wikipedia.org/wiki/Philips_Semiconductors)

Le principe de fonctionnement de circuit intégré HEF4011BP est simple. Dans une porte logique NAND, l'état de la sortie dépend uniquement de la combinaison des états respectifs des entrées ; on peut résumer toutes les possibilités ou combinaisons dans un tableau de vérité (voir figure II-25). Enfin rappelons, que les circuits logiques ne connaissent que deux états, à savoir l'état 1 ou niveau haut, et l'état 0 ou niveau bas. **[18]** 

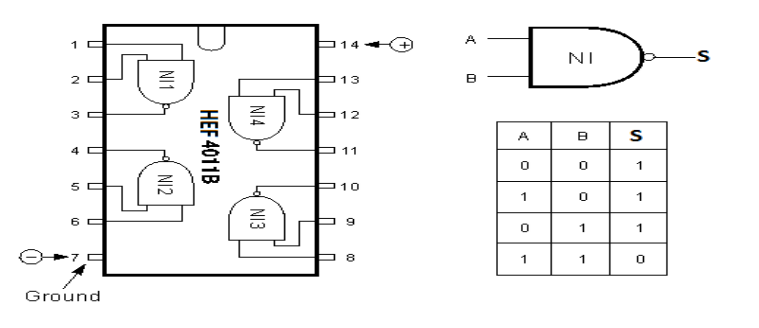

**Figure II-25 :** Présentation fonctionnelle d'une porte NAND du circuit intégré HEF4011BP

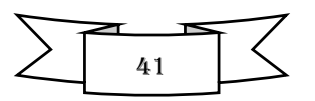

# **II.9 Conclusion**

Dans ce chapitre nous avons projeter la lumière sur les principaux composants électronique constituants le circuit de la commande à relais à retard réglable à savoir les résistances, les condensateurs, les diodes, les transistors, les circuits intégrés (HEF4011BP, 4N25), le relais ...etc. donnant ainsi leur constitution et leur principe de fonctionnement. Ce n'est pas non plus un secret pour vous que le plus important c'est la réalisation de ce circuit et c'est notre objectif principal dans le chapitre suivant.

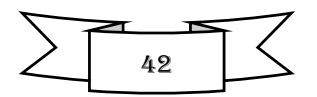

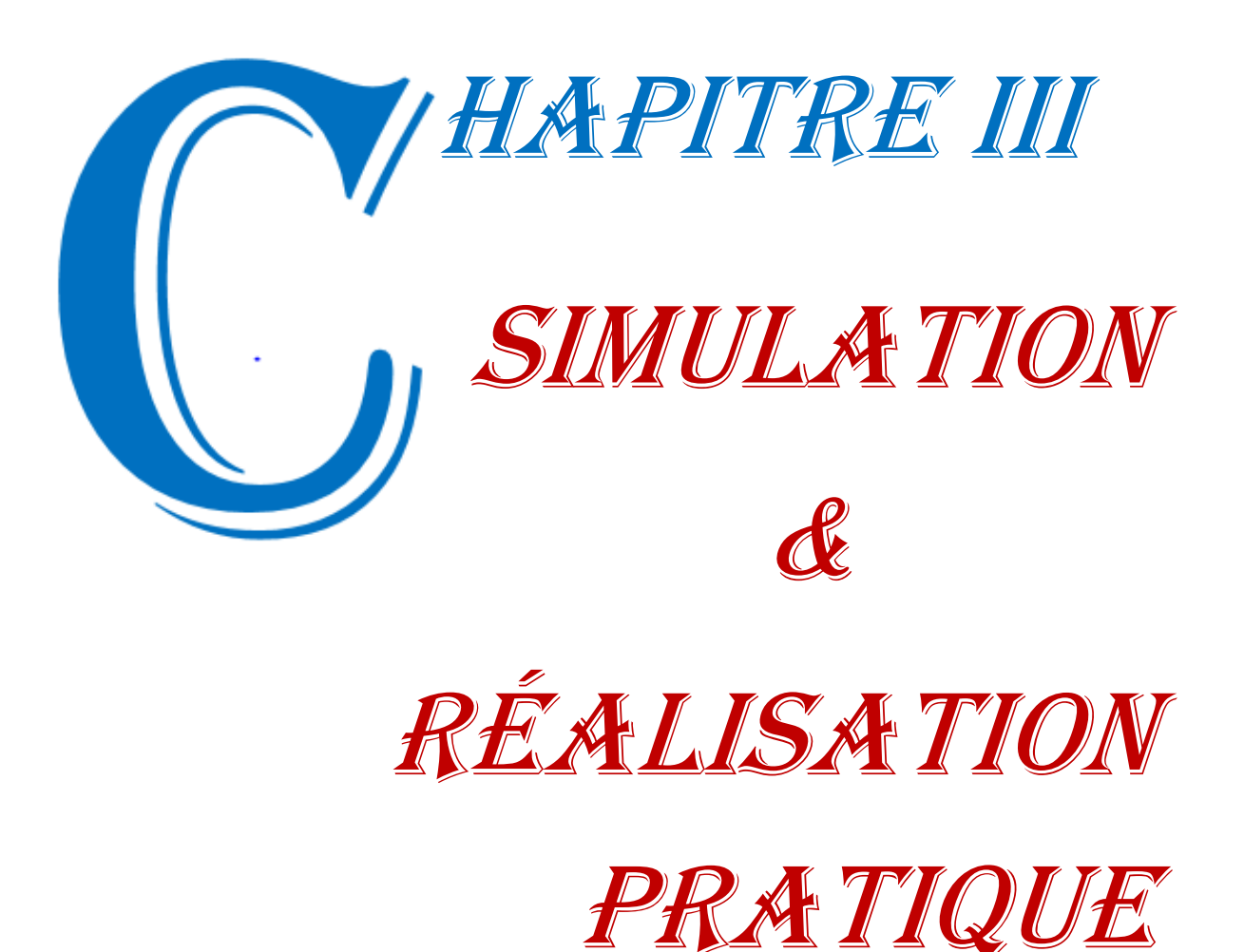

#### **III***.***1 Introduction**

De nos jours l'électronique est présentée dans la moindre de nos activités quotidiennes, les voitures les téléphones portables les appareils photo et particulièrement dans les ordinateurs, tous ces applications résistent la réalisation d'une carte électronique, qui ne serait-ce que pour gérer l'alimentation des compassant.

Ainsi, une carte électronique est un ensemble de composants ordinaires ou des circuits intègrent réunis sur une plaque de manière à former un circuit destine à un usage précis cela nous amène donc à nous demander quel sont les différentes étapes de la simulation et la réalisation de notre système de commande ?

#### **III.2 Présentation du système**

Notre projet est constitué de quatre parties importantes qui sont présentées dans le processus ci-après :

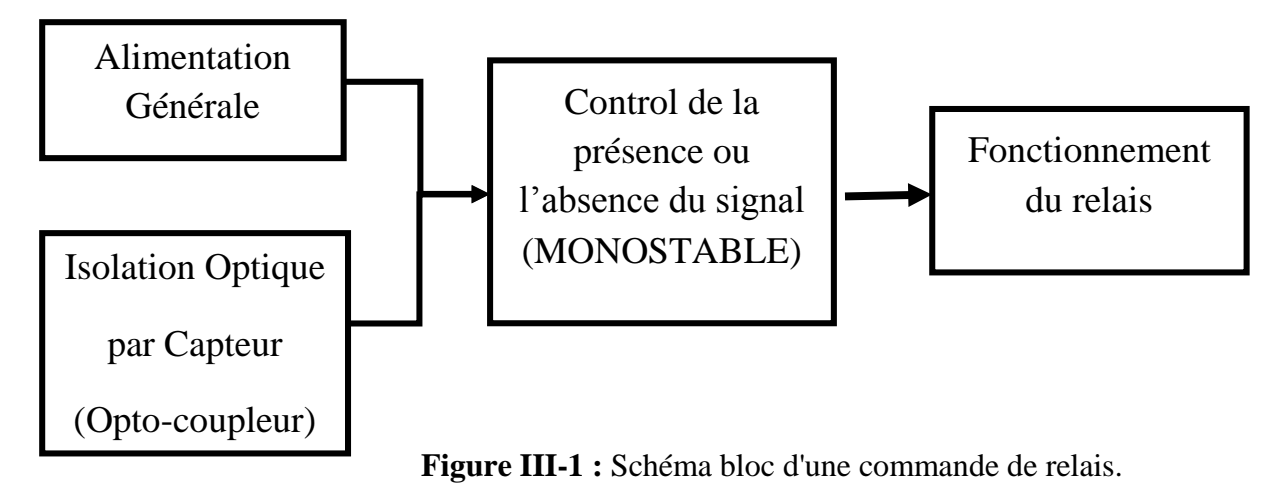

#### **III.3 Les principaux objectifs de notre projet**

Notre montage peut servir à ouvrir une porte, quand une personne sonne, sans déplacement et intervention manuelle, tout en donnant l'impression au visiteur que quelqu'un l'a reconnu avant de lui ouvrir (utilisé par les cabinets médicaux ou similaires) : autrement dit un simple automatisme qui préservera les apparences d'une vraie relation humaine.

L'utilisation de ce dispositif dans cette application, nous impose à lui octroyer un système de désactivation (par exemple : coupure d'alimentation) pour les périodes où la porte doit rester fermée. Mais ce circuit peut être utile pour de nombreuses autres applications, chaque fois qu'il est nécessaire d'activer un relais après un délai de latence, à partir de l'événement déclenchant.

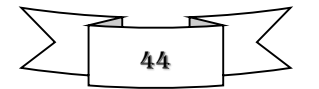

#### **III.4 Outil de simulation et de programmation**

#### *III .4.1 Présentation de Proteus*

 Proteus est une suite logicielle destinée à l'électronique, permet de réaliser des schémas électriques et lés simulés. Développé par la société L'absenter Electronics, les logiciels incluent dans Proteus, permettent la CAO (Conception Assisté par Ordinateur) dans le domaine de l'électronique. Cette suite logicielle est très connue et utilisée dans de nombreuses entreprises et organismes de formation (incluant Entreprises et Universités).

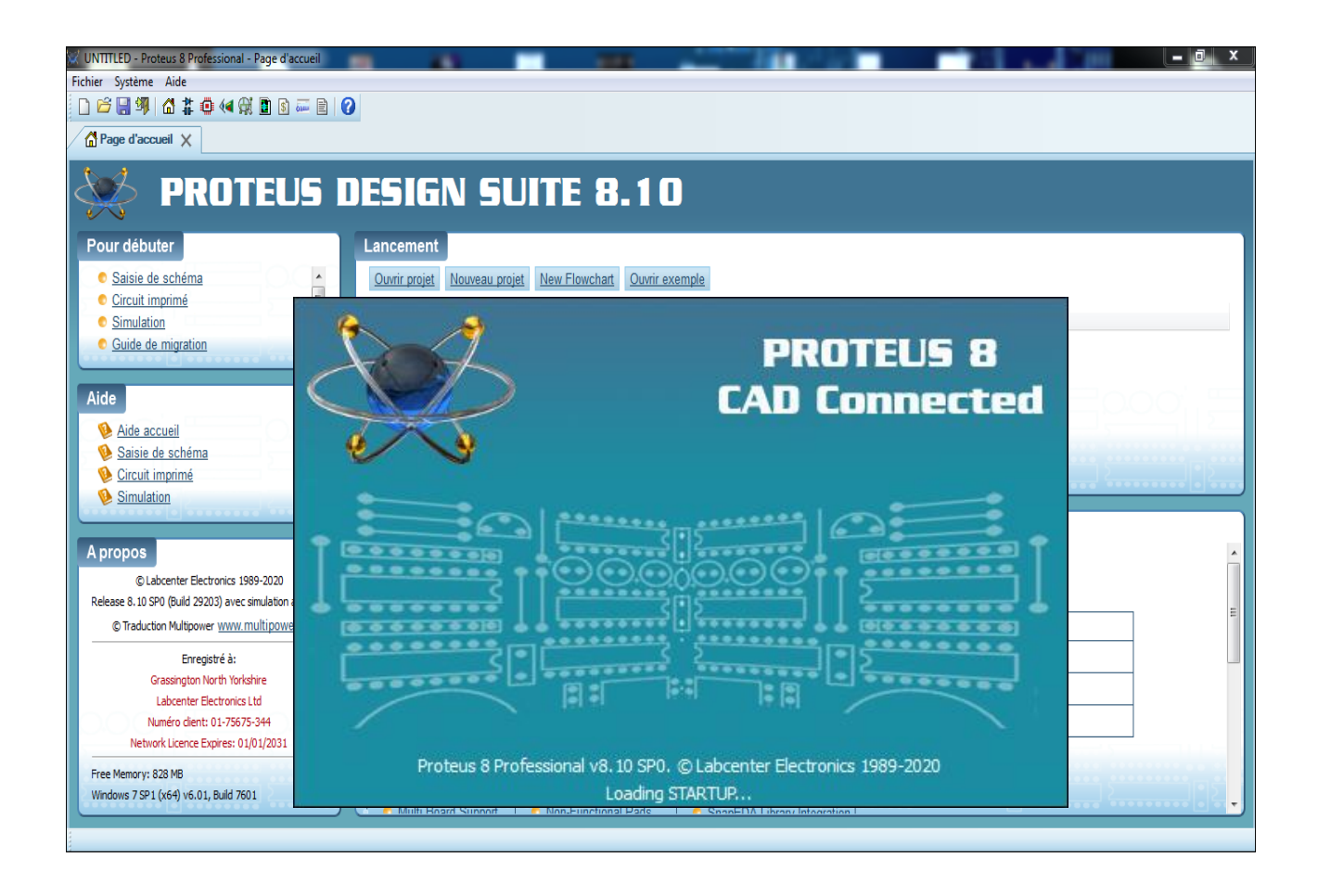

**Figure III-2:** Interface de démarrage du Proteus

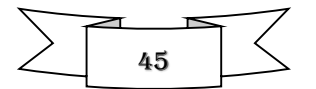

### *III .4.2 Présentation de l'outil ISIS*

 ISIS (Intelligent Schematic Input System) est principalement connu pour éditer des schémas électriques, c'est-à-dire l'assemblage de composants électroniques dont on fixe les valeurs et les références reliés par des connexions électriques (fils).

Par ailleurs, le logiciel permet également de simuler ces schémas, ce qui permet de déceler certaines erreurs dès l'étape de conception.

Les circuits électriques conçus grâce à ce logiciel peuvent être utilisés dans des documentations car le logiciel permet de contrôler la majorité de l'aspect graphique des circuits.

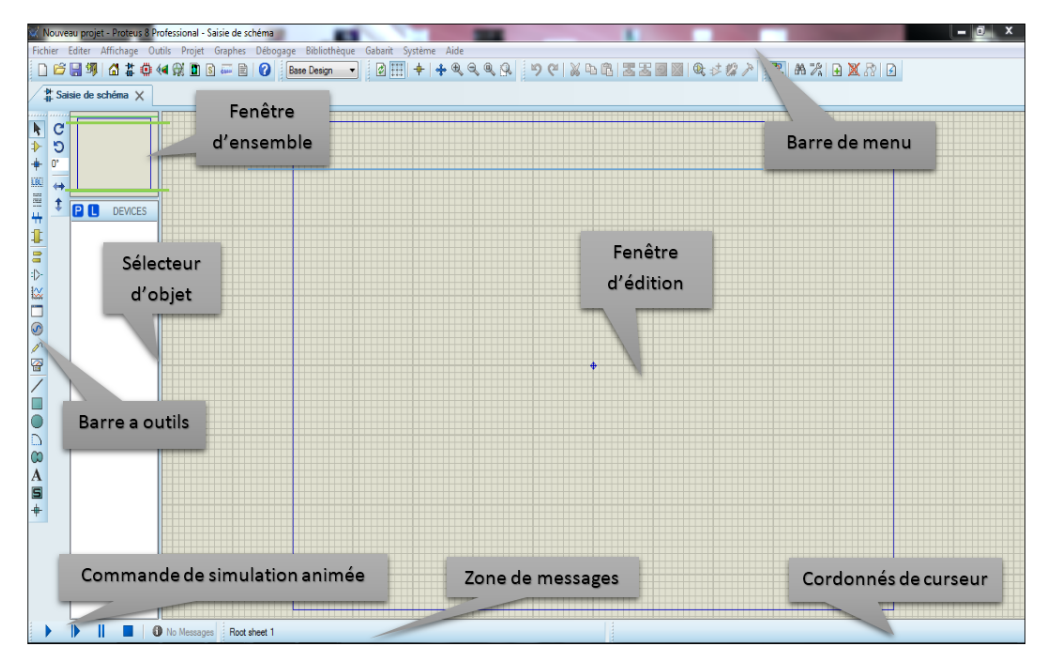

**Figure III-3 :** Interface fenêtre d'un Isis Proteus.

# **Fenêtre d'ensemble**

- Le cadre en bleu délimite l'espace de travail.
- Le cadre en vert délimite la zone de travail, c'est à dire la partie du schéma visible dans la fenêtre principale.

# **Fenêtre d'édition**

 C'est dans cette fenêtre qu'on peut éditer notre circuit. Elle ne représente que la partie du circuit qui est définie par le cadre vert dans la fenêtre d'ensemble.

# **La boite à outils**

 Elle est composée d'un ensemble d'icônes dont les fonctions seront détaillées ultérieurement et d'un sélecteur d'objet utilisé pour choisir les boîtiers, le style des pastilles, des traces, des traversées, etc.….

#### **Coordonnées du curseur**

 Les coordonnées déterminent la position du curseur par rapport à l'origine qui, par défaut, se trouve au centre de la fenêtre d'édition. Les coordonnées sont affichées en 1/1000 de pouce

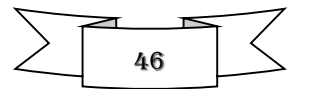

#### *III.4.3 Présentation de l'outil ARES*

ARES-PROTEUS est une interface destinée à réaliser les circuits imprimés. Cet outil permet un placement ingénieux de composants, ainsi qu'un routage sur 16 couches, aux différents modes : manuel, semi-automatique, ou automatique du circuit électronique.

Bien que l'édition d'un circuit imprimé soit plus efficace lorsqu'elle est réalisée manuellement. Le mode routage automatique, offre la possibilité d'importer facilement le schéma électrique conçu sous ISIS vers ARES afin de réaliser le circuit imprimé.

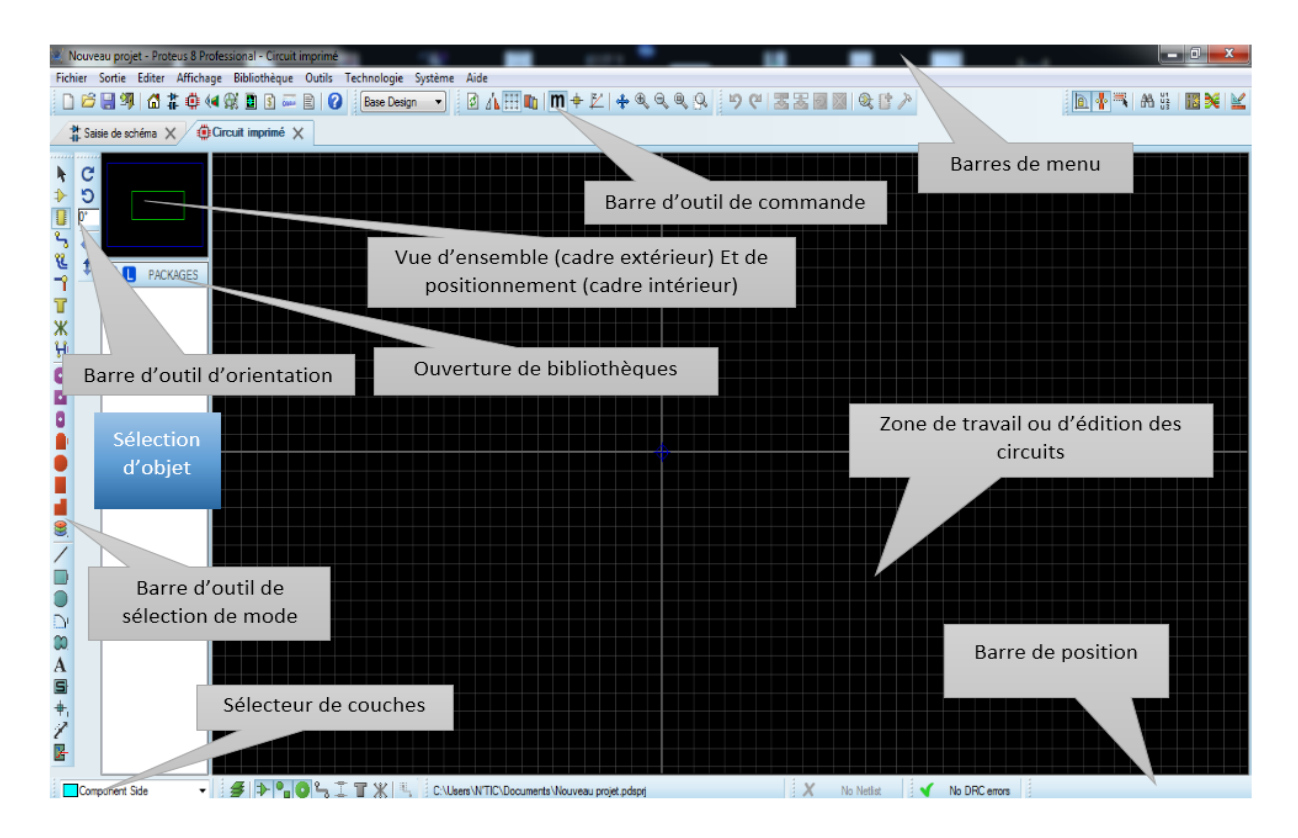

**Figure III-4 :** Interface du ARES Proteus

# **III.5 Analyse et interprétation du circuit de commande à réaliser**

#### *III.5.1 Principe de fonctionnement*

Le principe de fonctionnement de notre commande de relais est très simple. Quand un signal de tension positive arrive à l'entrée comme, par exemple, un signal dû à la pression d'une touche ou d'un bouton de sonnerie, un premier compteur est activé. Le temps écoulera de 0 à 10 secondes, ainsi, le relais est activé le temps de déroulement d'un second compteur (délai paramétrable de 1 à 20 secondes) et initialisé dès la fin du premier comptage. De plus, l'appareil ne prend en considération que les impulsions d'entrée ayant une certaine durée, évitant ainsi un déclenchement intempestif dû au seul bruit de fond.

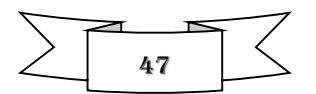

#### *III.5.2 Le schéma électrique*

Notre circuit est composé de quatre étages fonctionnels de manière générale, deux étages monostables, utilisent les durées de charge des condensateurs pour retarder l'activation d'un relais par rapport à un événement générant, par la suite, une commande sur ses bornes d'entrée. Deux trimmers offrent la possibilité de paramétrer le temps de retard et la durée d'activation.

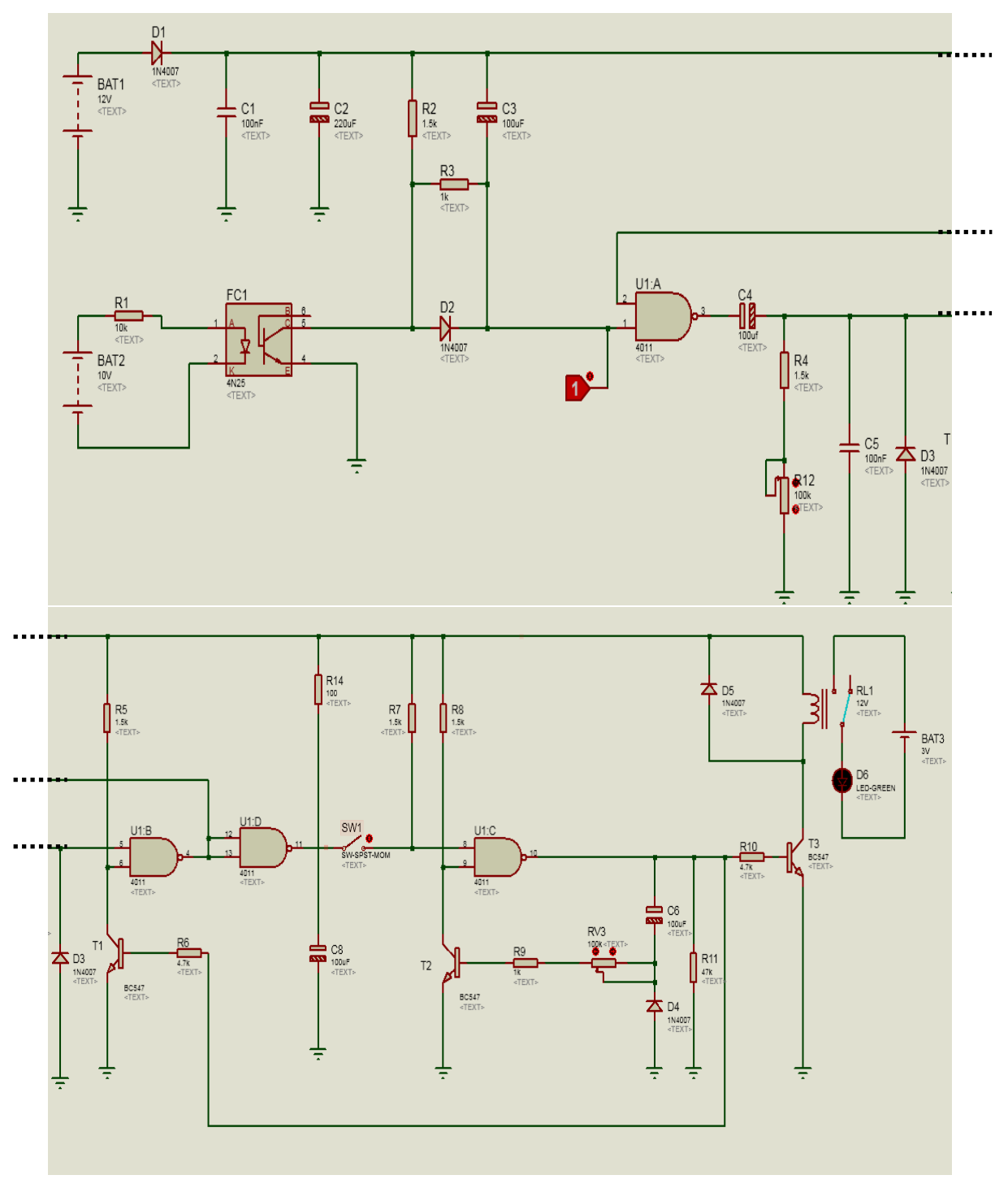

Figure III-5 : Circuit complet de notre système de commande à relais sous Isis

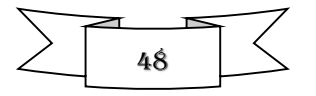

# **III.6 Représentation des différents étages du système de commande**

Comme le montre la figure III-5, il est assez simple, mais on peut tout de même le diviser en quatre étages :

#### *III.6.1 Etage d'alimentation (circuit simulé et réalisé sous plaque d'essai)*

Il est constitué de  $C_1$ ,  $C_2$ ,  $R_{14}$  et  $C_8$  où  $C_1$  et  $C_2$  stabilisent la tension, quand  $R_{14}$  et  $C_8$ sont alimentés.

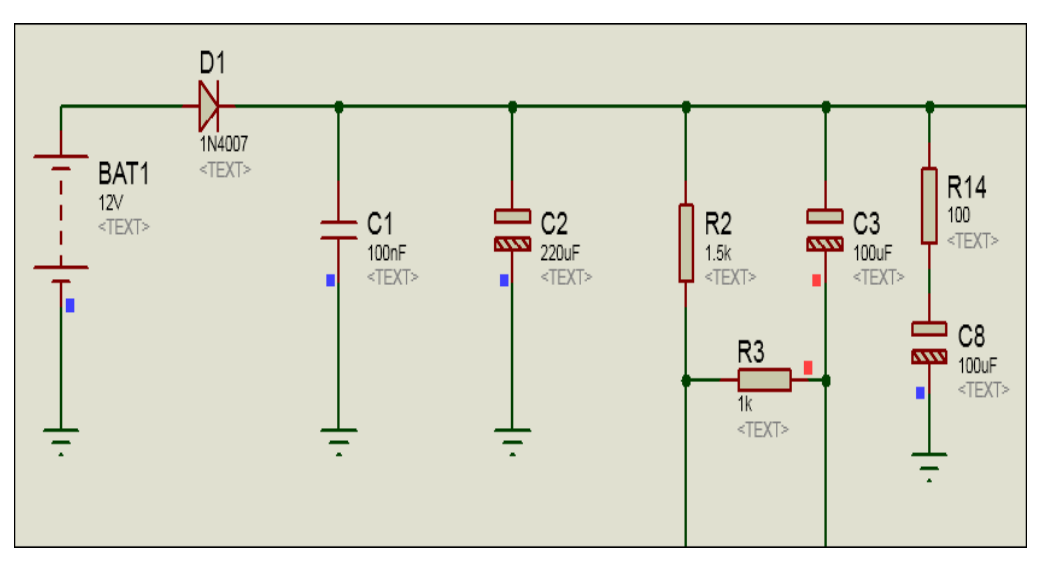

**Figure III-6 :** Etage d'alimentation sous Isis

L'image suivante représente la partie de l'étage d'alimentation réalisée sous plaque d'essai

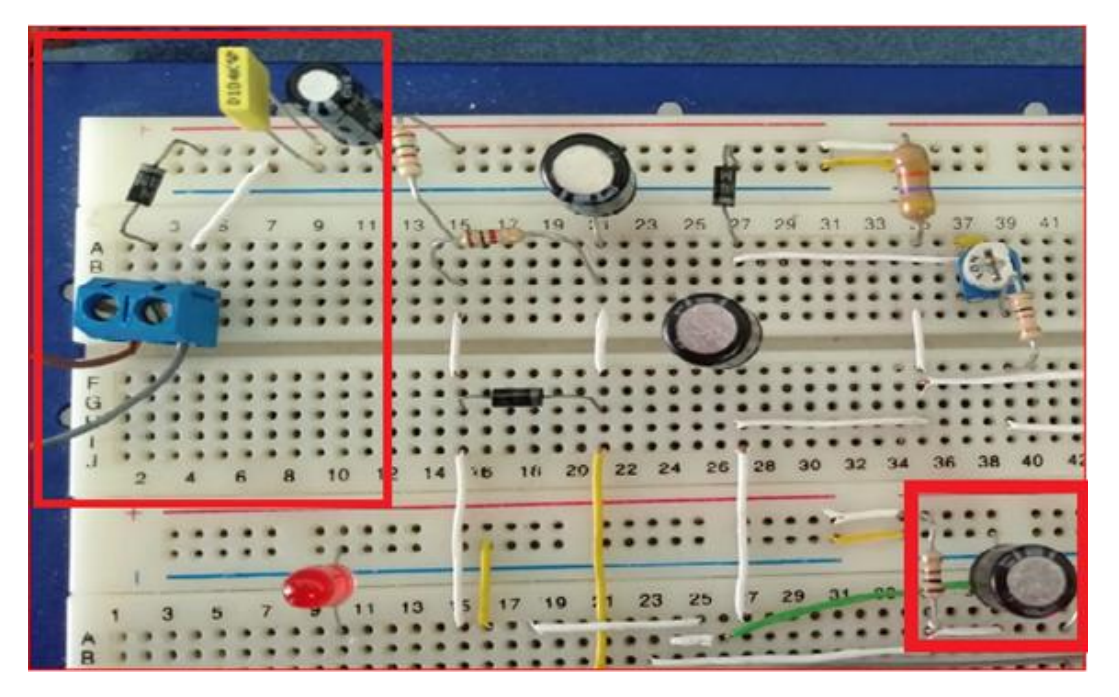

**Figure III-7:** Etage d'alimentation sous plaque d'essai

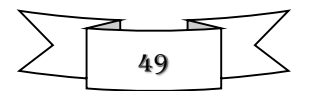

#### *III.6.2 L'étage d'isolation (circuit simulé sous Isis et réalisé sous plaque d'essai)*

Le deuxième étage, centré sur l'opto-coupleur FC1, est l'entrée destiné à opérer une isolation optique des bornes d'entrées par rapport au reste de circuit.

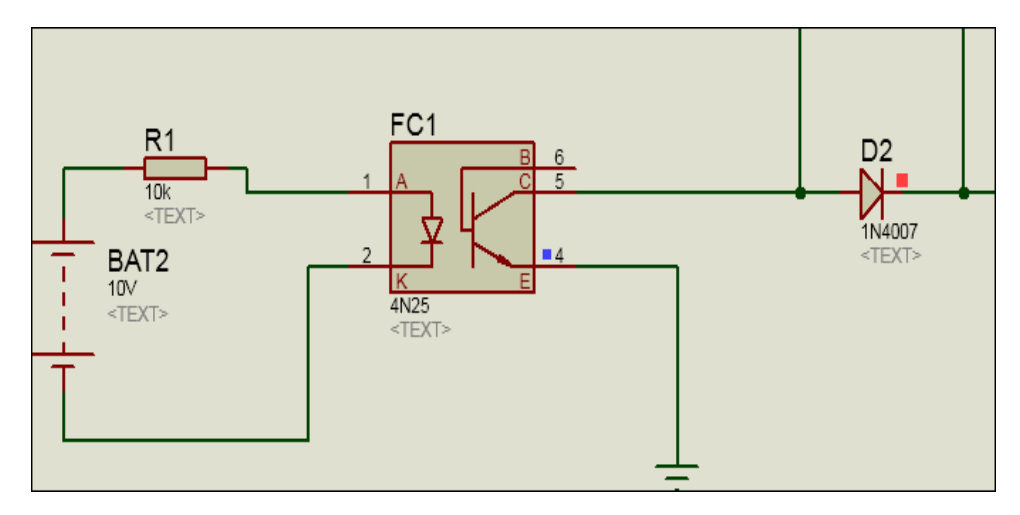

**Figure III-8 :** Etage d'isolation sous Isis

La logique de FC1 ou l'opto-coupleur est simple : quand une tension positive est fournie aux bornes 1 (plus de +5 V et moins de +24 V, afin de ne pas endommager le composant), les broches 4 et 5 sont court-circuitées, par conséquent, dans le schéma de notre circuit, la broche 5 est mise à la masse.

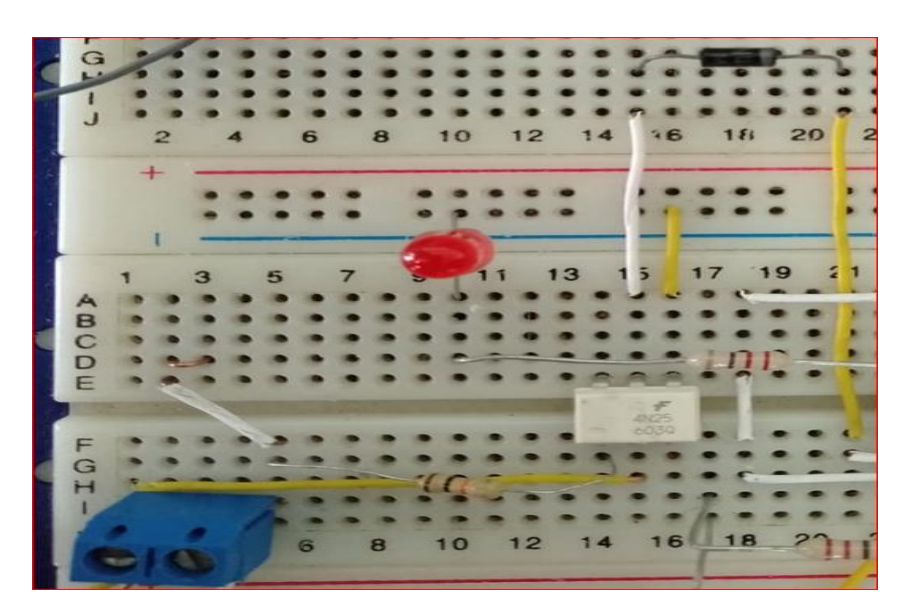

**Figure III-9 :** Etage d'isolation sur plaque d'essai.

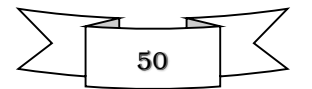

# *III.6.3 Etage monostable de U1 (A ; B ; D) (circuit simulé sous Isis et réalisé sous plaque d'essai)*

Notre monostable, HEF4011BP, contient quatre portes NAND (a ; b ; c ; d) où les portes sont autonomes.

La figure suivante représente le schéma logique et électrique du premier étage du monostable HEF4011BP, contenant trois portes NAND (a, b et d) ; alimenté par une tension de 5V et lié aux différents composants.

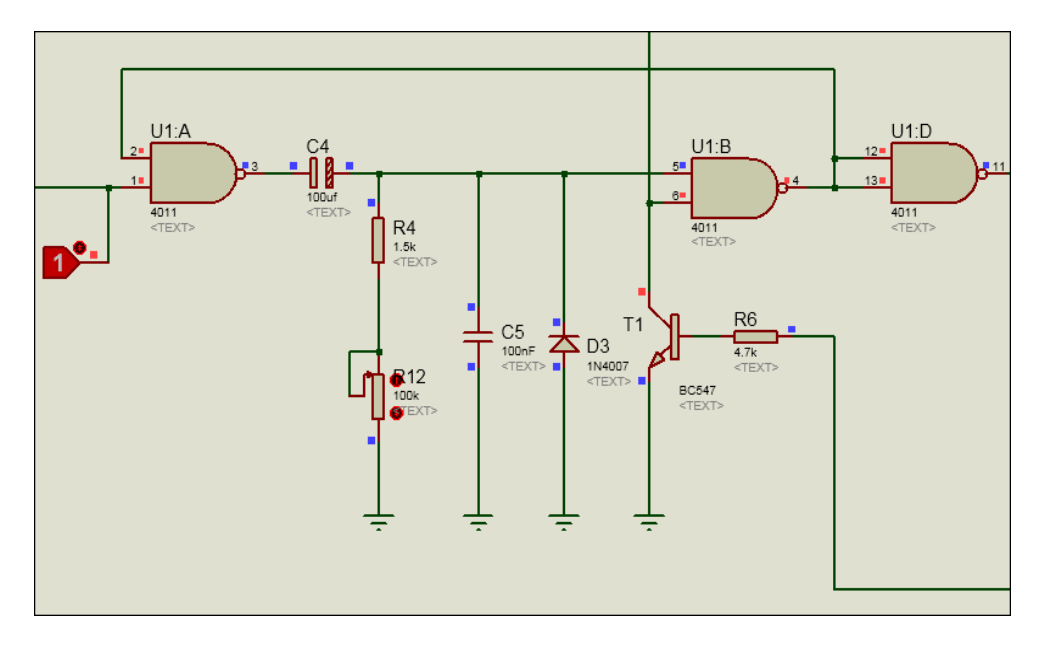

**Figure III-10 :** Représentation du premier étage monostable sous Isis

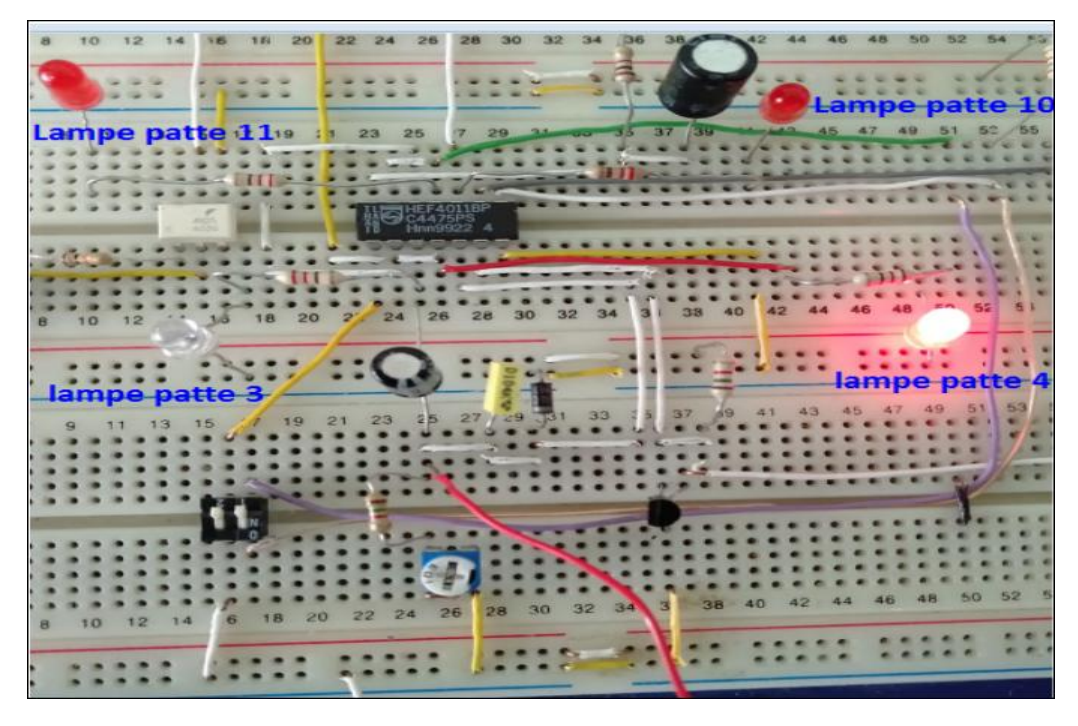

**Figure III-11 :** Réalisation du premier étage monostable sous plaque d'essai

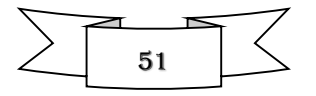

La sortie 3 du monostable nous fournit un signal tout ou rien, c'est-à-dire un état haut de 5V en état de march ou un état bas de 0V au repos (voir la figure III-12)

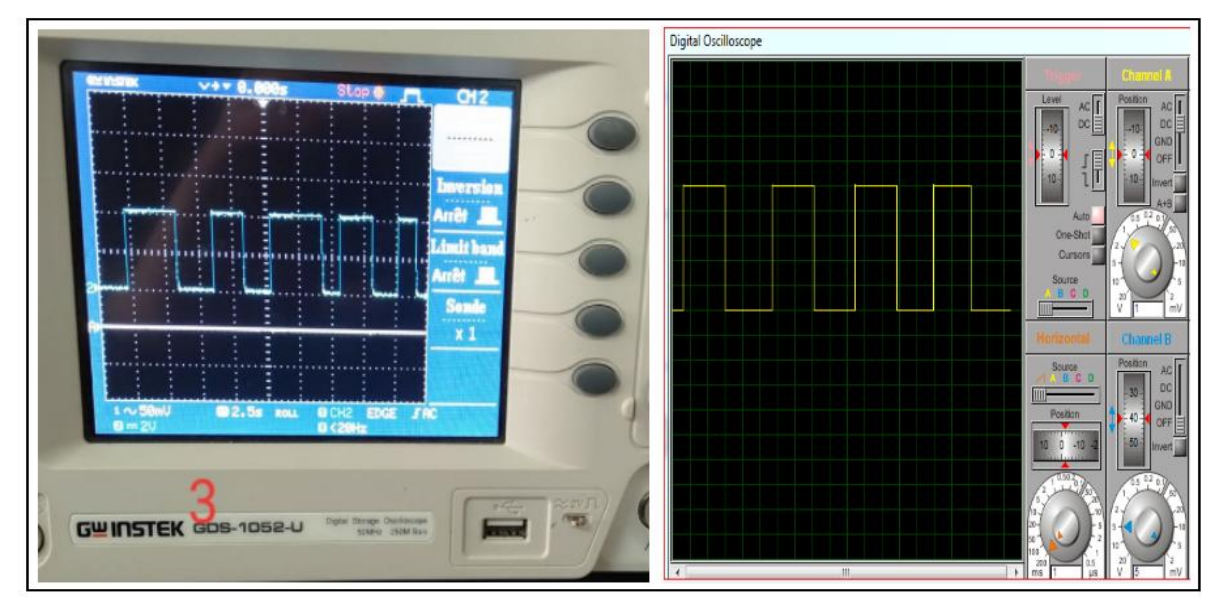

**Figure III-12 :** Représentation du signal de la tension de sortie U1a

On suppose que, la sortie 3 de U1a est au repos, c'est-à-dire à l'état bas ou 0V, on aura, une décharge totale du condensateur C4 à travers les résistances "pull down"  $R_{4}$ + $R_{12}$ .

On remarque, l'inexistence d'aucun courant à l'intérieur de  $R_4 + R_{12}$ ,  $D_3$  et  $C_5$ , donc C<sup>4</sup> se maintient déchargé. Ainsi, l'entrée 5 de U1b reste au niveau logique bas.

On applique, maintenant, une tension positive à la borne 1 de FC1 (Opto-coupleur) ; sa broche 5 va être à la masse et le condensateur  $C_3$  commence alors à se charger à travers  $R_3$ . Cependant, la broche 1 de U1a ne passe pas immédiatement au niveau logique bas, qu'après un certain temps, pour permettre à  $C_3$  de se charger complètement.

Supposant que la durée du signal soit suffisante : l'entrée 1 de U1a passe au niveau logique bas, tandis que sa sortie bascule au niveau logique haut, le condensateur C<sub>4</sub> commence alors, à se charger.

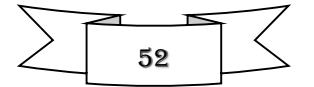

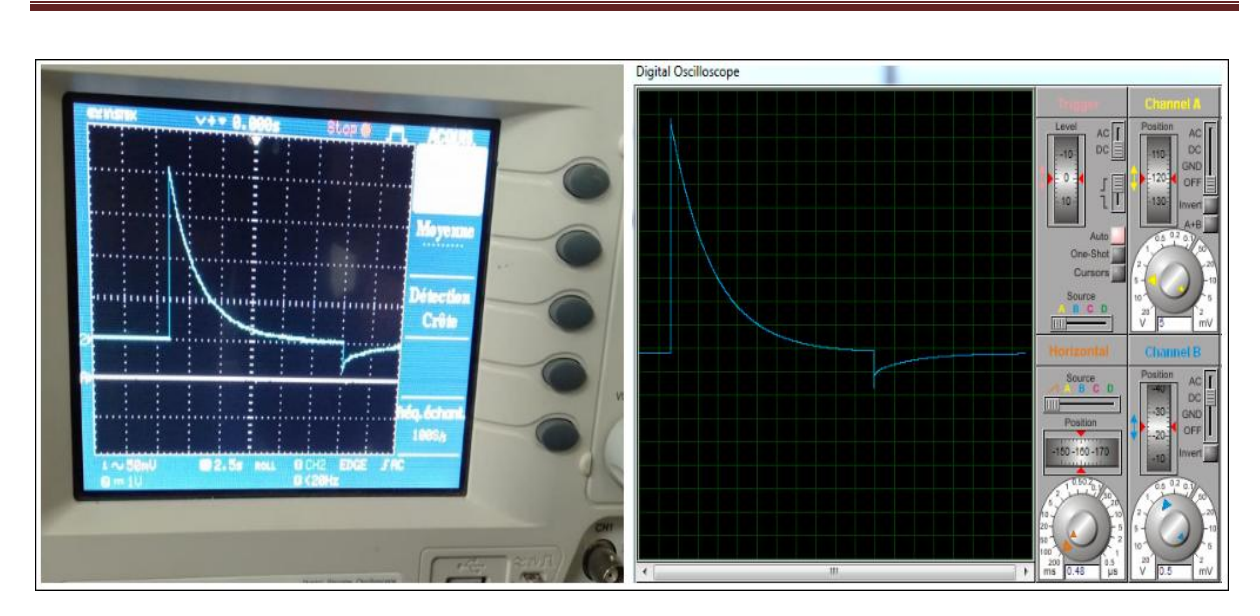

**Figure III-13 :** Représentation du signal charge/décharge du condensateur C<sup>4</sup>

Au repos, l'entrée 5 de U1b est au niveau logique bas, d'autre part, la broche 6 est au niveau logique haut grâce à la résistance de « pull up » R5.

Si la broche 5 passe au niveau logique haut à travers ces composants d'entrées, donc la sortie de U1b passe au niveau logique bas.

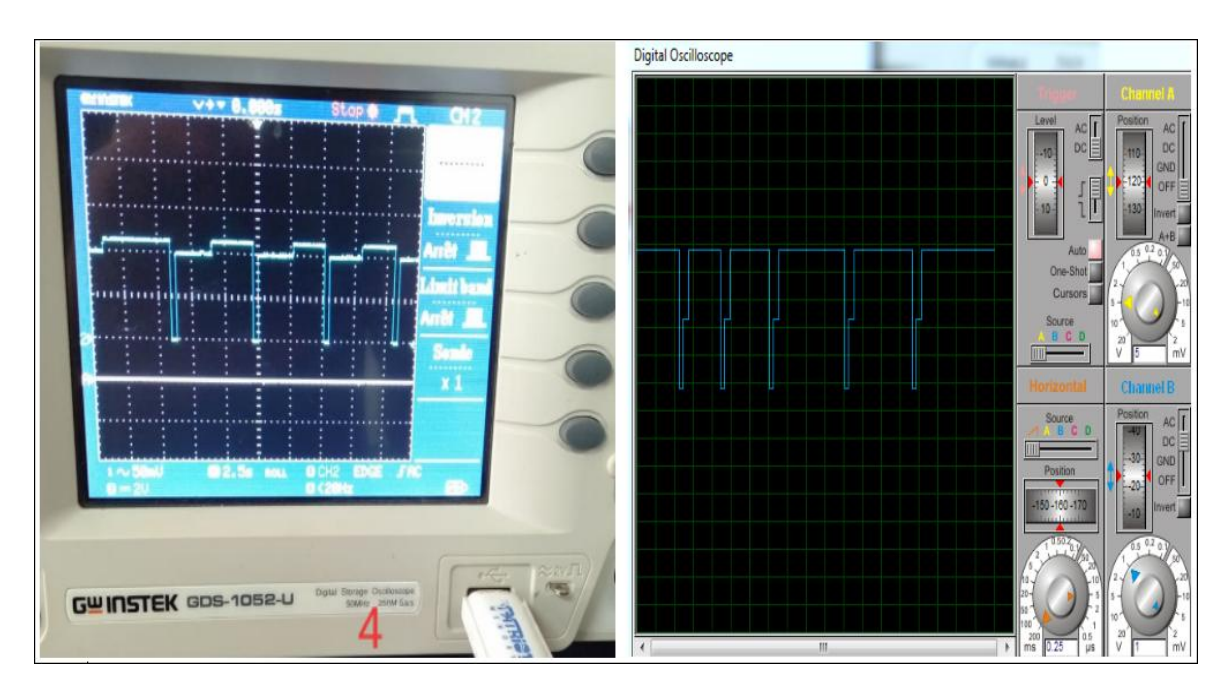

**Figure III-14 :** Représentation du signal de sortie de U1b.

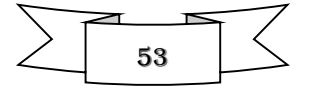

Maintenant, le seul but d'introduire le transistor  $T_1$  est de maintenir la broche 6 de U1b à un niveau logique 0 tant que la sortie de U1c est au niveau logique 1.

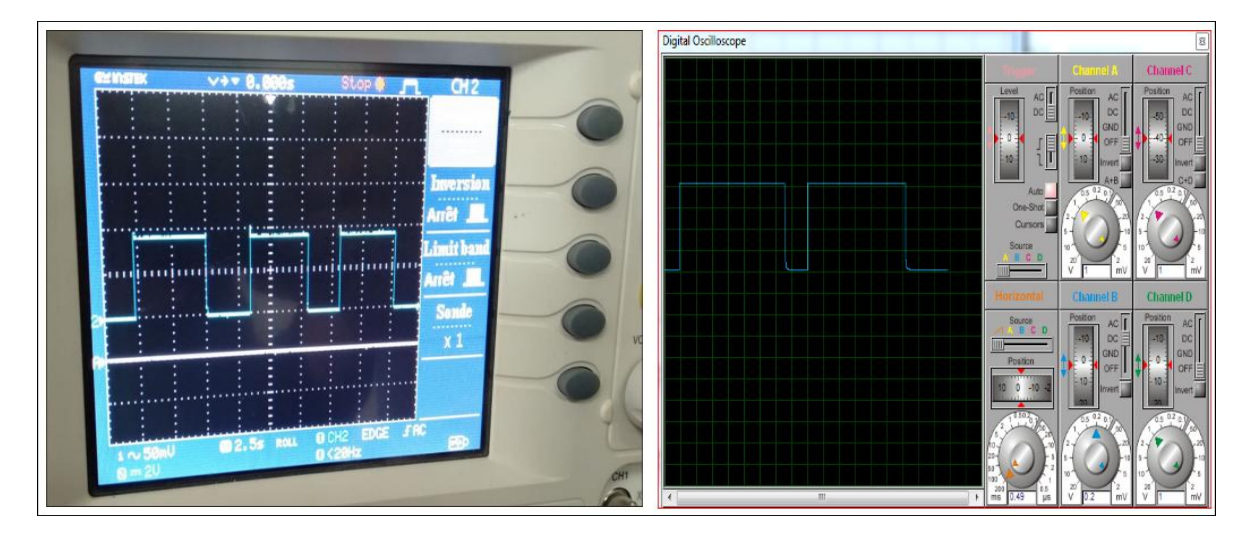

**Figure III-15 :** Représentation du signal transmit à la base du transistor T1

Au repos, la sortie de U1d est à l'état bas, on lui applique un signal positif à ces entrées, elle bascule à un état haut et restes-en cet état pour une durée dépendent de la charge C<sup>4</sup> à travers (R4+R12). La charge totale du condensateur C4 forcera la sortie de U1d à revenir à l'état bas. (Voir figure ci-après)

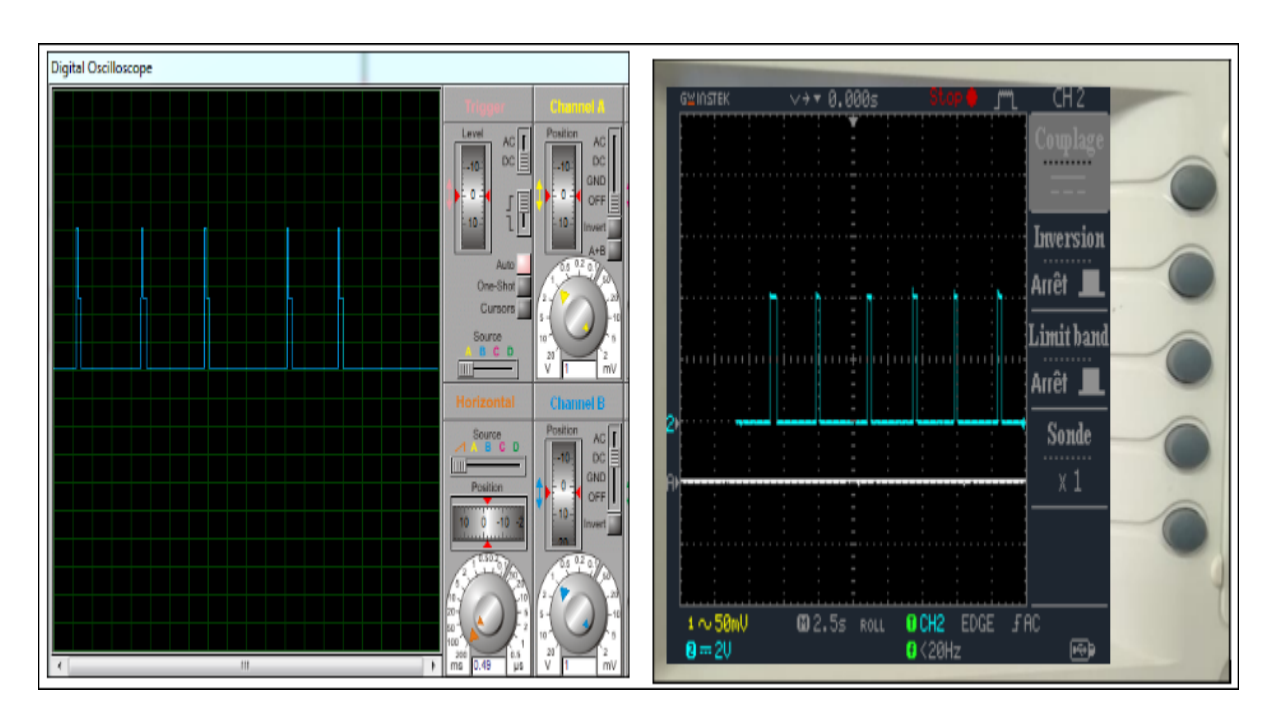

**Figure III-16 :** Représentation du signal de sortie de U1d

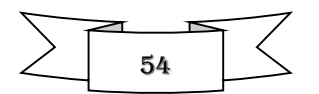

# *III.6.4 Représentation de l'étage du second monostable de U1c et le relais (circuit Simulé sous Isis et réalisé sous plaque d'essai)*

Le dernier étage n'est d'autre qu'un second monostable, constitué de la porte NAND/U1c, cette dernière est entourée par les différents composants qui lui ont permis de commander un relais (voir figure ci-dessous).

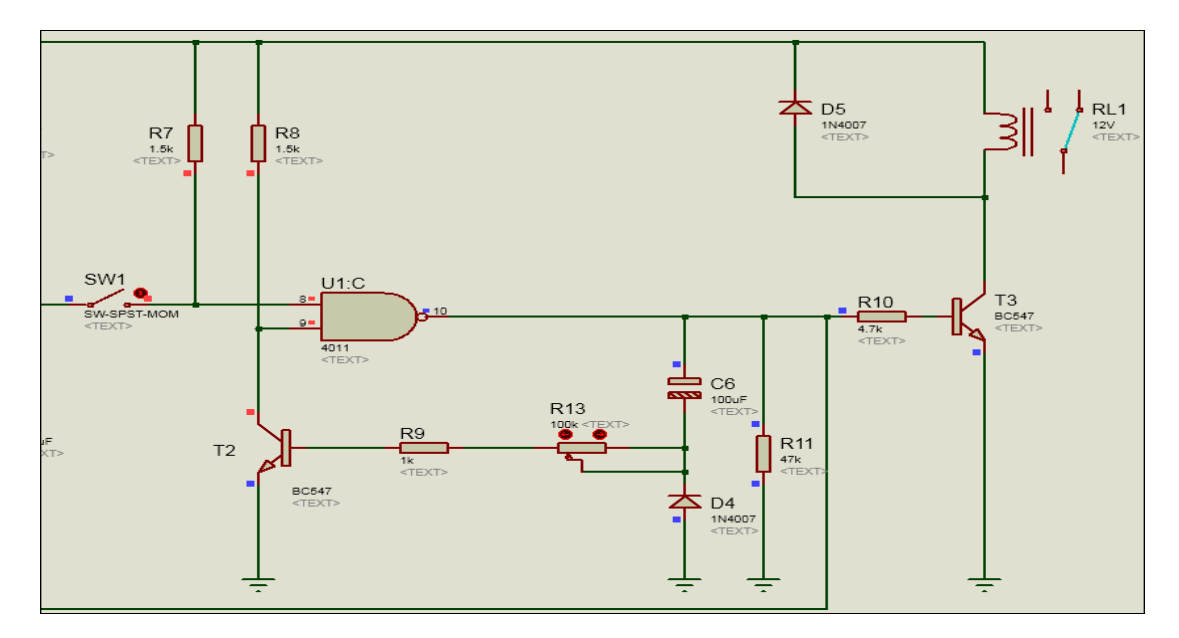

**Figure III-17 :** Représentation du deuxième étage- monostable / relais- sous Isis La photo suivante représente la partie du 2<sup>ème</sup> étage réalisé sous plaque d'essai

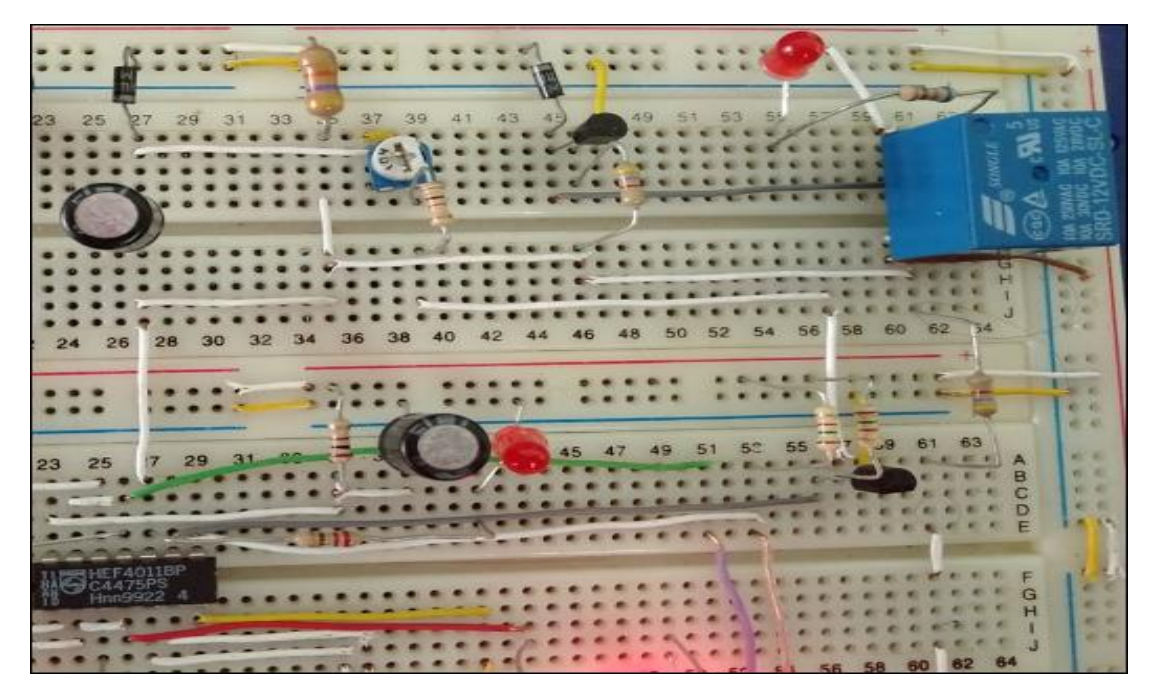

Figure III-18 : Présentation du 2<sup>ème</sup> étage du circuit de commande sous plaque d'essai.

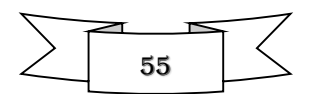

Au repos les deux entrées de U1c sont à l'état haut grâce aux résistances de "pull up" R7 et R8, sa sortie est donc à l'état bas. Le transistor  $T_3$  est donc ouvert et le relais RL1 est désactivé.

Quand la sortie 11 de U1d bascule à un niveau logique haut, on aura une impulsion positive sur la broche 8 de U1c, cet état ne provoque aucun changement dans la sortie de U1c.

D'autre part, si en revanche, la broche 11 passe de 1 à 0, on aura une impulsion négative, portant, pendant un instant sur la broche 8 de U1c, l'état logique 0 ; au même temps la broche 9 de U1c reste au niveau logique 1 grâce au résistance de « pull up » R<sub>8</sub>, donc sa sortie revient à l'état 1.

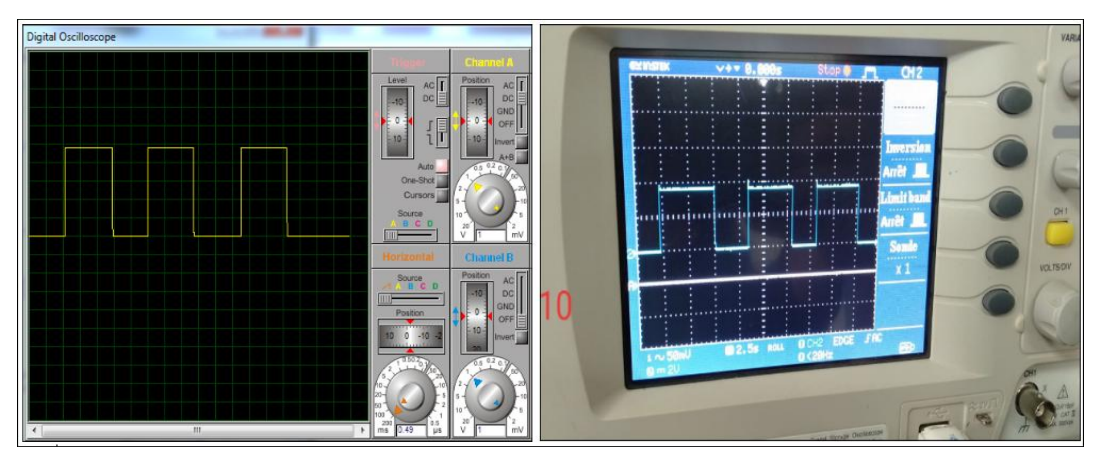

**Figure III-19 :** Représentation du signal de du port NAND/U1c

Le temps où la sortie 10 de U1c prend l'état haut, on aura ,non selement, un courtcircuit du transistor  $T_3$ , qui favorise l'activation du relais RL1, mais aussi le condensateur  $C_6$ se chargera à travers  $R_9 + R_{13}$  et maintient ainsi, la base de  $T_2$  à l'état haut.

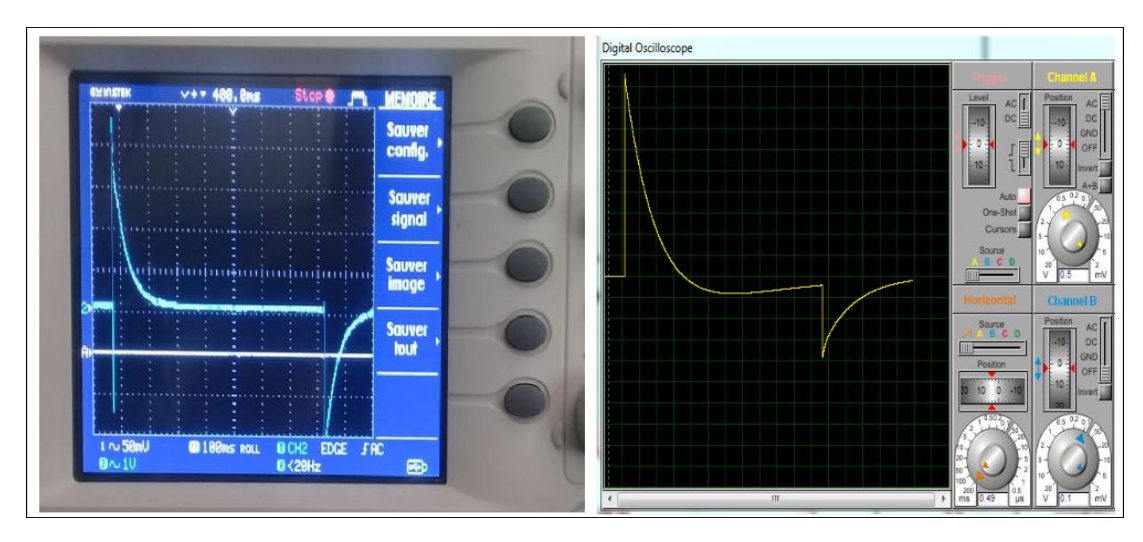

**Figure III-20 :** Représentation du signal charge /décharge du condensateur C<sub>6</sub>

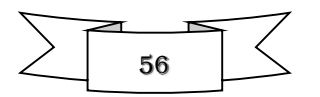

L'état actif du transistor  $T_2$ , met la broche 9 de U1c à la masse, ce qui implique que la sortie, broche 10, continue à être haute bien que la broche 8 reste basse un instant. Le circuit reste dans à cet état jusqu'à ce que  $C_6$  soit complètement chargé. Quand cela arrive,  $T_2$  se rouvre, ce qui remet à nouveau, la broche 9 de U1c au niveau logique haut. La sortie 10 de U1c redevient basse, car  $C_6$  se décharge à travers  $D_4$ , où la tension présente au niveau de la sortie 10, à pleine charge, soit supérieure à la tension au niveau de la cathode de D4, ce qui favorise l'ouverture du relais RL1.

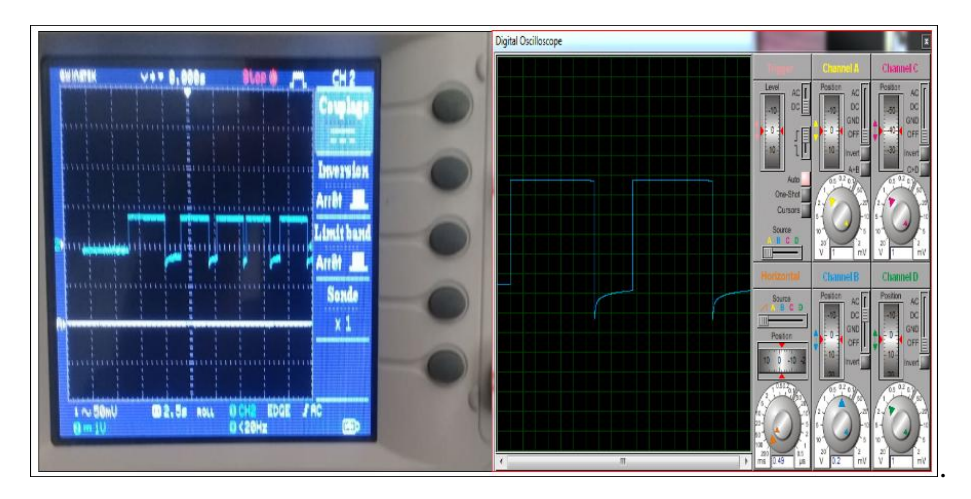

**Figure III-21 :** Représentation du signal de la base du transistor T<sub>2</sub>

Maintenant, quand la sortie de U1c est au niveau logique haut, le transistor T3 est court-circuiter et le relais s'activé.

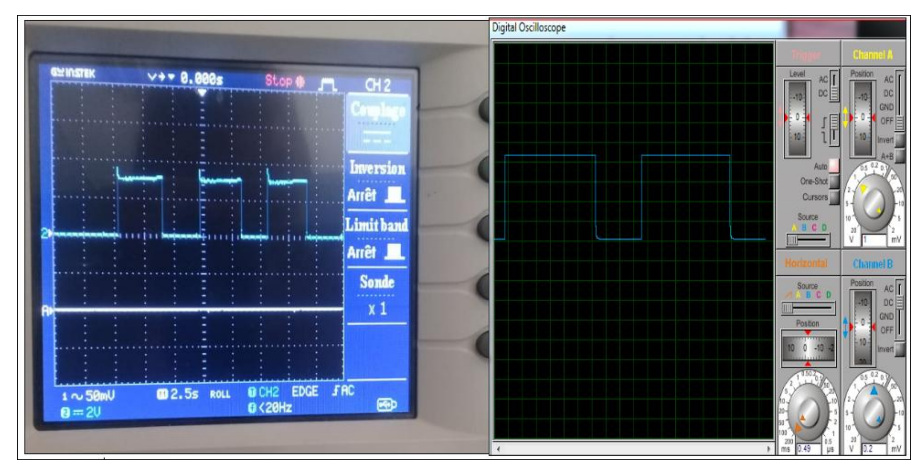

Si la broche 10 redevient en état bas, le transistor T3 se rouvre et le relais est désactivé.

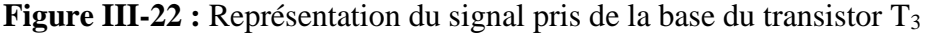

 Le dernier détail, concerne le transistor T1 : il a été introduit pour maintenir au niveau logique 0 la broche 6 de U1b tant que la sortie de U1c reste au niveau logique 1 (relais fermé). Ce mécanisme a été conçu de manière à empêcher la propagation d'un second signal d'entrée pendant la période où le relais est fermé.

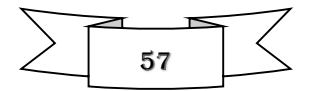

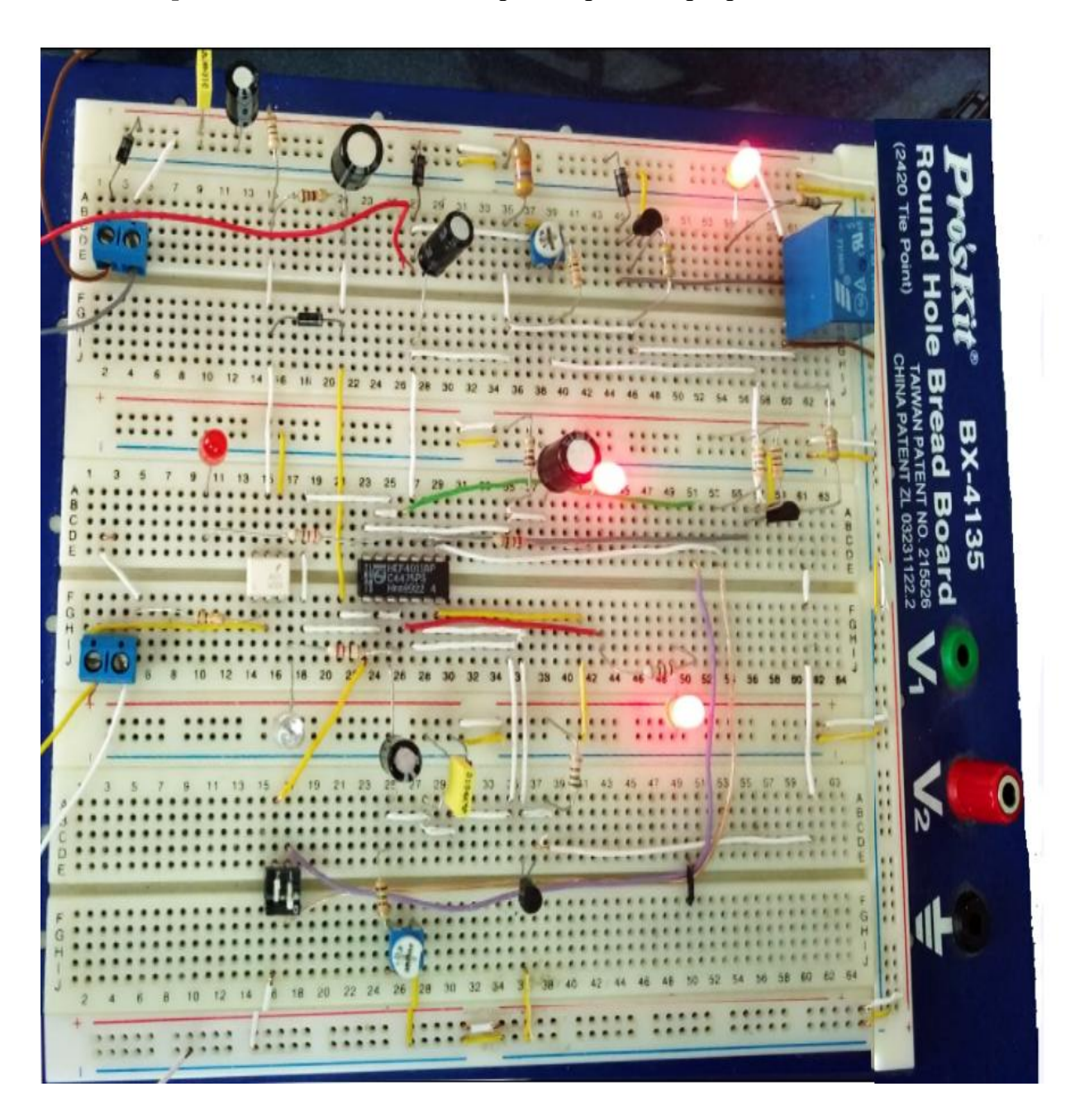

 *III.6.5 Représentation du circuit électrique complet sous plaque d'essai* 

**Figure III-23 :** Présentation finale du circuit de commande de relais à retard sous plaque

d'essai

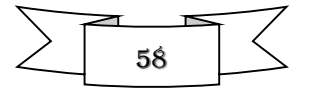

# **III.8 Les étapes de réalisation pratique de la carte électronique a étudié**

#### *III.8.1 Passage du circuit électronique sous Isis au circuit imprimé sous Ares*

Pour réaliser notre présent projet, on avait besoin d'un circuit imprimé mono-face de dimensions réduites (100mm x 100mm) qui supporte tous les composants utilisés.

Le logiciel ARES est l'outil favorable pour réaliser le PCB (Process Control Bloc) de la carte électronique de notre système de commande. Bien que l'édition d'un circuit imprimé soit plus efficace lorsqu'elle est réalisée manuellement par routage.

La figure III-24 montre le passage de logiciel ISIS au logiciel ARES, avant l'insertion, où on remarque l'emplacement ingénieux des composants de la carte électronique avec leurs dimensions réelles.

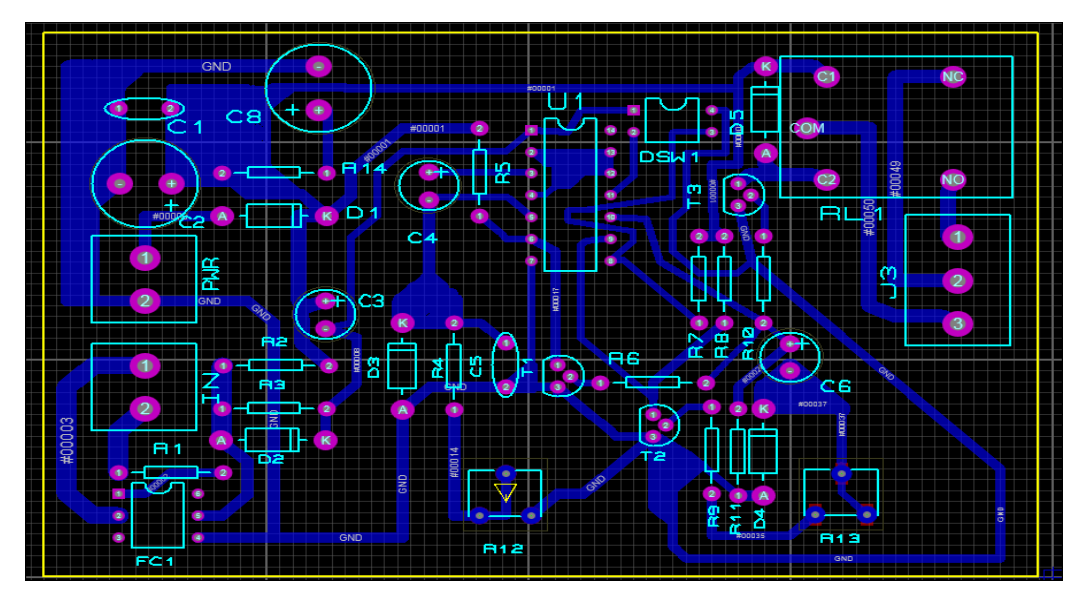

**Figure III-24 :** Présentation du circuit imprimé de la carte avant l'insertion des composants

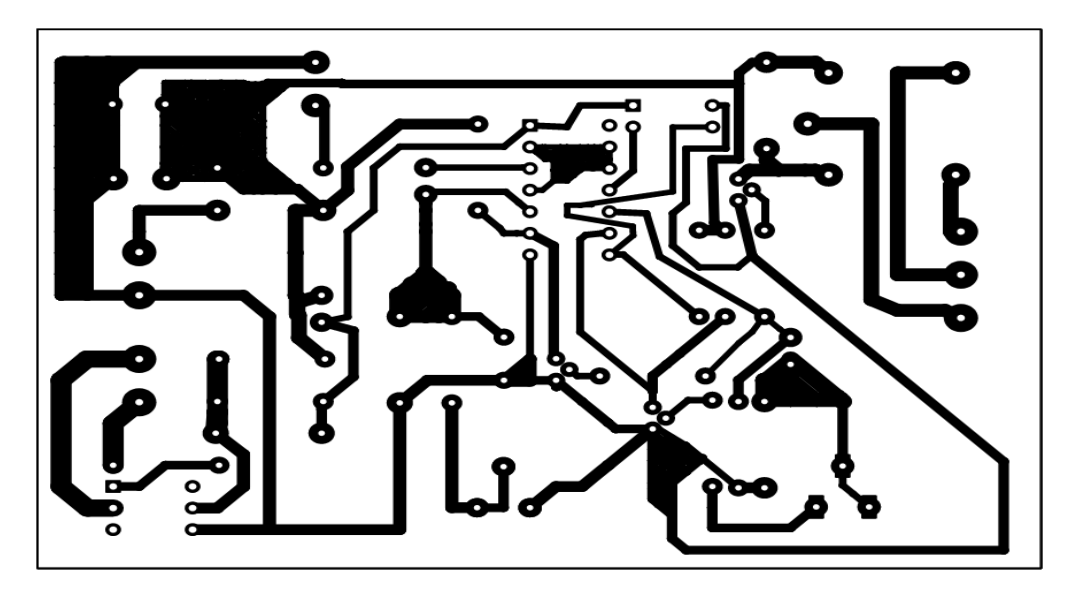

**Figure III-25 :** Schéma du typon de notre commande de relais a retard réglable sous Ares

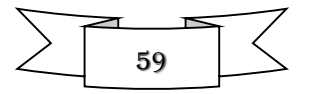

#### *III.8.2 Présentation à trois dimensions de notre circuit de commande*

Les innovations à fabrication additive incluent aujourd'hui l'utilisation d'imprimantes 3d spécialisées pour le secteur de l'électronique. Ainsi la figure suivante présente le système de commande en trois dimensions.

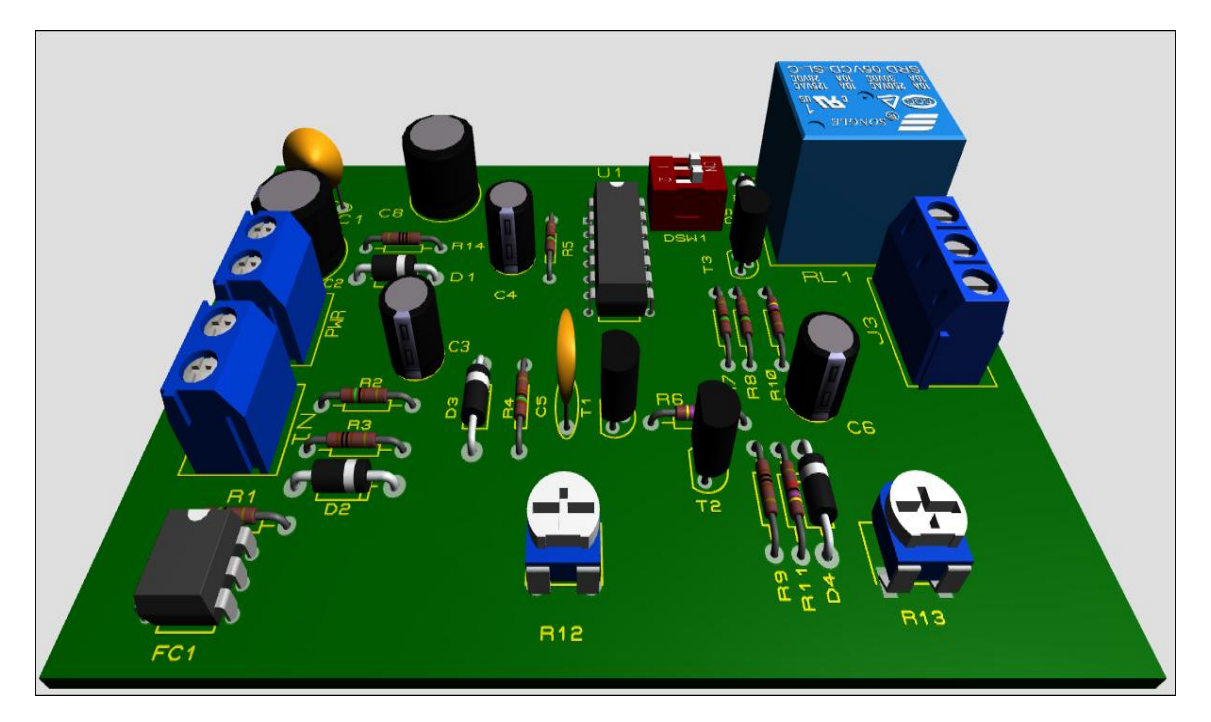

**Figure III-26 :** Visualisation 3D de la carte électronique de notre projet sou Isis

# *III.8.3 Les étapes de réalisation du circuit imprimé*

- $\checkmark$  **Préparation de la plaque en époxy** : C'est la surface dans laquelle des pistes en cuivre sont gravées pour avoir le circuit imprimé de notre carte électronique
- **Réalisation du typon :** C'est l'image du circuit imprimé réalisé sous Ares ou manuellement par routage. Les pistes sont en noir et le reste doit être transparent à la lumière.
- $\checkmark$  Insolation et révélation : On attaque le typon par des rayons UV où ces derniers passeront à travers la zone transparente sans que la zone noire du typon soit touchée. Après, on dissoudre la résine qui a été exposée aux UV. Ce qui mettra le cuivre à nu et les pistes resteront protégé par une résine verte.
- **Gravure du circuit imprimé :** Notre plaque est plongée dans un bac à graver qui contient le perchlorure de fer. Cet acide va dissoudre le cuivre autour des pistes protégées par la résine et laisser sur la platine que les pistes qui nous intéressent.
- $\checkmark$  Mise en place et soudure des composants : Avant de souder les composants dans le circuit imprimé à piste nue, on perce les trous correspondent à l'emplacement des pâtes des composants. Pour cela on utilise une perceuse à colonne, en choisissant la taille du foret en fonction des composants qui devront être soudés (entre 0.8mm et 1mm). Une fois toutes les pastilles sont percées au bon diamètre, on va pouvoir souder les composants.

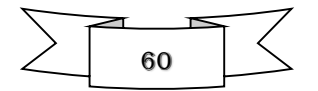

Notre circuit imprimé est maintenant terminé, il ne reste plus qu'à souder les composants pour former le circuit électronique.

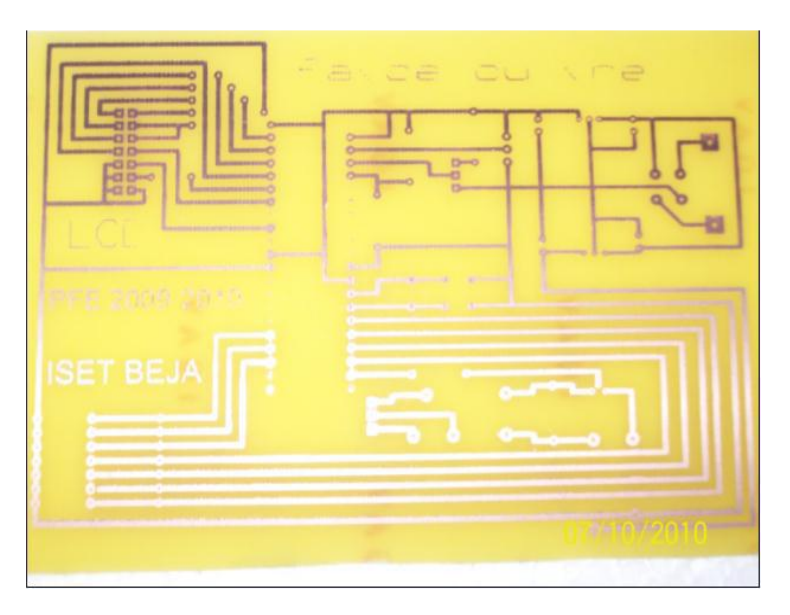

**Figure III-27 :** Présentation de circuit imprimé avant l'insertion des composants Après avoir parcouru toutes les étapes on obtient la carte électronique finale de notre projet (Figure III-28) après l'insertion des composants.

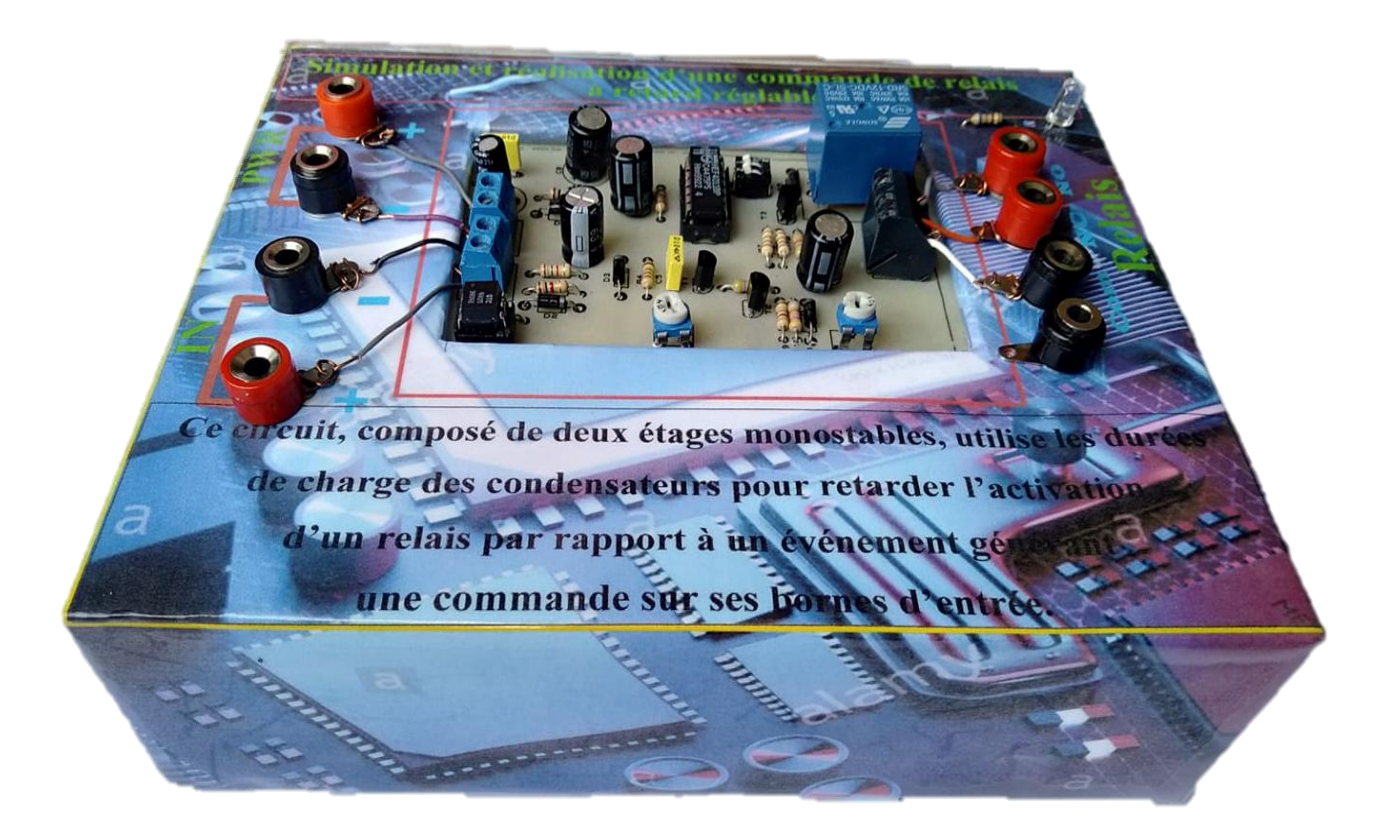

**Figure III-28 :** Image de la carte électronique d'une commande de relais à retard réglable

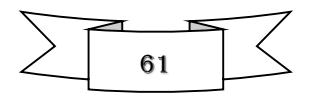

# **III.9 Conclusion**

La première partie de ce chapitre a était consacrée à la présentation de processus global du programme élaboré sur Proteus, permettant l'acquisition et traitement de données, l'élaboration du signal de commande et l'affichage des résultats.

En effet, le processus présent, décrit les principales étapes à suivre pour la simulation et la réalisation de notre carte électronique, en décrivant les différents blocs et les signaux de notre circuit électrique à réaliser dans une deuxième partie.

En dernier lieu, nous avons réalisé et testé, sous plaque d'essais et sous circuit imprimé, les circuits électriques des différents blocs qui constituent notre système de commande, les résultats obtenus, en comparant les signaux de la simulation aux signaux expérimentaux, confirment le bon fonctionnement du système, permettant ainsi la réalisation de notre circuit de commande de relais à retard réglable.

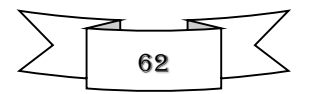

# *Conclusion Générale*

Dans le but de conclure ce projet, rappelons que notre objectif principal était la conception d'un système de commande d'un relais à retard réglable. Ce circuit est composé de deux étages monostables, utilise les durées de charge des condensateurs pour retarder l'activation d'un relais par rapport à un événement générant une commande sur ses bornes d'entrées. Deux trimmers offrent la possibilité de paramétrer le temps de retard et la durée d'activation.

Dans ce sens, il a été judicieux de définir les besoins et les objectifs à atteindre selon les spécifications de notre système de commande. Ainsi, nous avons fait des recherches théoriques qui ont une relation directe à la compréhension et la conception de notre montage.

La simulation sous environnement ISIS-PROTEUS été bien présentée, elle nous a énormément aidée à affecter notre prototype et comprendre le fonctionnement du système.

Par la suite, nous avons passés à la partie pratique pour réaliser notre circuit imprimé par l'assistance du logiciel ARES-PROTEUS, en faisant les différents essais pour atteindre notre objectif et montrer que le système marche convenablement. Cette partie, nous a permis d'approfondir nos connaissances dans le domaine de l'électronique pratique et grâce à cette étape, nous sommes sortis d'une simple idée théorique à un concept pratique, ou un projet de terrain, en suivant un plan de travail.

Enfin, il est clair qu'une telle réalisation constituant une contribution de notre part qui peut aller vers de nombreuse amélioration à cause des évolutions technologiques rapide et croissante des cartes électroniques.

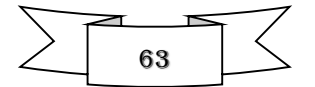

# *Références bibliographiques*

- [1] **[En ligne]** <https://www.les-electroniciens.com/sites/default/files/cours/capteurs.pdf>
- [2] **[En ligne]** https://www.bipm (Bureau international des poids et mesures).org/documents/20126/41483022/SI-Brochure-9.pdf/fcf090b2-04e6-88cc-1149 c3e029ad8232, p. 24, 2019
- [3] **I. HAFSAOUI** « **Caractéristique métrologique des capteurs »**, Chapitre 2, 1ere Année Master Electromécanique
- [4] **Leila GHARBI ERNEZ**, « COURS DE MESURE ET INSTRUMENTATION », École Nationale d'Ingénieurs de Tunis, Février 2005
- [5] **[En ligne]** http://www.elharzli.com/Lescapteurs.html
- [6] **Georges Asch & Bernard Poussery «** LES CAPTEURS EN INSTRUMENTATION INDUSTRIELLE », 8 éme édition 2010
- [7] **G. ASCH et coll**. (1998). LES CAPTEURS EN INSTRUMENTATION INDUSTRIELLE. (DUNOD, Collection EEA, Paris), 864 pages, 5ème édition. ISBN : 2100047582
- [8] **[En ligne]** [https:/elearning-facsci.univ-annaba.dz](https://elearning-facsci.univ-annaba.dz/plug) **Métrologies et Capteurs.pdf**
- [9] **Boucherifi-aoul Djalal-eddine, Kwangaya Ibrahim.** « Etude et réalisation d'un capteur de température basé sur le Ds18B20 »*.* Tlemcen: Université Aboubakr Belkaid, Faculté de Technologie, 2016.
- [10] **Horowitz, Hill**, "The Art of Electronics, Cambridge University Press", 1192 p, 2015.
- [11]. **[En ligne] Les résistor** [https://frwikibooks.org/wiki /Les resistors](https://frwikibooks.org/wiki%20/Les%20resistors)
- [12] [**En ligne]** www.yunstar.net « Film capacitors », v.6 août 2018
- [13] **Nick Powers,** « Condensateurs à film plastique »,13 aout 2015

[14] **[En ligne]** http://djelectro71.e-monsite.com/pages/theories-transistor-jfet-bipolaire-npnpnp.html

- [15] **Kurt Harding schnick,** "L'Electricité appliquée", McGRAW-HILL (1983)
- [16] **Hamed Hichem, Zitouni Mokhtar** « Simulation et réalisation d'une alarme-auto, Tlemcen » Master 2 en Instrumentation Electronique-Université Aboubakr Belkaid de Tlemcen, Faculté de Technologie, 2020.
- [17] **Résonance numérique-** Les circuit intégré 2013
- [18] **Albert Paul Malvino**, **Davide J. Bates** « principe d'électronique », 9eme édition 03/02/2021

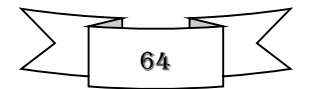

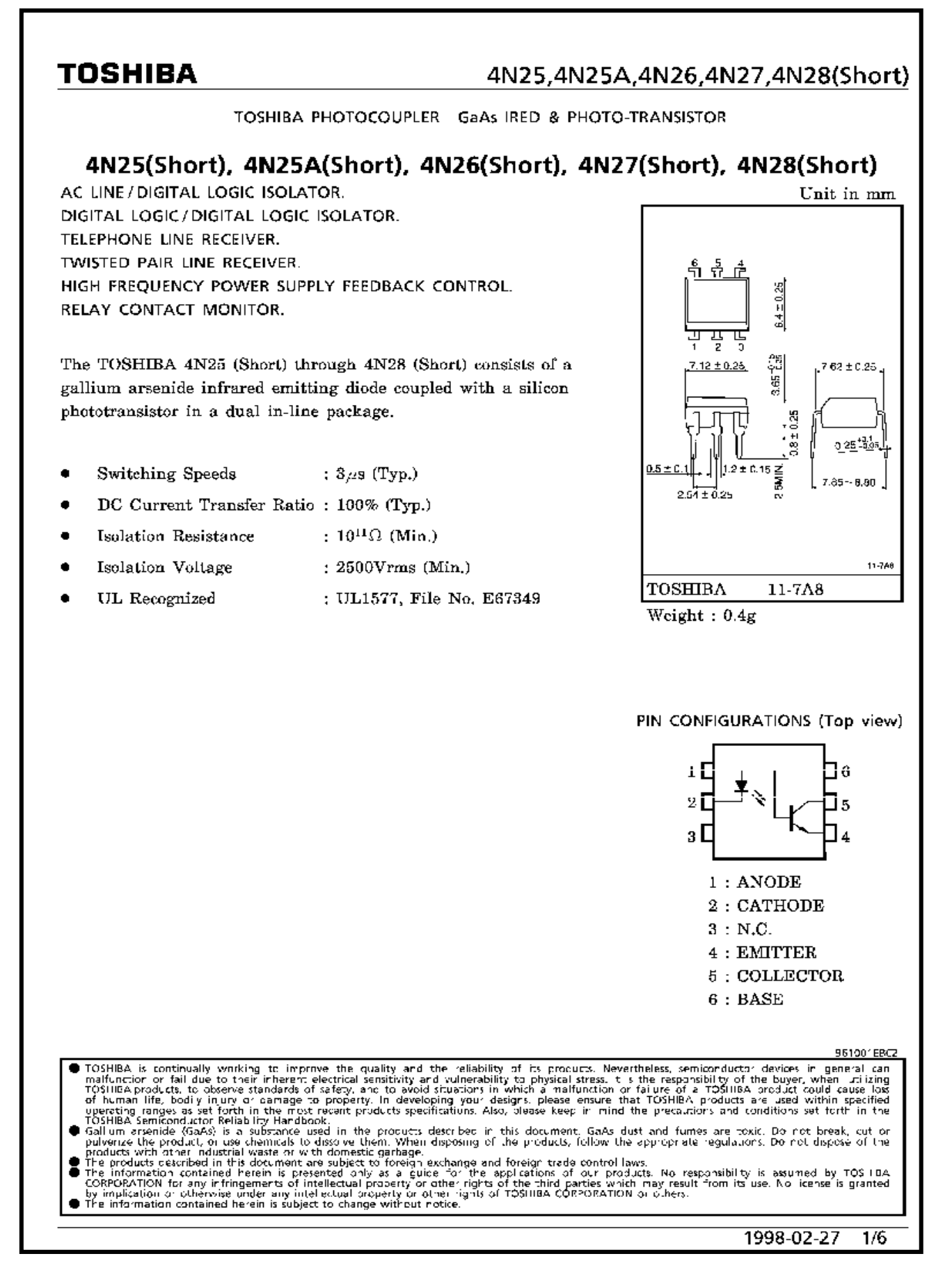

**Figure 1** :4N25 fiche technique

#### SUBMINATURE HIGH POWER RELAY 7A/10A/15A **SRD Series**  $c$ **Features IIS** 19.2MA) · Miniature volume, PCB usage 15.8MAX · Contact rating: 7A/10A/15A R50056114 · Temperature range: +85°C/+105°C R50137084  $^\prime$ RoHS CQC CQC08002027667 **Contact Rating** Ordering Information SRD-12VDC-SL-C

**Coil Data** 

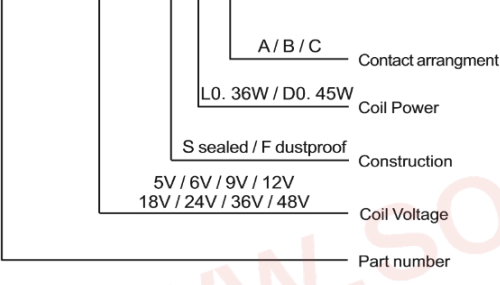

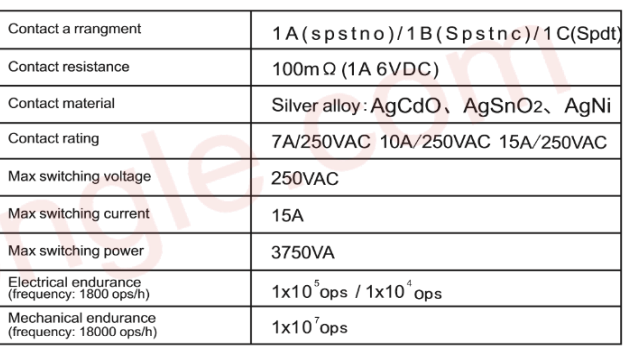

# Characteristics

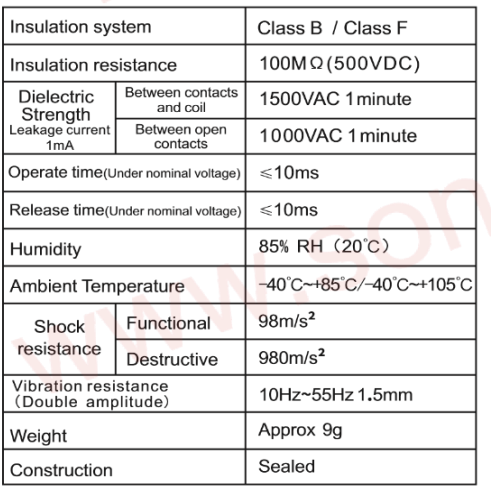

Remark:1)All above data is initial value

松桑佳香器

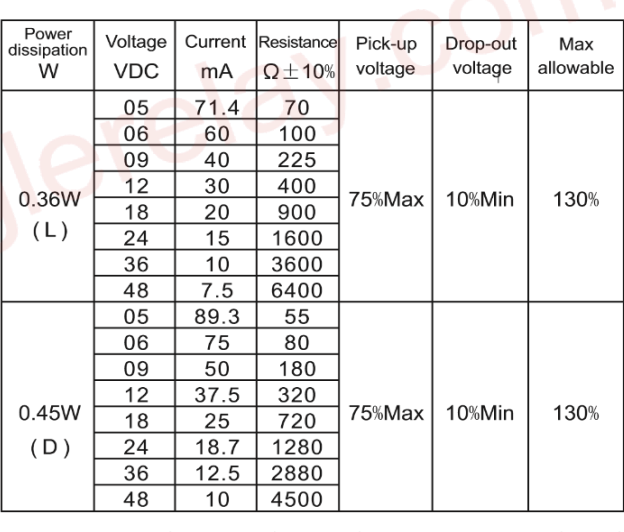

This product specification only for your reference, we will not notify you if we do any improvement. We reserve all the right for the final explanation

Web: www.songle.com www.songlerelay.com

Add.: CW7, Zone A, Far East Industrial Park, Yuyao City, Zhejiang, China Zip Code: 315400

# **Figure 2** : Relais12 v miniature fiche technique

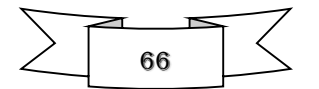

 $(at 20^{\circ}C)$ 

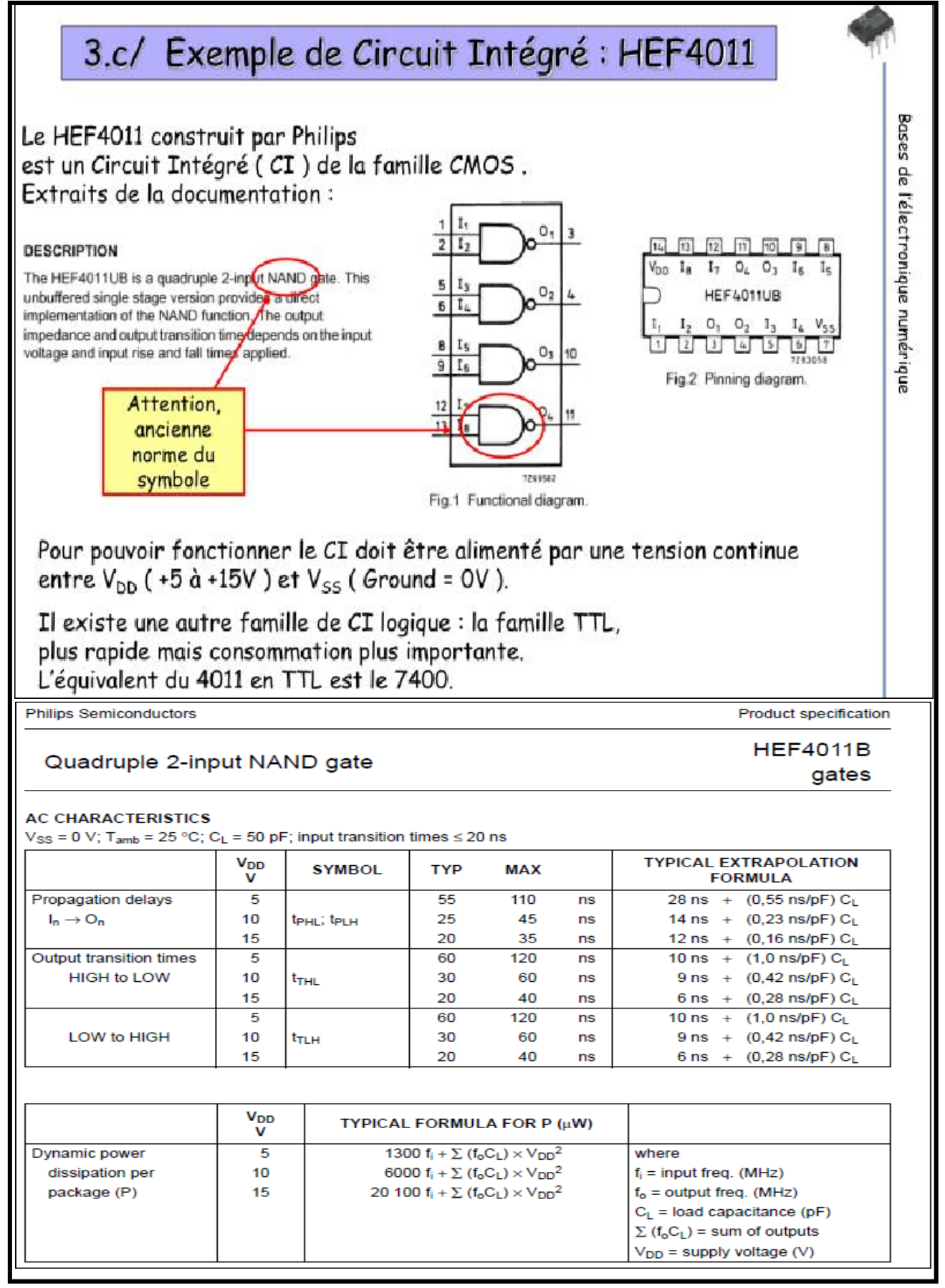

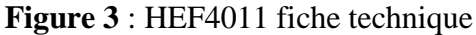

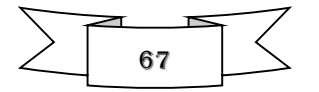

# **NXP Semiconductors**

# **HEF4011B**

**Quad 2-input NAND gate** 

### 11. Waveforms

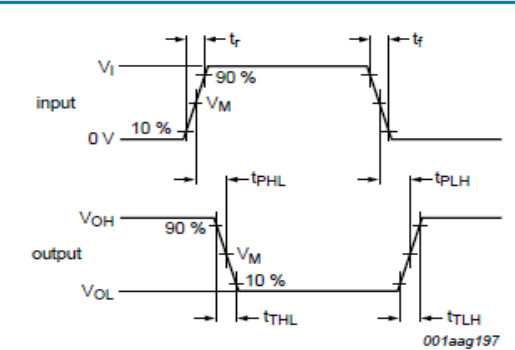

Measurement points are given in Table 9.

Logic levels: V<sub>OL</sub> and V<sub>OH</sub> are typical output voltage levels that occur with the output load.

#### Fig 4. Propagation delay, output transition time

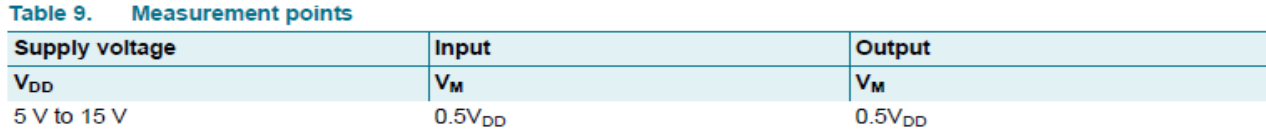

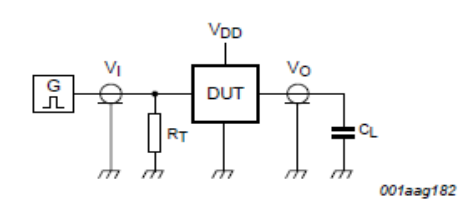

Test data is given in Table 10.

Definitions for test circuit:

DUT = Device Under Test.

 $C_L$  = load capacitance including jig and probe capacitance.

 $R_T$  = termination resistance should be equal to the output impedance  $Z_o$  of the pulse generator.

#### Fig 5. Test circuit for measuring switching times

#### Table 10. Test data

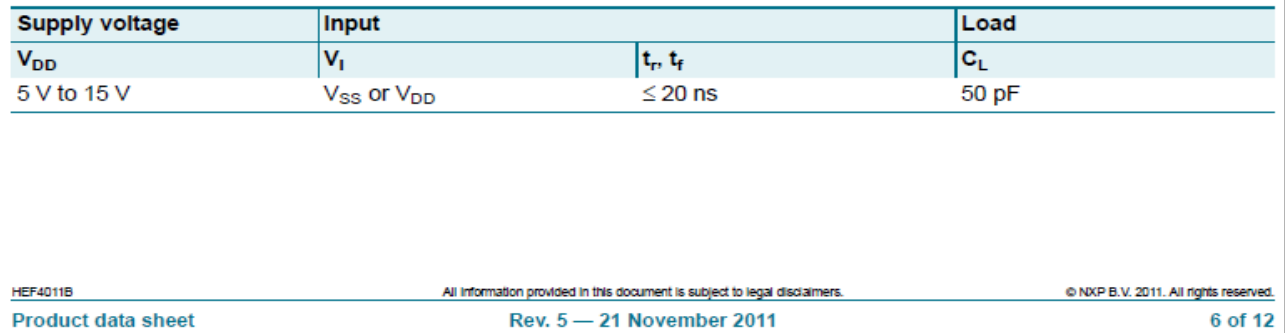

**Product data sheet** 

Rev. 5 - 21 November 2011

# **Figure 4** : Signal de sortie du HEF4011B

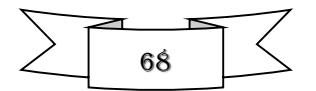

# **ANNEXE**

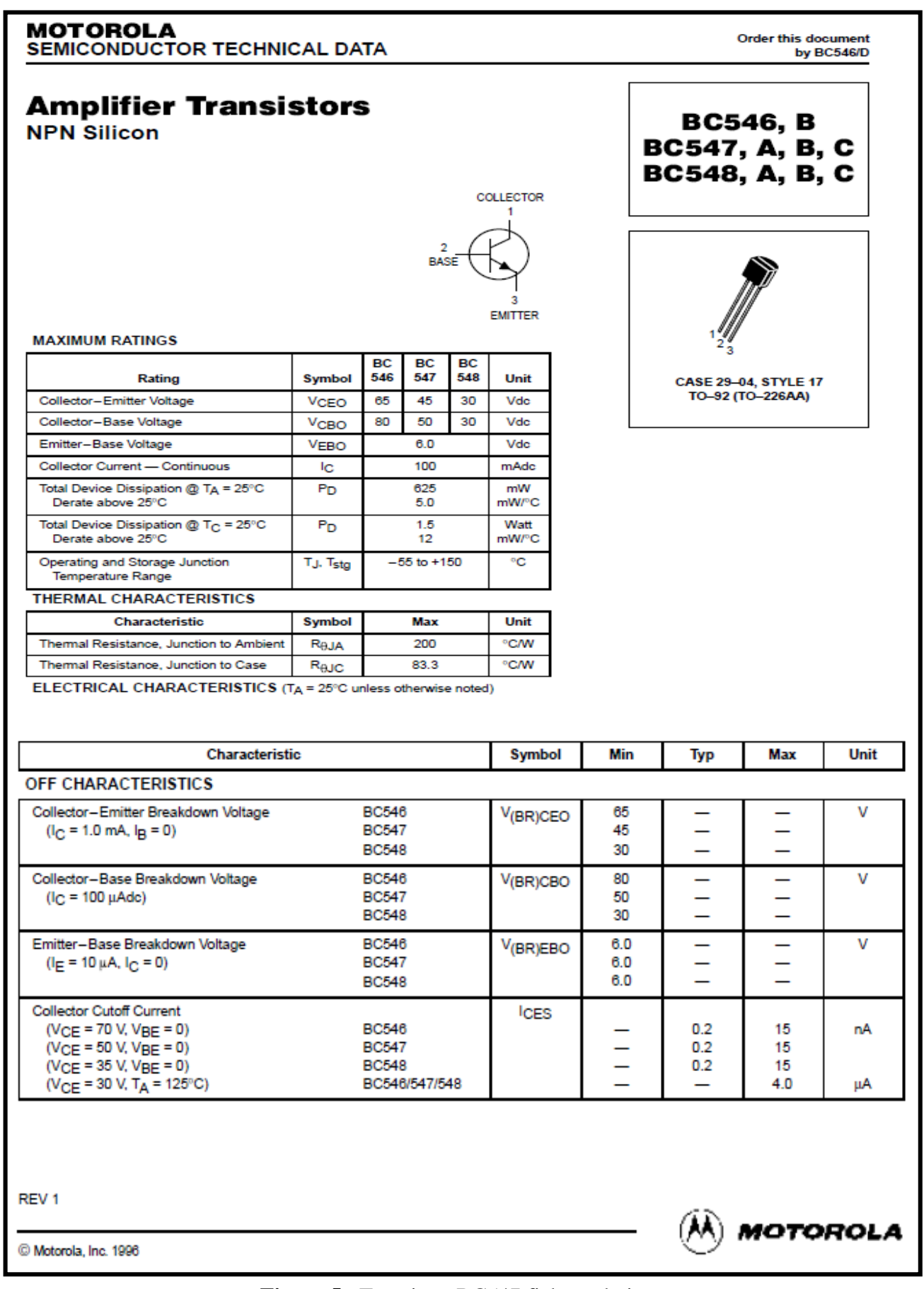

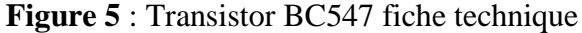

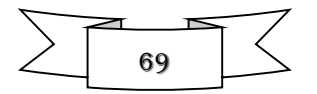

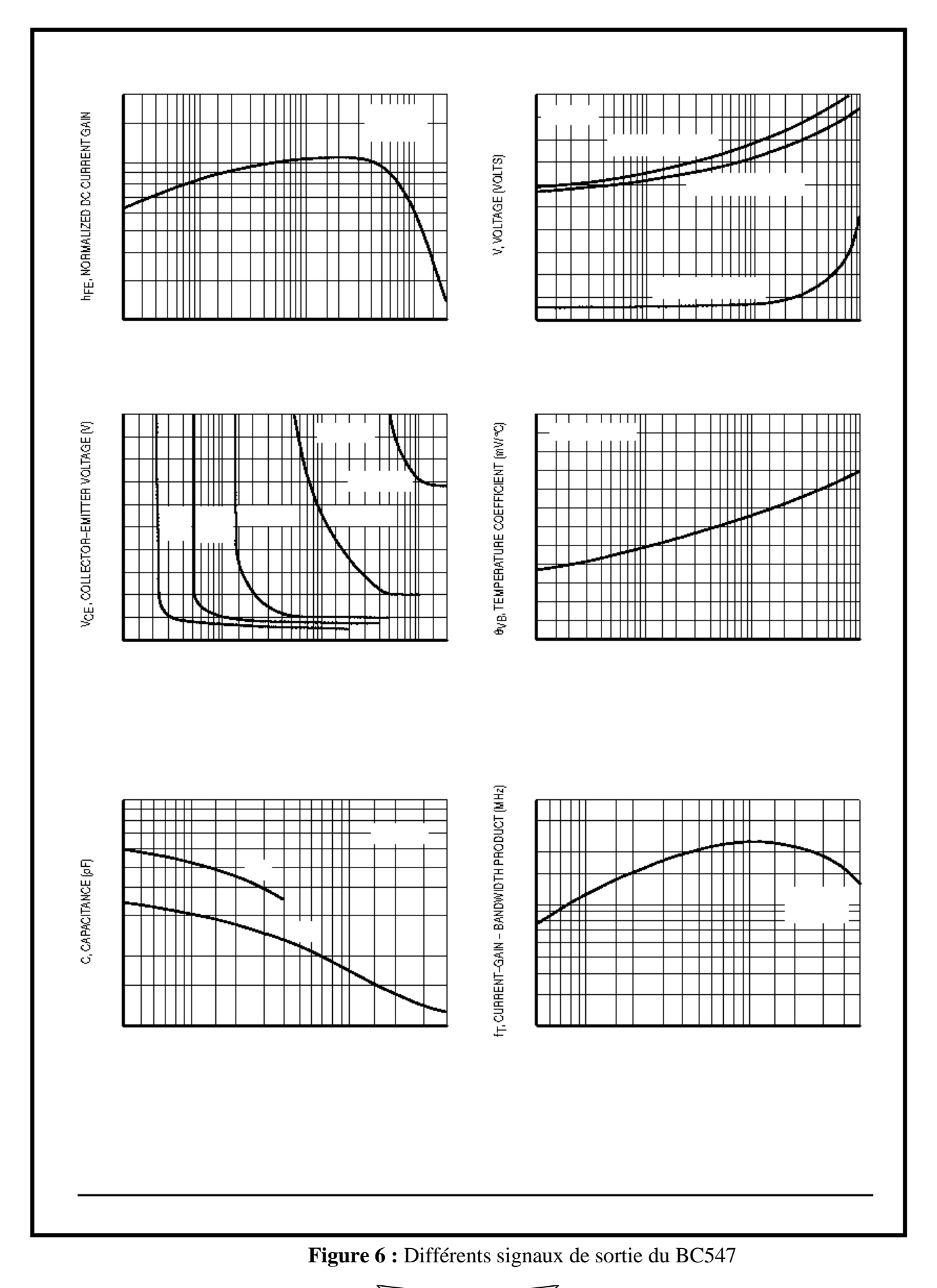

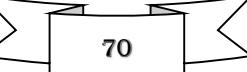

# *Nomenclature*

# **Les résistances**

- $\sqrt{R1}$ ; R2 = 1,5 kΩ
- $\checkmark$  R3 ; R9= 1 kΩ ;
- $\checkmark$  R4 ; R5 ; R7 ; R8 = 1,5 kΩ
- $\sqrt{R6}$ ; R10 = 4,7 kΩ;
- $\sqrt{R11} = 47 k\Omega$ ;
- $\checkmark$  2 Potentiomètres R12 et R13 de 100 kΩ
- $\sqrt{R14} = 100 \Omega$

# **Les condensateurs**

- $\checkmark$  C1 ; C5 = 100 nF multicouches ;
- $\checkmark$  C2 = 220 μF 25 V électro.
- $\checkmark$  C3 ; C4 ; C6 ; C8 = 100 µF 25 V électro ;

# **Les diodes**

 $\checkmark$  D1; D2; D3; D4; D5= 1N4007

# **Les transistors**

 $\checkmark$  T1 ; T2 ; T3= BC547

# **Les Circuits intégrés**

- $\checkmark$  U1 = HEF4011
- $\checkmark$  FC1 = Opto-coupleur 4N25 Divers

# **Divers**

- $\checkmark$  RL1 = Relais miniature 12 V
- $\checkmark$  Switch : SW-SPST-MOM
- $\checkmark$  Batterie 12V

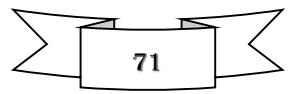

# **ملخص**

يتمثل موضوع مذكرة التخرج في إنشاء بطاقة كهربائية لمحاكاة مرحل قابل للتعديل تأخير التحكم حيث إن هد ا المشروع لي أربعة طوابق الطابق الأول يمثل التغذية الكهربائية للدارة أما الثاني مقسم ا فهو عبارة عن عازل بين التغذية و باقي الدارة الكهربائية للدارة أما الثاني فهو عبارة عن عازل بين التغذية وباقي الدارة الكهربائية وإما الثالث فهو عبارة عن مراقبة للمخططات و بيانات اإلشارة والتي تعتبر الدليل على العمل المبدئي للدارة الكهربائية و كوسيلة لدلك استعملنا ر اسم الاهتزاز المهبطي الرقمي أما في الأخير دخول المرحل في العمل

للخروج يهدا المشروع من مخطط كهربائي على ورق إلى بطاقة الكترونية مجسدة على ارض الواقع أاعتمدنا على كثيرمن البرمجيات من بينها.PROTEUS وISIS ،ARES **كلمات مفتاحیة**:

التحكم ,التتابع,التأخیر, ازیس, المحاكاة ,الادراك, المستشعر, المكونات, الثبات الأحادي, الدائرة, تأثیر المستشع

# **Résumé**

Le champ d'application des dispositifs électroniques est vaste et comme un titre d'exemple la réalisation d'une commande de relais a retard réglable qui Il a été discuté comme un sujet pour la note de projet de fin d'études ou nous avons réalisé un circuit composé de quatre étages fonctionnels de manière générale, deux étages monostables, utilisent les durées de charge des condensateurs pour retarder l'activation d'un relais par rapport à un événement générant, par la suite, une commande sur ses bornes d'entrée. Deux trimmers offrent la possibilité de paramétrer le temps de retard et la durée et comme un outil de simulation on utilisé le Proteus.

Ce circuit peut être utile pour de nombreuses autres applications, chaque fois qu'il est nécessaire d'activer un relais après un délai de latence, à partir de l'événement déclenchant. **Mots clées :**

Commande , Relais , Retard ,ISIS , Proteus , Ares , Simulation , Réalisation , Capteur ,

Composantes ,HEF4011BP ,Monostable ,Circuit ,Effet capteur .

# **Abstract**:

The field of application of electronic devices is vast and as an example the realization of an adjustable delay relay control which It was discussed as a subject for the end of studies note where we have to realize a circuit composed of four functional stages in general, two monostable stages, use the charging times of the capacitors to delay the activation of a relay with respect to an event generating, thereafter, a command on its input terminals. Two trimmers offer the possibility of setting the delay time and duration and as a simulation tool we used the proteus.

This circuit can be useful for many other applications, whenever it is necessary to activate a relay after a latency period, from the triggering.

#### **Keywords:**

Control, relay, delay, isis, proteus, ares, simulation , realization , sensor , components , HEF4011BP, monostable , circuit ,effet sensor

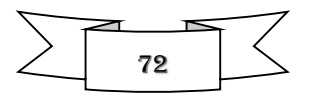
